**Laurea Specialistica in Ingegneria Informatica Laurea Specialistica in Ingegneria Informatica Universit Università degli studi di Bologna degli studi di Bologna A.A. 2004/05 A.A. 2004/05**

# **Java Security Extensions Extensions**

### **Tecnologie per la Sicurezza LS Tecnologie per la Sicurezza LS Prof. R. Laschi R. Laschi**

**Maurizio Maurizio Colleluori Colleluori** *colleluori\_mz@libero.it colleluori\_mz@libero.it*

### **Java Security Extensions**

- Con la versione 1.4 della Java 2 Standard Edition sono state apportate modifiche significative alle iniziali caratteristiche di sicurezza del linguaggio
	- Sono stati integrati in un'unica Java 2 Security Platform il framework di base per di base per di base di base per di base per di base per di base di base per di base per di base di base di base di base di base di base di la sicurezza (JCA) e tre Security Extensions in precedenza fornite come opzionali:
		- **JCE (Java Cryptography Extension)**
		- **JSSE (Java Secure Socket Extension) JSSE (Java Secure Socket Extension)**
		- **JAAS (Java Authentication and Authorization Service)**
	- Sono stati inoltre inseriti ex novo i seguenti packages:
		- **Java CertPath API (Java Certification Path)**
		- **JGSS API** (Java Generic Security Service)
- Anche il JDK 1.4 Security Model prevede nuove importanti caratteristiche:
	- adattamento della gestione dei permessi al modello JAAS
	- gestione dinamica delle politiche di sicurezza (Dynamic Security Policy)
	- miglioramento della sicurezza nella gestione delle applet

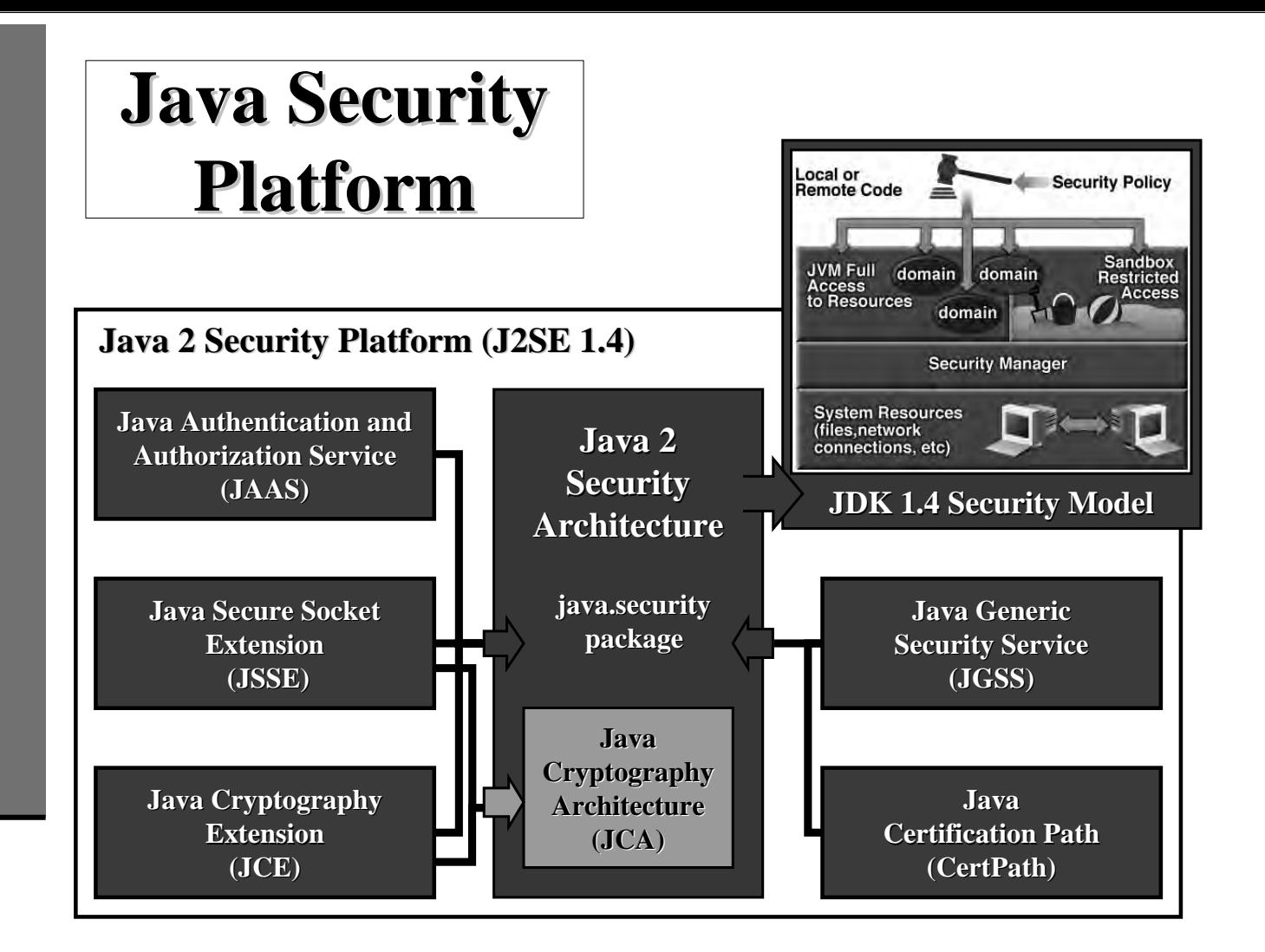

### **JDK 1.4 JDK 1.4 Security Security Model**

■ Evoluzione rispetto al modello di sicurezza precedente (Sandbox):

- non più modello ON/OFF (la classe può fare o tutto o nulla)
- $\blacksquare$  maggiore granularità (insieme di permessi)
- $\blacksquare$  maggiore flessibilità (permessi in base alle esigenze)
- Punti cardine:
	- provenienza del codice (host remoto o file system locale)
	- quali permessi, per quali operazioni e per quali utenti quali permessi, per quali operazioni e per quali utenti (*"chi può fare che cosa e in quali circostanze" "chi può fare che cosa e in quali circostanze"*)
	- aggiornamento dinamico delle politiche di sicurezza aggiornamento dinamico delle politiche di sicurezza (Dynamic Security Policy)
- Componenti:

**Access Controller Access Permissions Code Source Protection Domain Security Security Manager Manager Security Security Policy**

# **JCA Java Cryptography Architecture Architecture**

### **Caratteristiche Caratteristiche**

- $\blacksquare$  La Java Cryptography Architecture (JCA) rappresenta il framework di base per la crittografia ed appartiene all'ambiente run-time
- E' costruita intorno alla Java 2 Security Architecture
- Si basa sui principi della Cryptographic Service Provider Architecture:
	- $\blacksquare$  indipendenza (dal tipo di implementazione)
	- $\blacksquare$  interoperabilità
	- $\blacksquare$  estendibilità
- A tal fine impiega due tipologie di classi: A tal fine impiega due tipologie di classi:
	- classi astratte di tipo *engine* che dichiarano le funzionalità di un dato tipo di algoritmo crittografico algoritmo crittografico
	- classi di tipo *provider* che implementano un certo insieme di funzionalità crittografiche per un Cryptographic Service Provider (CSP)
- Caratteristiche della CSP Architecture:
	- $\blacksquare$  una applicazione può richiedere genericamente una implementazione di un dato algoritmo senza curarsi di quale provider la fornisca
	- una volta installati, o staticamente o dinamicamente, possono coesistere ed interoperare più CSP, anche di produttori differenti
	- **i** il provider di default si chiama "**Sun**" ed è integrato in JDK

## **Principali Principali engine classes classes**

- Le seguenti classi di tipo engine sono definite nel package **java.security**:
	- Key definisce le funzionalità condivise da chiavi di tipo "**opaco**" ("*opaque cryptographic cryptographic keys*")
	- KeySpec definisce una chiave di tipo "**trasparente**" ("*transparent transparentrepresentations representationsof the underlying underlying key material material*")
	- KeyFactory rende una chiave di tipo Key o "opaca" o "trasparente"
	- KeyPairGenerator genera una coppia di chiavi asimmetriche
	- AlgorithmParameters gestisce i parametri di un algoritmo
	- AlgorithmParameterGenerator genera i set di parametri di un algoritmo generali set di parametri di un algoritmo
	- $\blacksquare$  MessageDigest calcola l'hash (message digest) di dati specifici
	- SecureRandom genera numeri casuali o pseudo-casuali
	- $\blacksquare$  Signature appone e verifica la firma digitale
	- CertificateFactory crea e revoca certificati di chiavi pubbliche
	- KeyStore crea e gestisce un database (**keystore**) di chiavi e certificati sicuri

7

**N.B.** I termini "**opaco**" e "**trasparente**" non hanno lo stesso significato di lo stesso significato di "**cifrato cifrato**" e "**in chiaro in chiaro**"!

### **Conversione opaco Conversione opaco-trasparente trasparente**

- *"...An opaque key representation is one in which you have no direct access to key representation is have no direct access to the key material*  that constitues a key. In other words: "opaque" gives you limited access to the key - just the three methods defined by the Key interface (see below): getAlgorithm, getFormat, and getEncoded...."
- "...This is in contrast to a **transparent** representation, in which you can access each key material value individually, through one of the "get" methods defined in the corresponding specification *class. ... class. ..."*

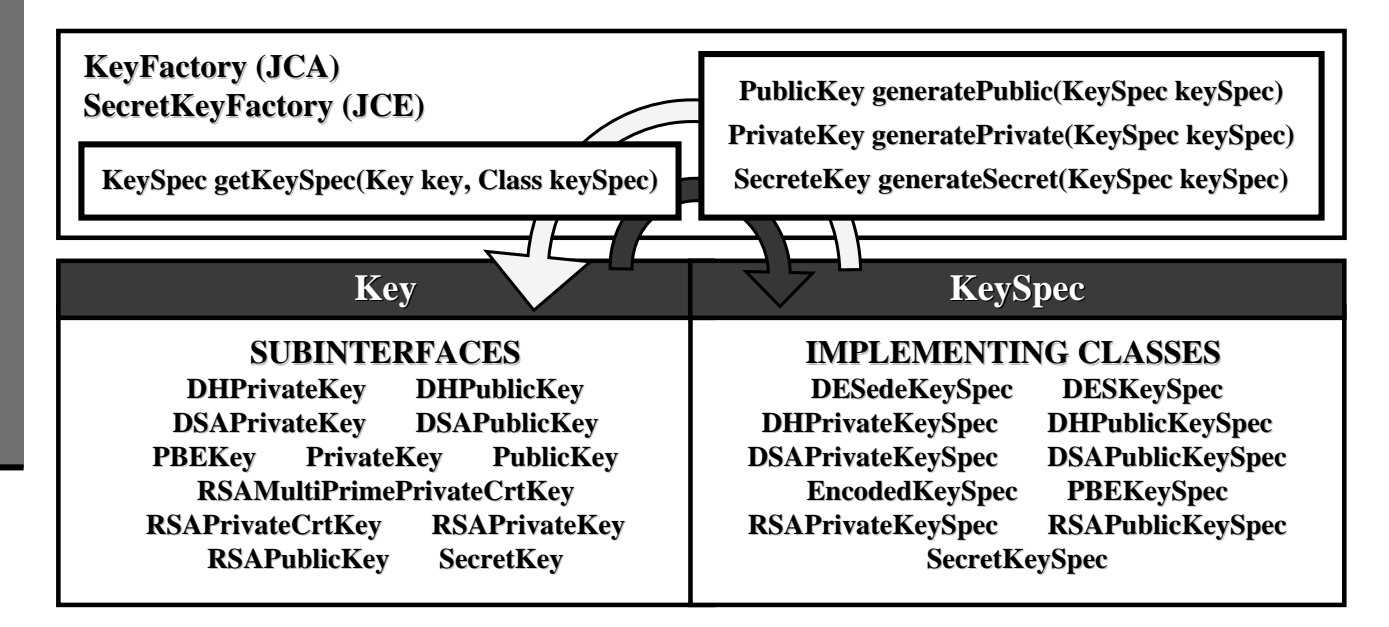

### **"Sun" Provider Provider**

- Il package provider "**Sun**" include:
	- una implementazione dell'algoritmo DSA (Digital Signature Algorithm)
	- una implementazione degli algoritmi MD5 e SHA-1 di MessageDigest
	- $\blacksquare$  un KeyParGenerator per DSA
	- $\blacksquare$  un AlgorithmParameters per DSA
	- un AlgorithmParameterGenerator per DSA
	- $\blacksquare$  una KeyFactory per DSA
	- una implementazione dell'algoritmo proprietario "SHA1PRNG" come SecureRandom (raccomandazioni espresse in IEEE P1363 standard)
	- $\blacksquare$  una CertificateFactory per certificati X.509 e per CRLs
	- una implementazione del KeyStore proprietario chiamato "**JKS**"
- La struttura della JCA è quindi organizzata in due livelli:

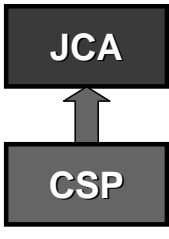

- la **JCA** definisce le classi astratte e fornisce solo alcune semplici implementazioni di funzionalità specifiche
- $\blacksquare$  il **CSP** definisce le API complete e fornisce una implementazione di tutte o alcune classi astratte oltre ad eventuali servizi aggiuntivi

### **Installazione statica di un CSP Installazione statica di un CSP**

- Passi da seguire:
	- **Procurarsi l'archivio JAR contenente i file che implementano il CSP ed inserirli** nelle cartelle di installazione di JRE: \$JAVA\_HOME\jre\lib\ext\
	- **Modificare il file "java.security"** relativo alle proprietà di sicurezza contenuto in \$JAVA\_HOME\jre\lib\security\

inserendo la seguente linea di codice

security.provider.<n>=<ProviderName>

dove n definisce la priorità con cui la JVM sceglie il provider da utilizzare

Esempio: Esempio:

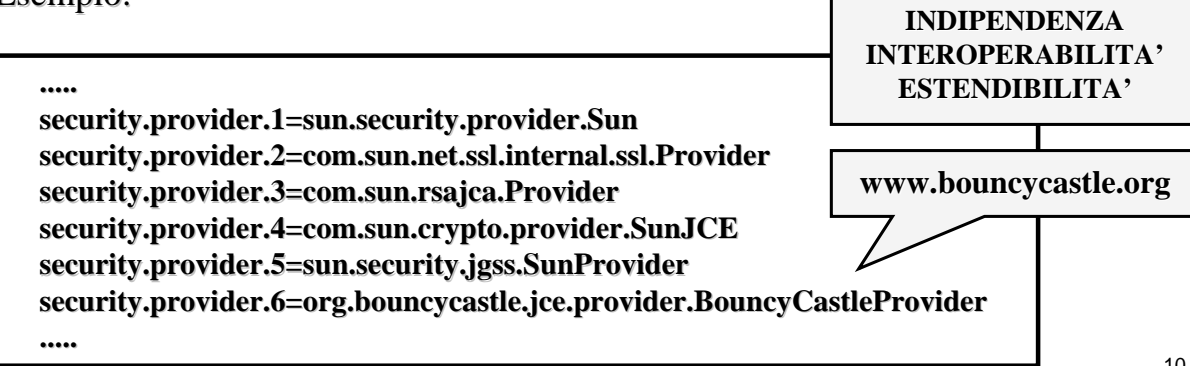

# **Installazione dinamica di un CSP Installazione dinamica di un CSP**

Occorre adoperare principalmente le funzionalità messe a disposizione dalle seguenti classi contenute nel package **java.security**:

- **Provider** 
	- definisce le caratteristiche di un provider per le Java Security API
	- $\blacksquare$  definisce un nome specifico e un numero di versione
	- permette di implementare: permette di implementare:
		- algoritmi (es. DSA, RSA, MD5, SHA-1)
		- metodi per la gestione di chiavi (es. per algorithm-specific keys)

#### ■ Security

- gestisce tutte le proprietà e i metodi relativi alla sicurezza
- offre metodi statici per la gestione dei providers:

**static** int **addProvider**(Provider provider) **static Provider getProvider (String name)**  $static$  **Provider []**  $getProviders()$ **static Set getAlgorithms** (String **serviceName**) **static** int insertProviderAt(Provider provider, int position) **.....**

11

### **Implementazione di un CSP Implementazione di un CSP**

 $\blacksquare$  Tutte le informazioni necessarie sono disponibili in una apposita guida reperibile all'interno della "Java<sup>TM</sup> 2 SDK, SE Documentation Version 1.4"

 $($  http://java.sun.com/j2se/1.4.1/docs/guide/security/HowToImplAProvider.html )

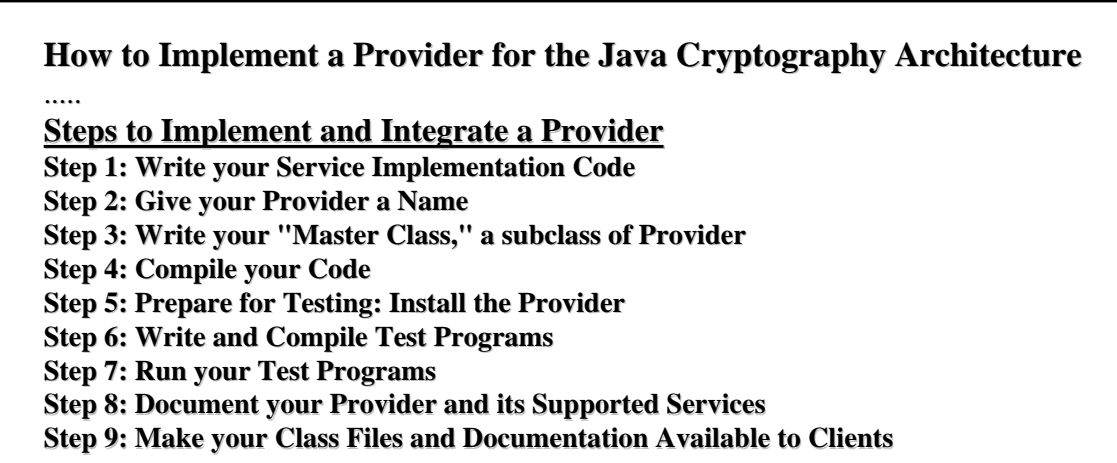

#### .....

# **JCA e Java Security Extensions**

- $\blacksquare$  Le estensioni JCE e JSSE implementano ed estendono le tecniche crittografiche definite dalla JCA fornendo CSP alternativi a "**Sun**":
	- "**SunJCE**" (crittografia a livello locale)
	- "**SunJSSE**" (crittografia a livello di rete)
- I restanti set di packages offrono invece funzionalità di sicurezza aggiuntive e sono quindi "complementari" alla JCA:
	- $\blacksquare$  JAAS servizi di autenticazione, autorizzazione e amministrazione
	- $\blacksquare$  CertPath gestione di certificati e catene di certificati (certification paths)
	- $\blacksquare$  JGSS meccanismi di comunicazione generici e specifici per Kerberos v5
- Tutti meccanismi di sicurezza realizzati attraverso le Java Security Extensions interagiscono con il Java 1.4 Security Model

### **Factory Pattern Factory Pattern**

Tutte le classi di tipo engine della JCA e delle diverse Security Extensions vengono adoperate in maniera simile tramite un **Factory Pattern:** 

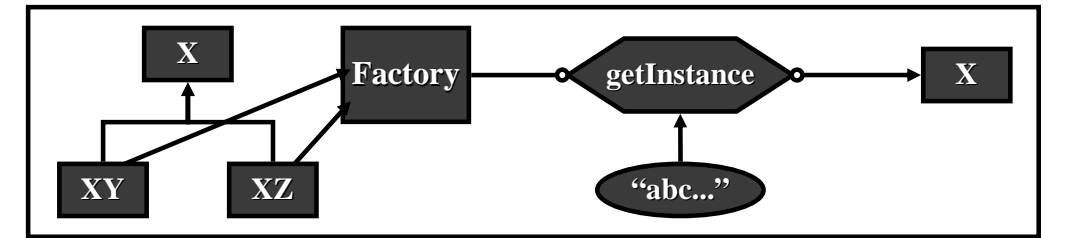

- In sostanza per istanziare un oggetto:
	- non si usa la parola chiave **new**...
	- ma un metodo statico: **getIstance(String nomeIstanza)**
- Alcuni esempi:

KeyGenerator  $kg = KeyGenerator.getInstance("TripleDES")$ **KeyPairGenerator KeyPairGenerator kpg = KeyPairGenerator.getInstance KeyPairGenerator.getInstance("RSA") Signature sig** = **Signature**.getInstance("MD5WithRSA") **CertificateFactory CertificateFactory cf = CertificateFactory.getInstance CertificateFactory.getInstance("X.509")**

N.B. A provider diversi potrebbero corrispondere nomi diversi!

# **JCE Java Cryptography Extension Extension**

### **Caratteristiche Caratteristiche**

- La Java Cryptography Extension (JCE) ha il compito di fornire una implementazione completa delle funzionalità di cifratura e decifrazione dichiarate dalla JCA
- Soddisfa quindi i principi di progetto della CSP Architecture
- Offre supporto alle seguenti tecniche crittografiche:
	- $\Box$  cifrari simmetrici a blocchi e a flusso
	- $\blacksquare$  cifrari asimmetrici
	- $\blacksquare$  cifrari con password
- Applicabili su:
	- **Data**
	- $\blacksquare$  I/O Streams
	- Serializable Object
- $\blacksquare$  In più, i meccanismi di:
	- **MAC** (Message Authentication Code)
	- $\blacksquare$  Key Generation
	- $\blacksquare$  Key Agreement

16

# **Classi principali Classi principali**

- Le JCE API sono contenute nel set di Le JCE API sono contenute nel set di packages packages **javax.crypto javax.crypto**
- $\blacksquare$  Alcune classi principali:
	- $\blacksquare$  Cipher offre funzionalità di cifratura e decifrazione di dati mediante uno specifico algoritmo
	- CipherInputStream / ChiperOutputStream incapsulano il concetto di canale sicuro, combinano un oggetto Cipher con un InputStream o un OutputStream per gestire automaticamente cifratura e decifrazione durante la comunicazione
	- KeyGenerator genera chiavi sicure per algoritmi simmetrici e per lo scambio Diffie-Hellmann (DH)
	- SecretKeyFactory rende una chiave di tipo Key o "opaca" o "trasparente"
	- SealedObject costruisce oggetti serializzabili che incapsulano il cifrario costruisce oggetti serializzabili che incapsulano il cifrario semplificando la memorizzazione ed il trasferimento di oggetti cifrati
	- KeyAgreement gestisce i protocolli per concordare una chiave
	- $\blacksquare$  Mac offre funzionalità di Message Authentication Code (MAC)

### **"SunJCE" Provider Provider**

■ Il package provider "**SunJCE**" include:

- una implementazione degli algoritmi di cifratura DES, TripleDES e Blowfish in modalità ECB, CBC, CFB, OFB e PCBC
- un KeyGenerator per DES, TripleDES, Blowfish, HMAC-MD5, HMAC-SHA1
- una implementazione di MD5 con DES-CBC PBE definito in PKCS#5
- una SecretKeyFactory per una conversione bidirezionale tra oggetti "opaque" DES, TripleDES e PBE e un "key material" trasparente
- una implementazione dell'algoritmo di Diffie-Hellman di KeyAgreement
- un KeyGenerator di coppie di chiavi asimmetriche per Diffie-Hellman
- una SecretKeyFactory per una conversione bidirezionale tra oggetti "opaque" Diffie-Hellman e un " key material" trasparente
- manager di parametri per DH, DES, TripleDES, Blowfish e PBE
- $\blacksquare$  una implementazione dello schema di padding definito in PKCS#5
- una implementazione del keystore proprietario chiamato "**JCEKS**"

### **JCE Architecture Architecture**

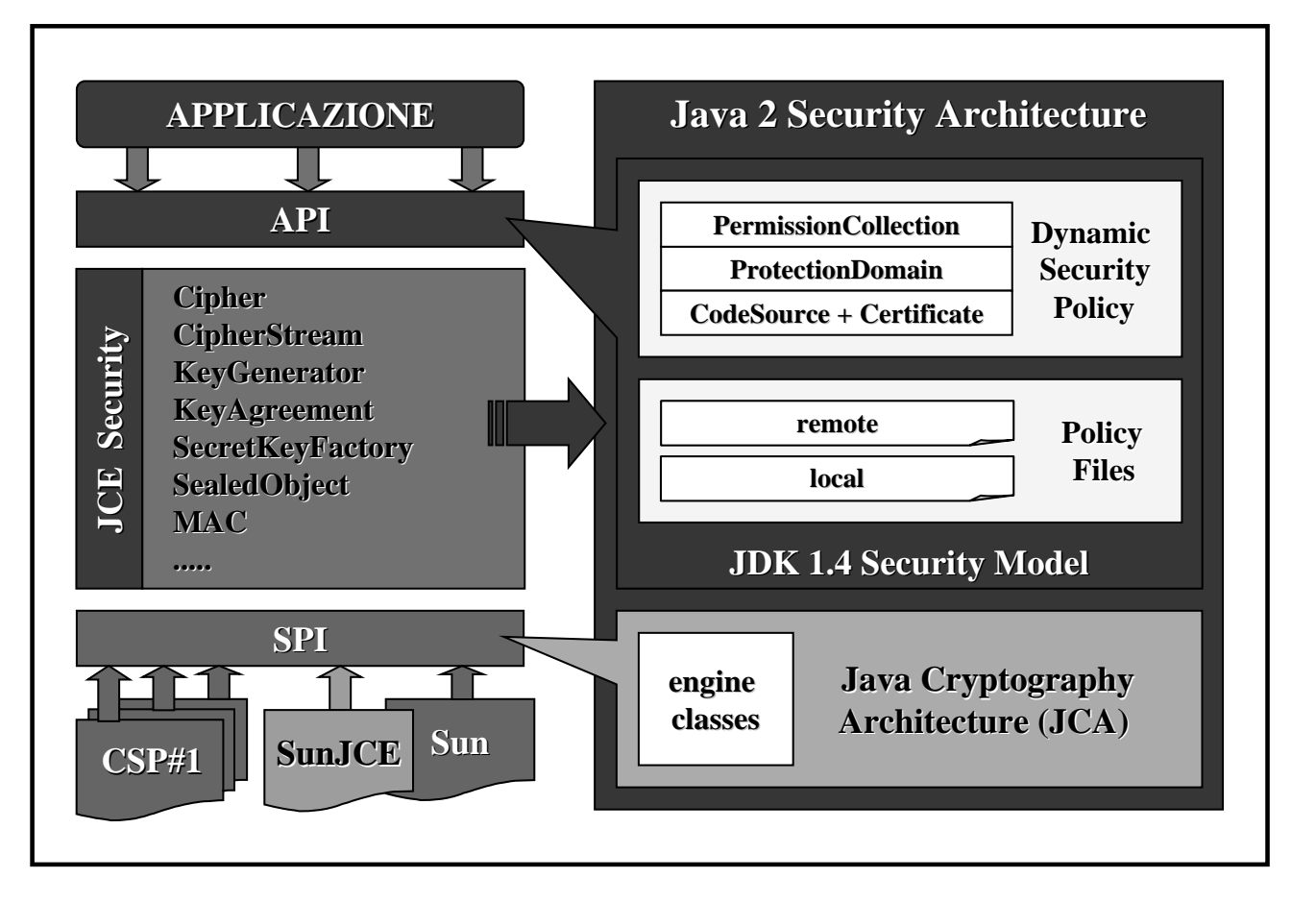

### **Cifratura simmetrica Cifratura simmetrica**

Si possiede un documento segreto che si vuole trasmettere senza che altri a parte il destinatario lo possano leggere

III

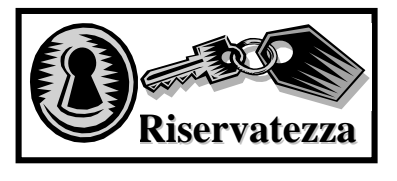

Attraverso un algoritmo noto e grazie ad una chiave segreta si rende illeggibile il contenuto del documento a chi non conosce la chiave

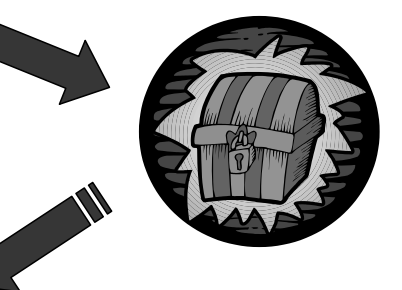

Il destinatario deve decifrare il documento usando la stessa chiave che deve dunque essergli che deve dunque essergli stata comunicata

# **TripleDES TripleDES**

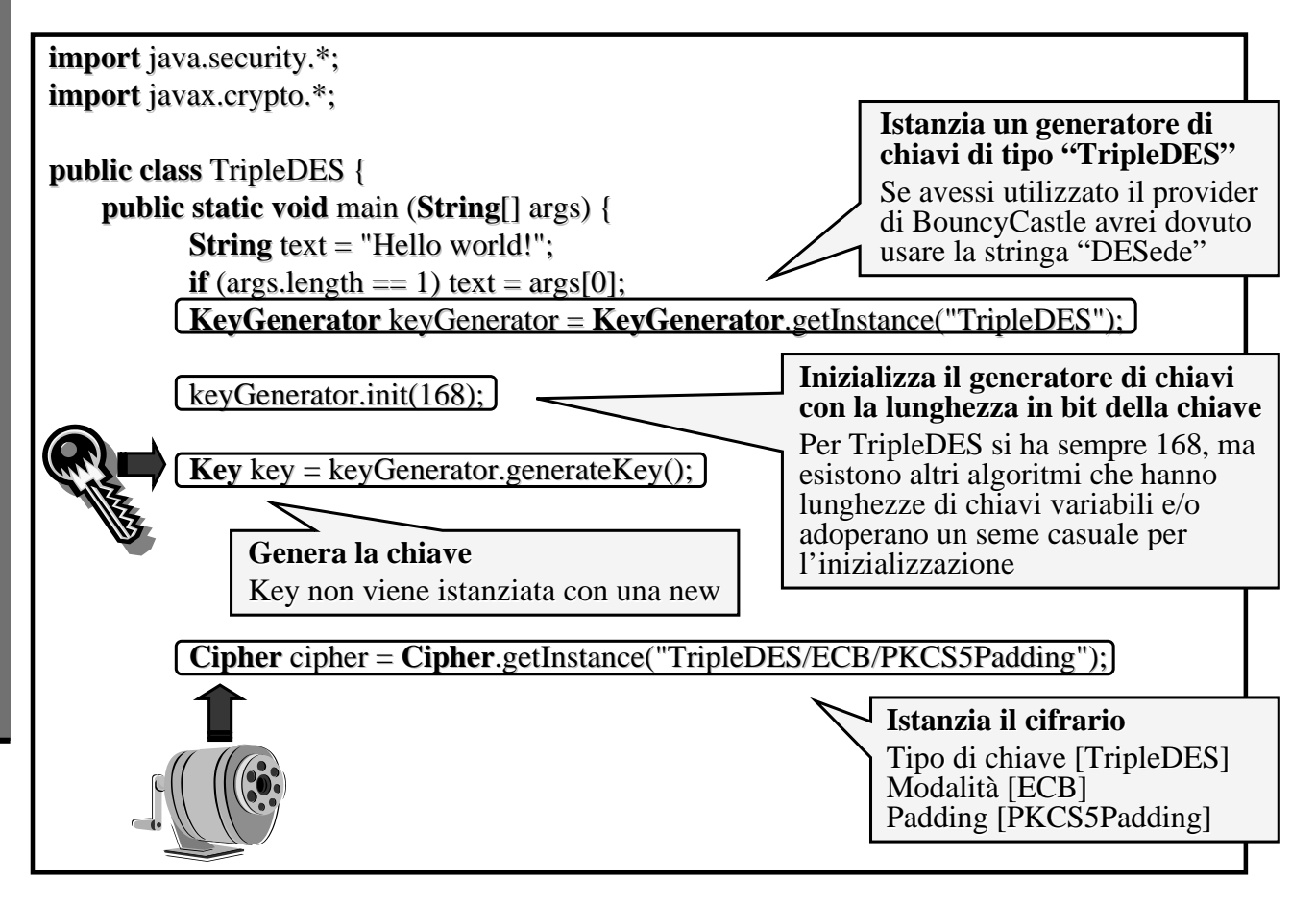

### **Modalit Modalità**

- $\blacksquare$  La modalità definisce come un cifrario debba applicare un algoritmo di cifratura applicare un algoritmo di cifratura
- $\blacksquare$  Si può specificare se un cifrario deve essere a **blocchi blocchi** o a **flusso**
- $\blacksquare$  Due tra le modalità più comuni sono:
	- **ECB** [Elettronic Code Book]
		- Lo stesso blocco di testo in chiaro viene Lo stesso blocco di testo in chiaro viene sempre cifrato nello stesso blocco di testo cifrato
	- **CBC** [Cipher Block Chaining]
		- Ogni blocco cifrato dipende dal relativo blocco in chiaro, da tutti i blocchi precedenti e da un vettore di inizializzazione IV
- Altre modalità sono:
	- **CFB** [Cipher Feedback]
	- **OFB** [Output Feedback]

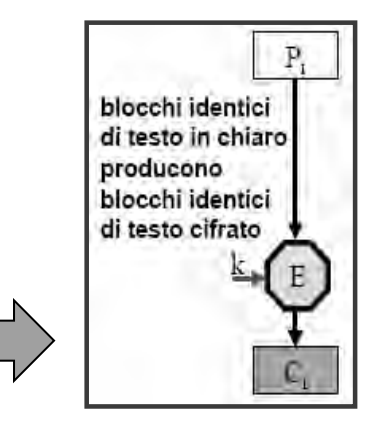

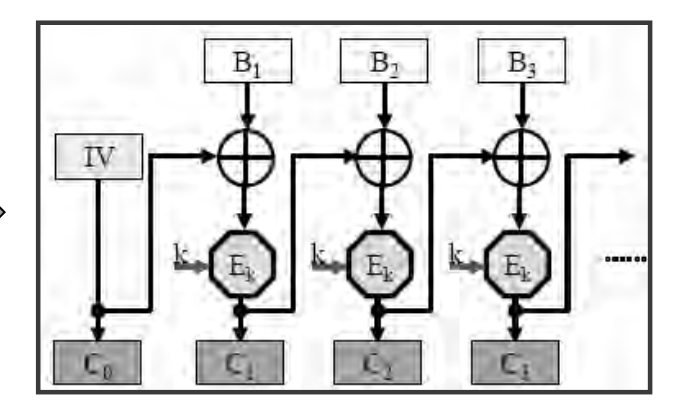

# **Padding Padding**

- I cifrari a blocchi operano su blocchi di dati ma difficilmente i dati in chiaro avranno esattamente una dimensione pari ad un multiplo del blocco
- Prima di cifrare occorre dunque aggiungere il **padding** (spaziatura)
- Il padding PKCS#5 (Public Key Criptography Standard) è il più utilizzato per la cifratura simmetrica:
	- ui byte che mancano per riempire un blocco viene assegnato un numero che equivale alla quantità di byte mancanti
- Alcuni esempi:

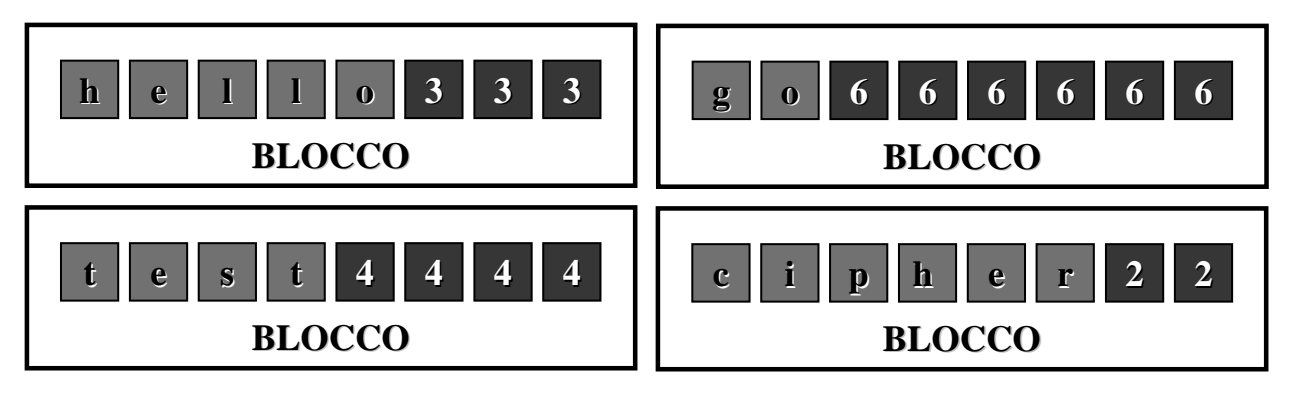

### **TripleDES TripleDES**

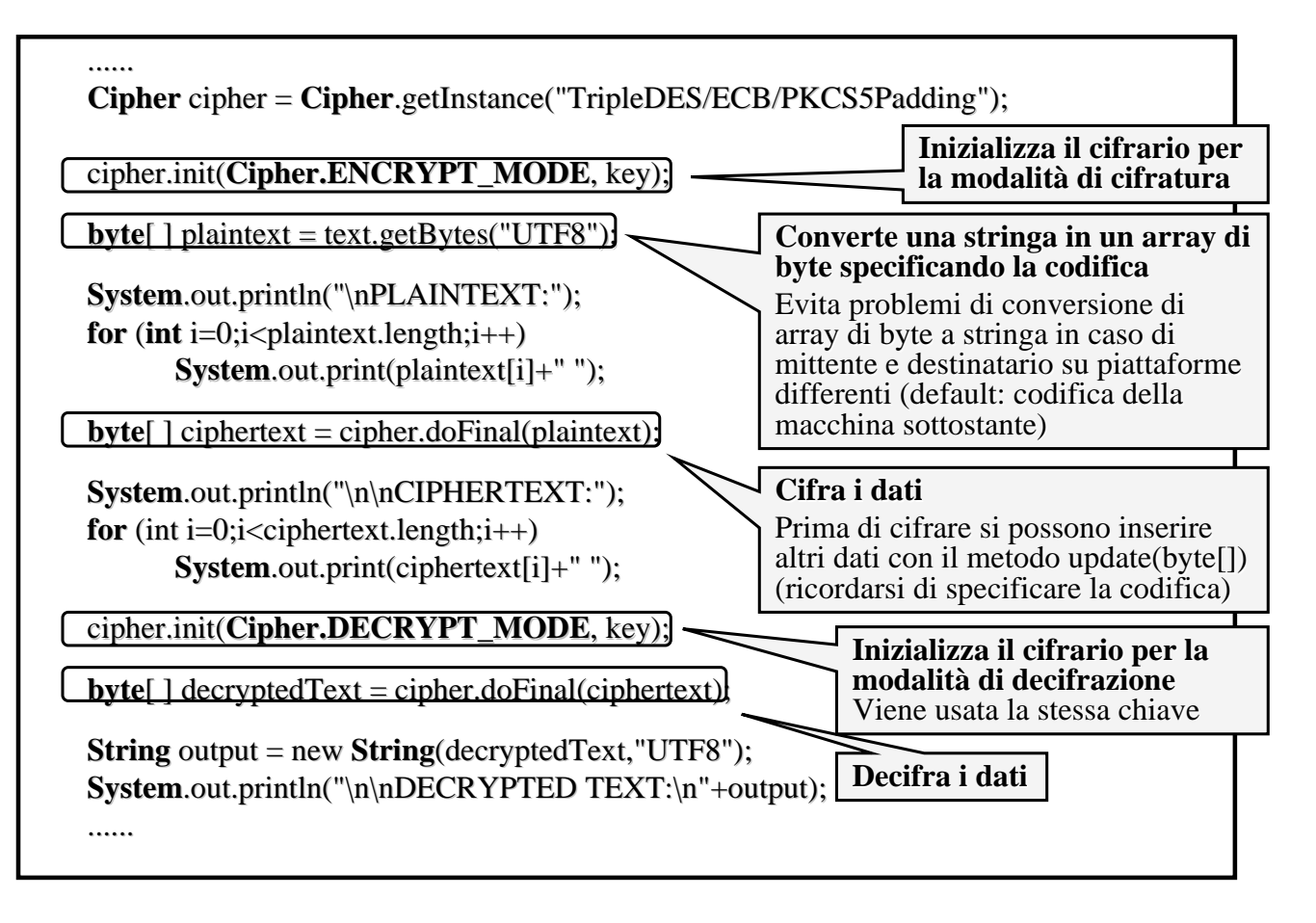

### **Eseguire l Eseguire l'esempio esempio**

Comandi per la compilazione del sorgente e l'esecuzione:

**javac TripleDES.java java TripleDES ["testo da cifrare"]**

L'output che dovrebbe apparire:

**Plaintext: 72 101 108 108 111 32 119 111 114 108 100 33**

**Ciphertext: 23 28 -14 60 -14 45 -6 23 12 53 71 58 123 90 -108 -57**

**DecryptedText: Hello world!**

### **Blowfish Blowfish e Rijndael Rijndael**

■ Cambiare cifrario risulta davvero molto semplice...

 $\blacksquare$  Ad esempio per passare a Blowfish basta cambiare poche righe di codice:

```
.....
KeyGenerator keyGenerator = KeyGenerator .getInstance "Blowfish");
keyGenerator.init(128);
.....
```
**;** .....

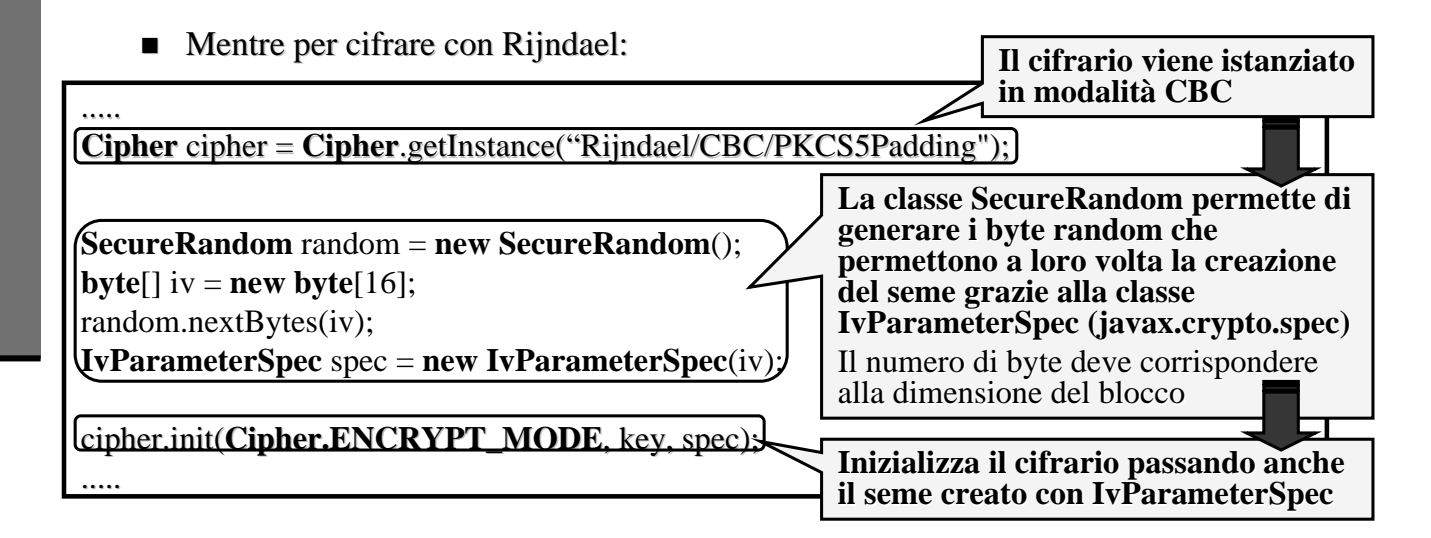

### **Eccezioni Eccezioni**

- Il codice visto così com'è non funziona!
	- $\blacksquare$  Occorre infatti gestire le eccezioni...

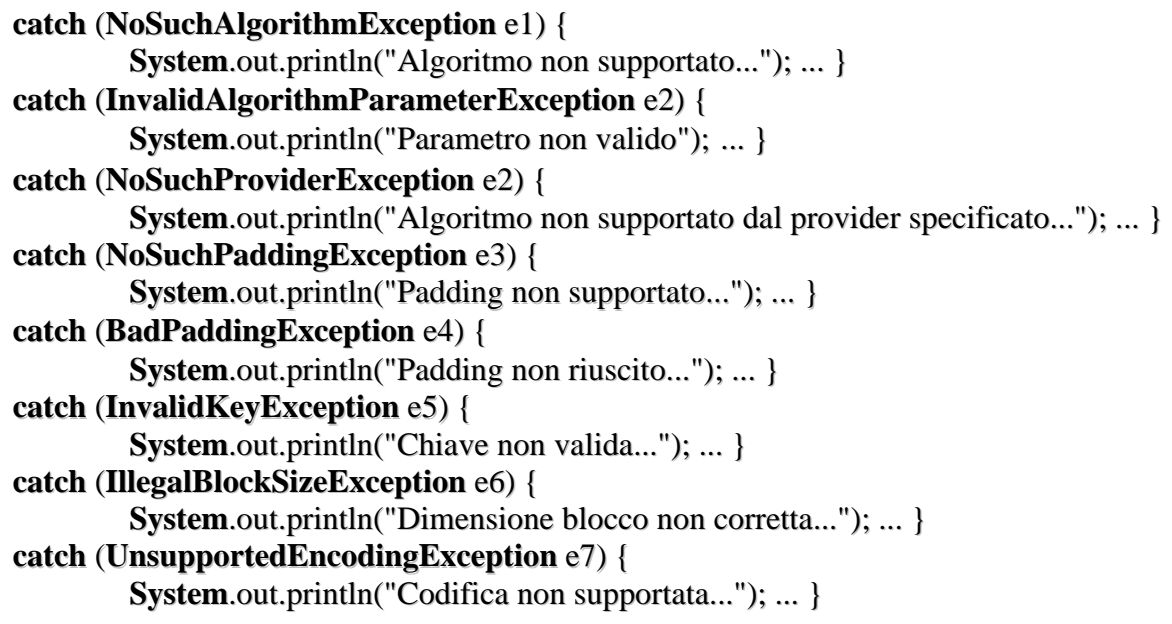

### **Password-Based Encryption**

- Algoritmo meno potente di TripleDES o Blowfish
	- tali algoritmi usano chiavi fino a 448 bit
	- la password di un utente medio è di circa 6 caratteri e quindi di 48 bit
	- $\Box$  come password si tende ad usare parole con un determinato significato  $\rightarrow$  keyspace davvero limitato
- Le password sono soggette agli attacchi con dizionario, in difesa dei quali si possono adottare due tecniche di difesa: possono adottare due tecniche di difesa:
	- **Salting Salting**
		- Consiste nell'aggiungere alla password un insieme di bit casuali per ampliarne il keyspace
	- **Conteggi di ripetizione Conteggi di ripetizione**
		- Consiste nell'effettuare molte volte un'operazione sulla password per ottenere la chiave per il cifrario PBE
		- Ad esempio, applicando alla password 1000 volte un algoritmo di hash per un intruso sarà 1000 volte più difficile rompere il cifrario

### **Cifratura Cifratura**

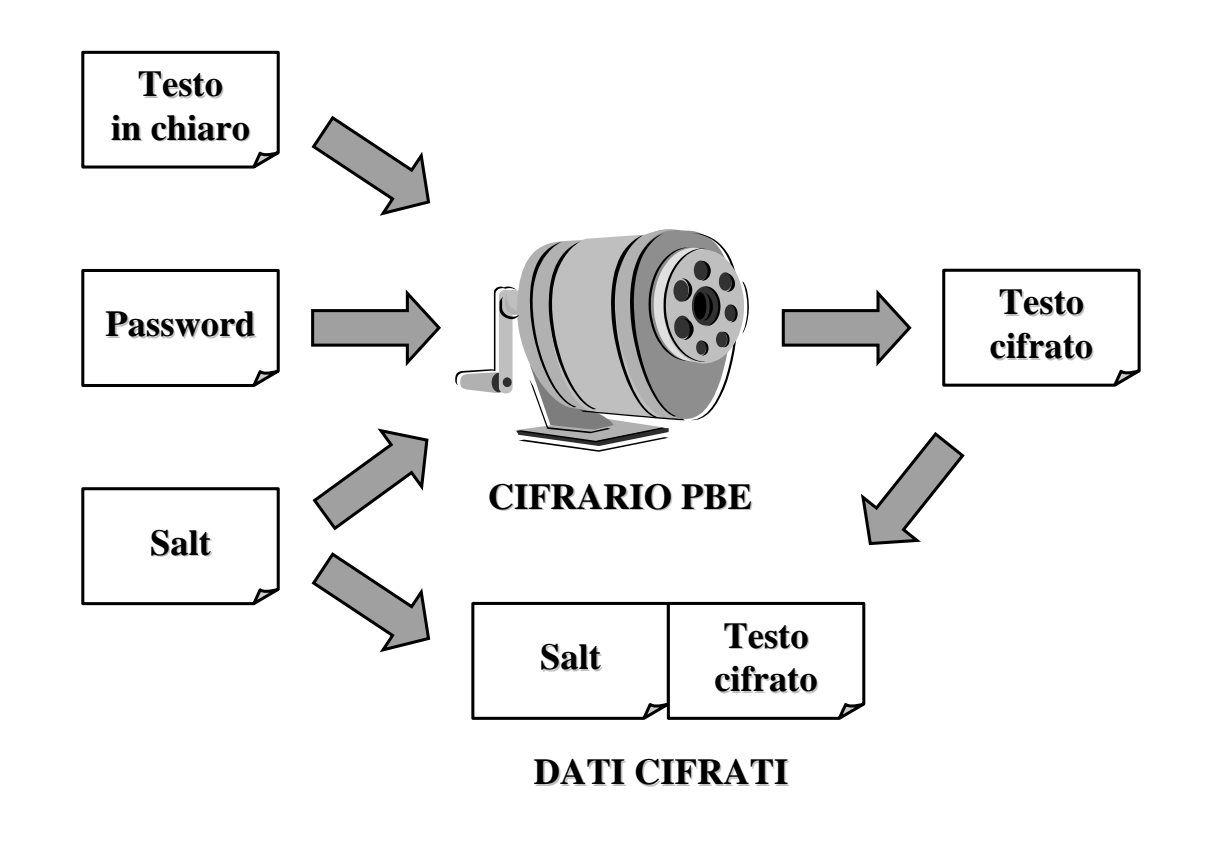

 $29$ 

### **Cifratura Cifratura**

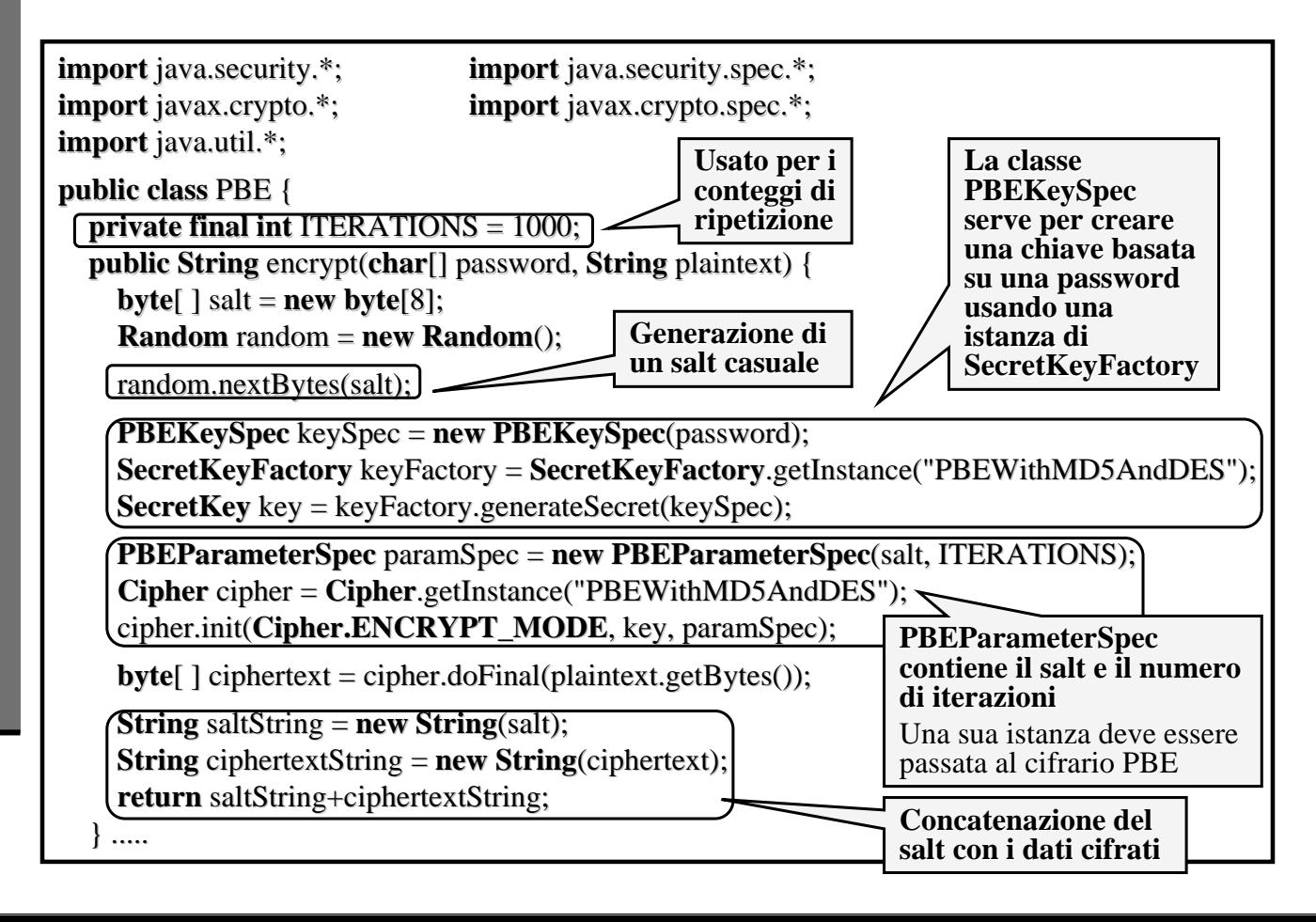

### **Decifratura Decifratura**

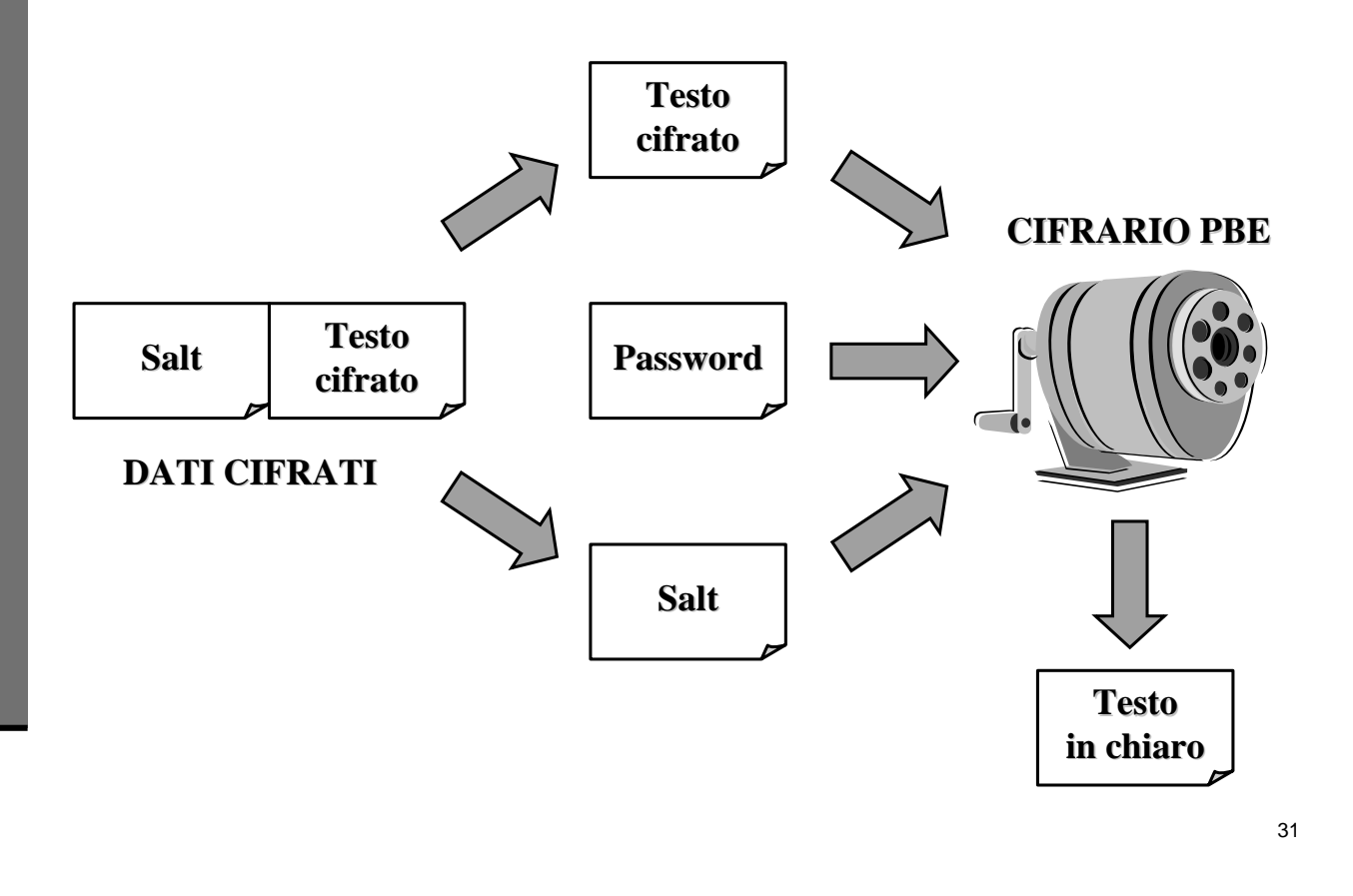

### **Decifratura Decifratura**

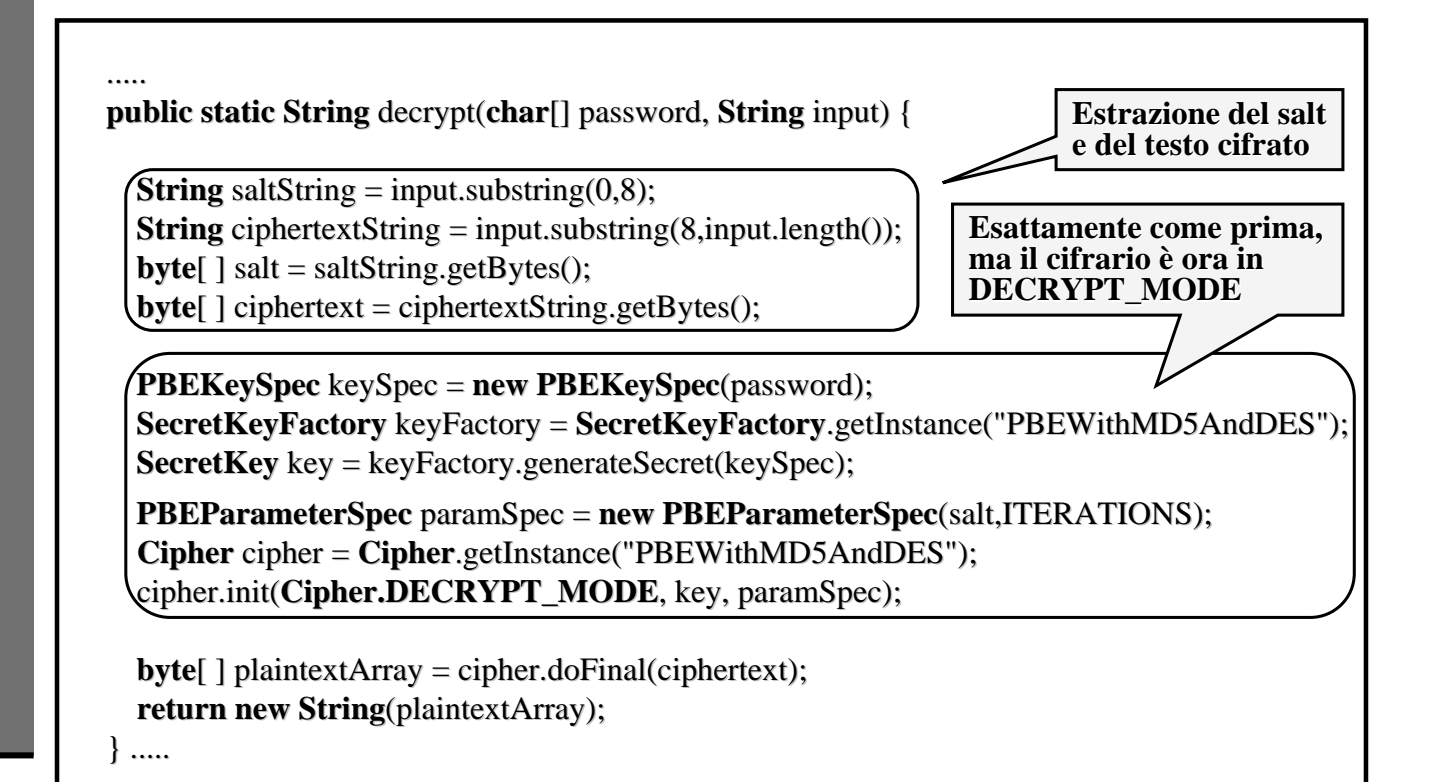

## **Cifratura della chiave Cifratura della chiave**

- $\blacksquare$  Memorizzare la chiave su floppy o smart card è scomodo perchè servono da supporto mezzi fisici esterni
- Supponiamo allora di utilizzare il disco fisso:
	- $\blacksquare$  la memorizzazione su File System riduce la sicurezza delle chiavi
	- $\Box$  occorre quindi cifrare la chiave, ad esempio con PBE
	- conviene inoltre proteggere ulteriormente la chiave ad esempio impostando i permessi di accesso al file

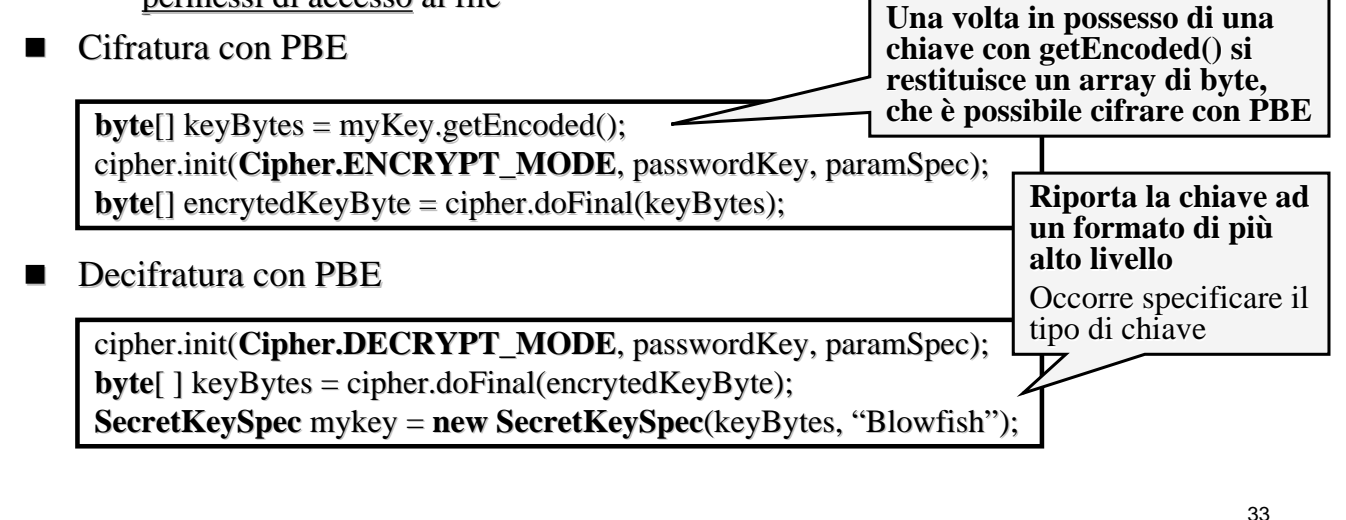

**Incapsulamento ed estrazione della chiave Incapsulamento ed estrazione della chiave**

- Alcuni provider che implementano JCE forniscono un più comodo mezzo per la  $\blacksquare$ cifratura della chiave (che evita la conversione "byte $[ ]^" \longleftrightarrow "Kev" )$
- Occorre un cifrario PBE
- E' possibile incapsulare una chiave segreta come segue: **Occorre Occorre inizializzare inizializzare**

cipher.init(Cipher.WRAP\_MODE, passwordkey, paramSpec);  $byte[]$  encryptedKeyBytes = cipher.wrap (secretKey);

Ed estrarre poi la chiave nel seguente modo:

cipher.init(**Cipher.UNWRAP\_MODE**, passwordkey, paramSpec); **Key** key = cipher.unwrap(encryptedKeyBytes, "Blowfish", **Cipher.SECRET KEY**);

**Occorre Occorre inizializzare inizializzare il cifrario in il cifrario in UNWRAP\_MODE invece che in invece che in DECRYPT\_MODE** Il metodo unwrap() richiede l'algoritmo della chiave incapsulata ed il tipo di chiave SECRET\_KEY. Restituisce una chiave di tipo Key

**il cifrario in il cifrario in WRAP\_MODE invece che in** 

una Key

**ENCRYPT\_MODE** Si usa il metodo  $wrap() con argomento$ 

# **CipherStreams CipherStreams**

- CipherInputStream e CipherOutputStream incapsulano il concetto di canale sicuro
- Combinano un oggetto Cipher con un InputStream o un OutputStream per gestire automaticamente cifratura e decifrazione durante la comunicazione
- Esempio di costruzione: Esempio di costruzione:

**FileOutputStream** output = **new FileOutputStream**("cipherText\_FileName") ; **CipherOuputStream** cipherOutput = **new CipherOutputStream** (ouput,cipher); **FileInputStream** input = **new FileInputStream**("cipherText\_FileName");  $$ 

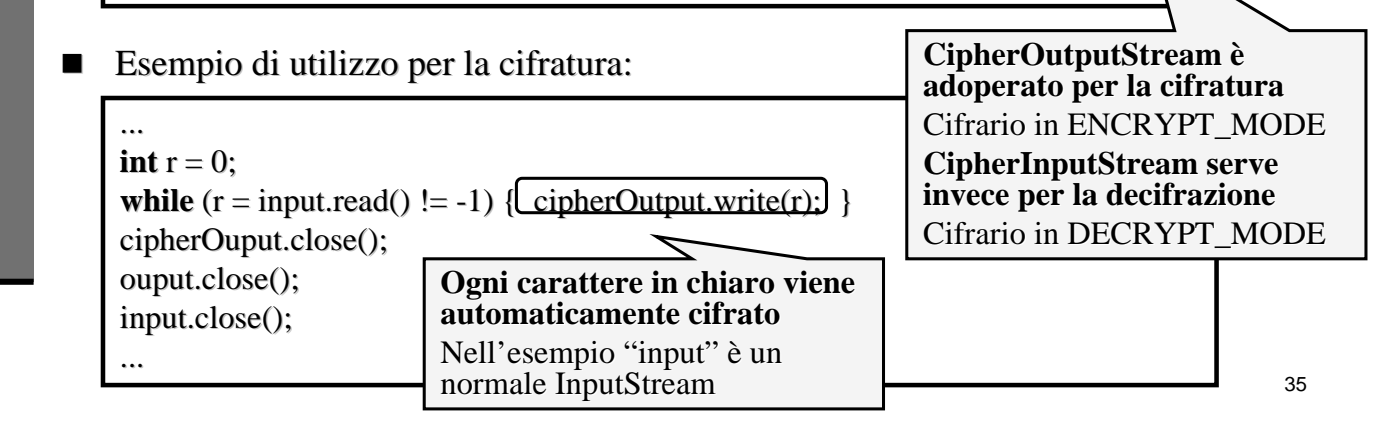

### **SealedObject SealedObject**

- $\blacksquare$  I SealedObject sono oggetti cifrati che incapsulano il cifrario
- Gli oggetti "chiusi" (tramite JCE) possono essere utili per memorizzare e trasportare una versione cifrata di un oggetto
- $L'$ oggetto deve essere serializzabile  $(!)$

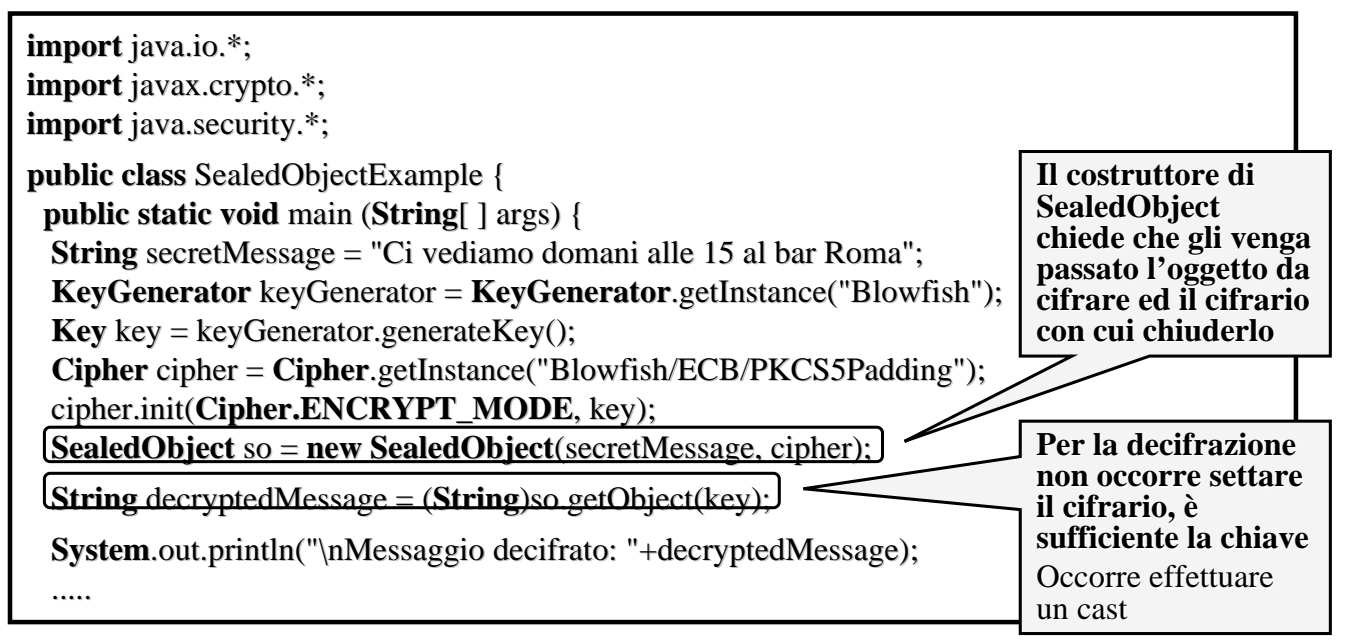

### **Cifratura asimmetrica Cifratura asimmetrica**

- La cifratura **SIMMETRICA** è un ottimo strumento per la sicurezza
- Il problema della cifratura simmetrica sta nel Il problema della cifratura simmetrica sta nel fatto che occorre avere una chiave condivisa e quindi bisogna scambiarsi questa informazione
- $\Box$  Questa operazione è però molto difficile da effettuarsi in modo che nessun altro possa effettuarsi in modo che nessun altro possa scoprire la chiave
- La soluzione a questo problema è agevolmente risolto attraverso la cifratura a chiave **ASIMMETRICA**

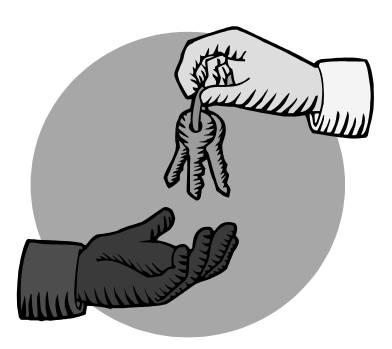

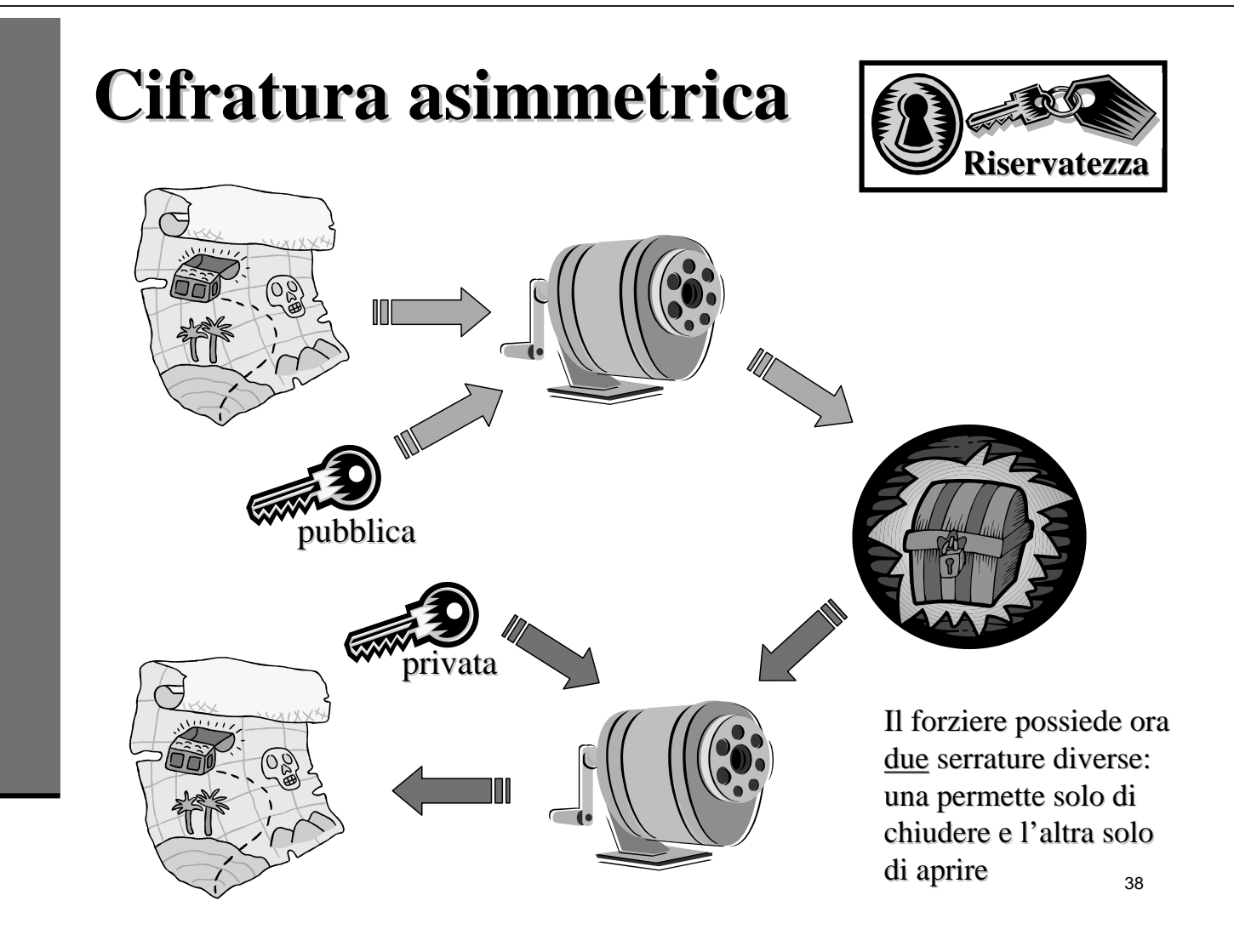

### **Modalit Modalità Padding Padding**

- Nei cifrari asimmetrici si usa quasi sempre ECB
- $\blacksquare$  Tipicamente i cifrari asimmetrici sono utilizzati per cifrare un singolo blocco in chiaro
- Generalmente le dimensioni di quel Generalmente le dimensioni di quel  $\blacksquare$ blocco sono grandi quasi come quelle blocco sono grandi quasi come quelle della chiave
- Quando è necessario cifrare una quantità maggiore di dati si ricorre generalmente alla generalmente alla cifratura a chiave di cifratura a chiave di sessione che vedremo in seguito

- $\blacksquare$  Nella cifratura asimmetrica non si usa PKCS#5
- Gli standard per cifrare con RSA sono invece PKCS#1 e OAEP (Optimal Asymmetric Encryption Padding)
- $\blacksquare$  Di seguito non sarà illustrato il funzionamento di tali forme di padding
- Per chi fosse interessato : www.rsasecurity.com/rsalabs/pkcs/p www.rsasecurity.com/rsalabs/pkcs/p  $kcs-1/index.html$

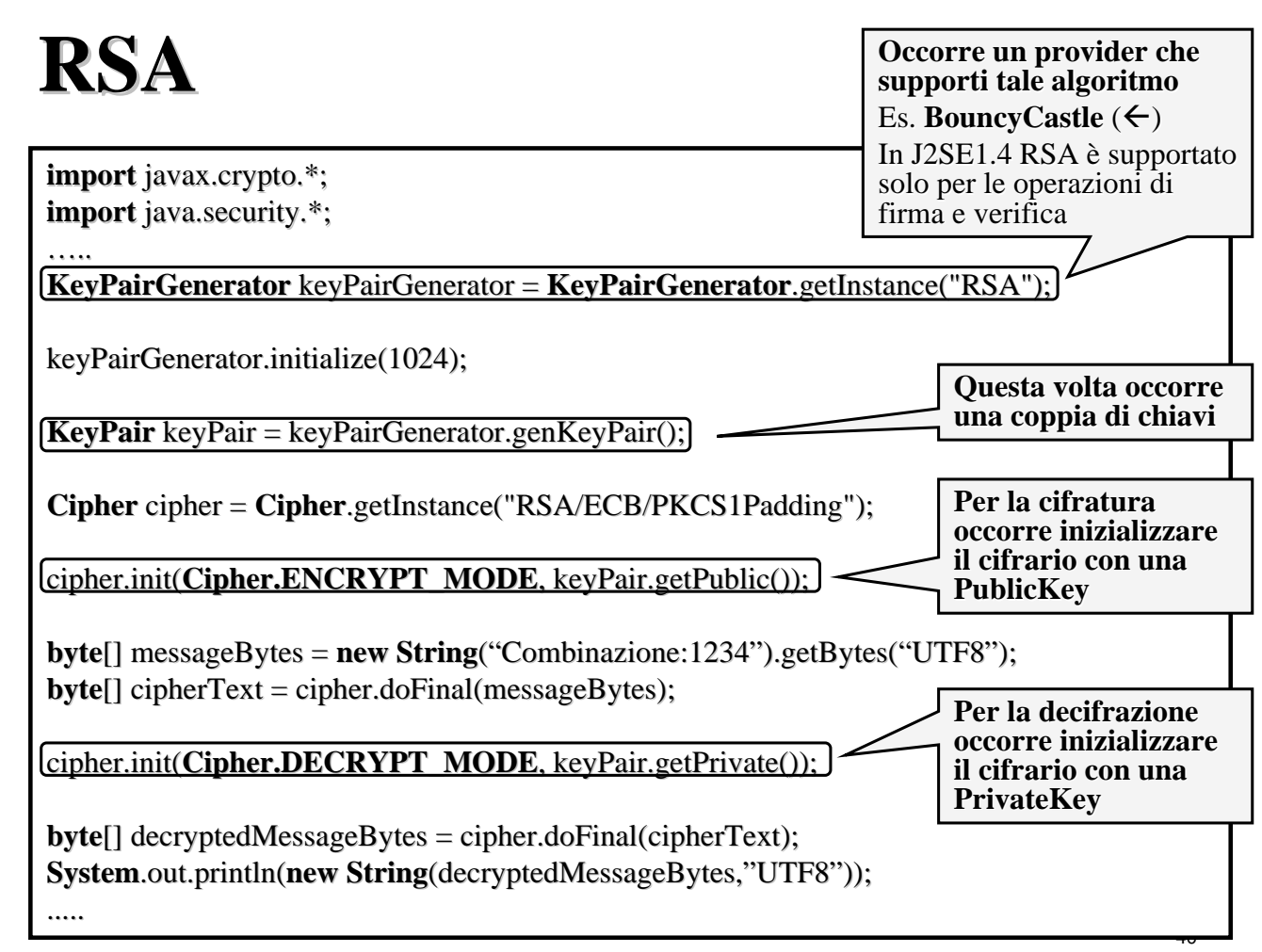

### **Cifratura a chiave di sessione Cifratura a chiave di sessione**

La cifratura asimmetrica è **1000** volte più lenta di quella simmetrica quella simmetrica

> Per gestire questa inefficienza in genere si utilizza la cifratura a **CHIAVE DI SESSIONE**

> > 41

### **Cifratura a chiave di sessione Cifratura a chiave di sessione**

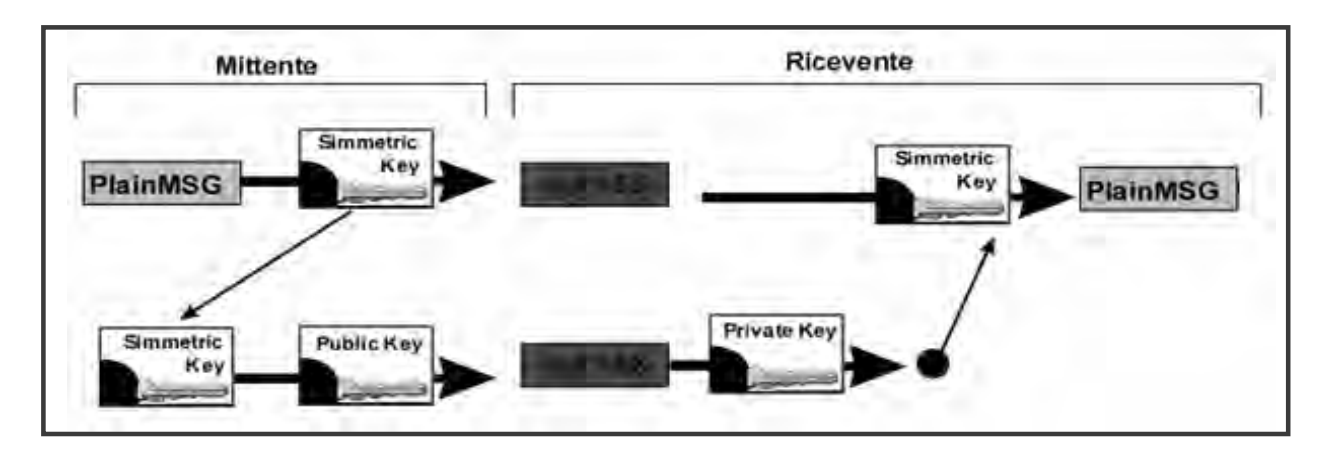

- 1. Il messaggio in chiaro viene cifrato con una chiave simmetrica
- 2. La chiave simmetrica viene cifrata con la chiave pubblica del destinatario
- 3. Il destinatario decifra la chiave simmetrica con la sua chiave privata
- 4. Il destinatario può decifrare il messaggio usando la chiave simmetrica ottenuta

42 Cifrando la chiave simmetrica, la cifratura asimmetrica coinvolge poco testo in chiaro risultando in questo modo efficiente. La chiave simmetrica inoltre viene cambiata ad ogni sessione garantendo maggiore sicurezza (da qui il nome di **chiave di sessione**)

# **Cifratura di una chiave simmetrica Cifratura di una chiave simmetrica**

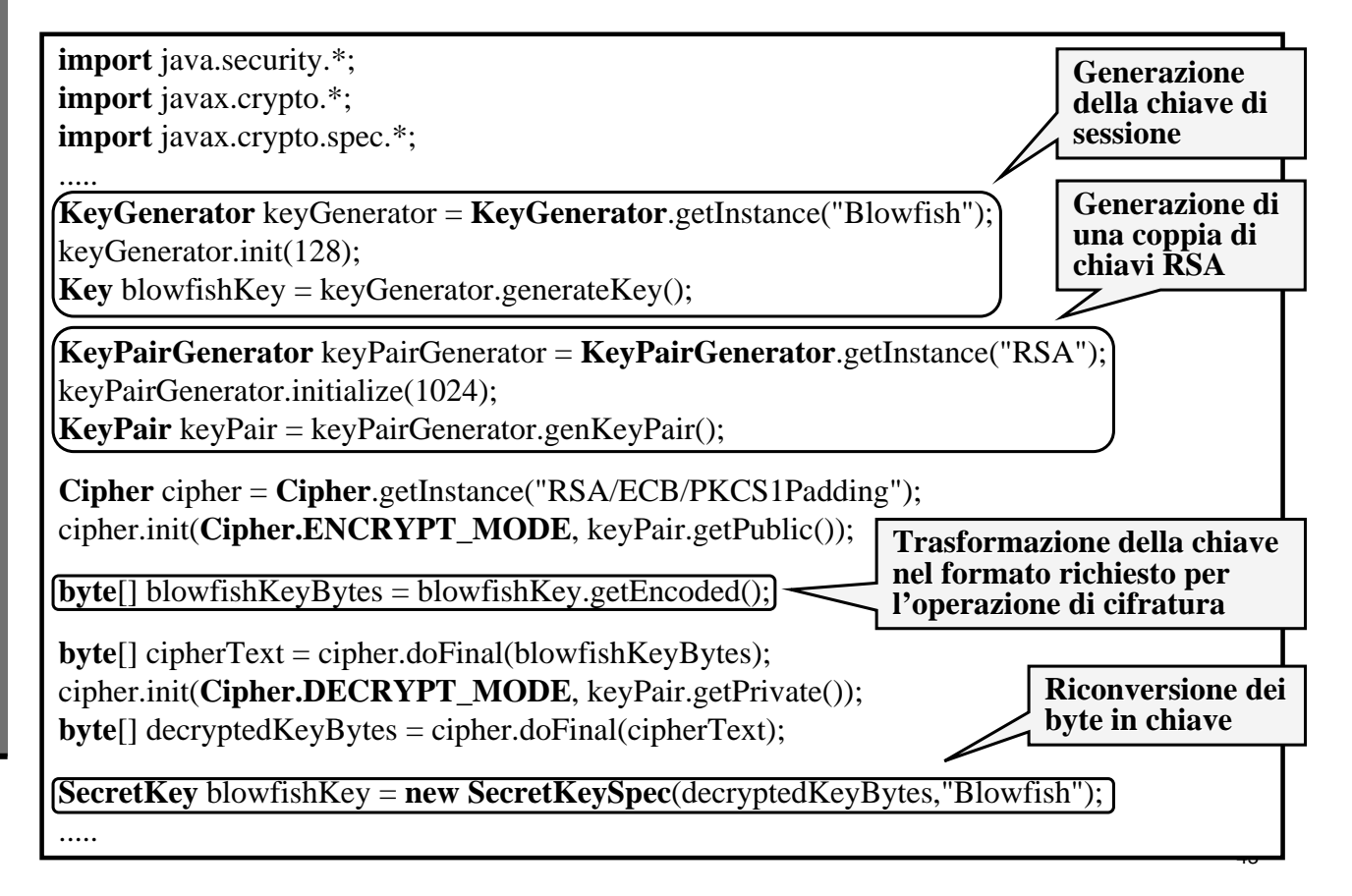

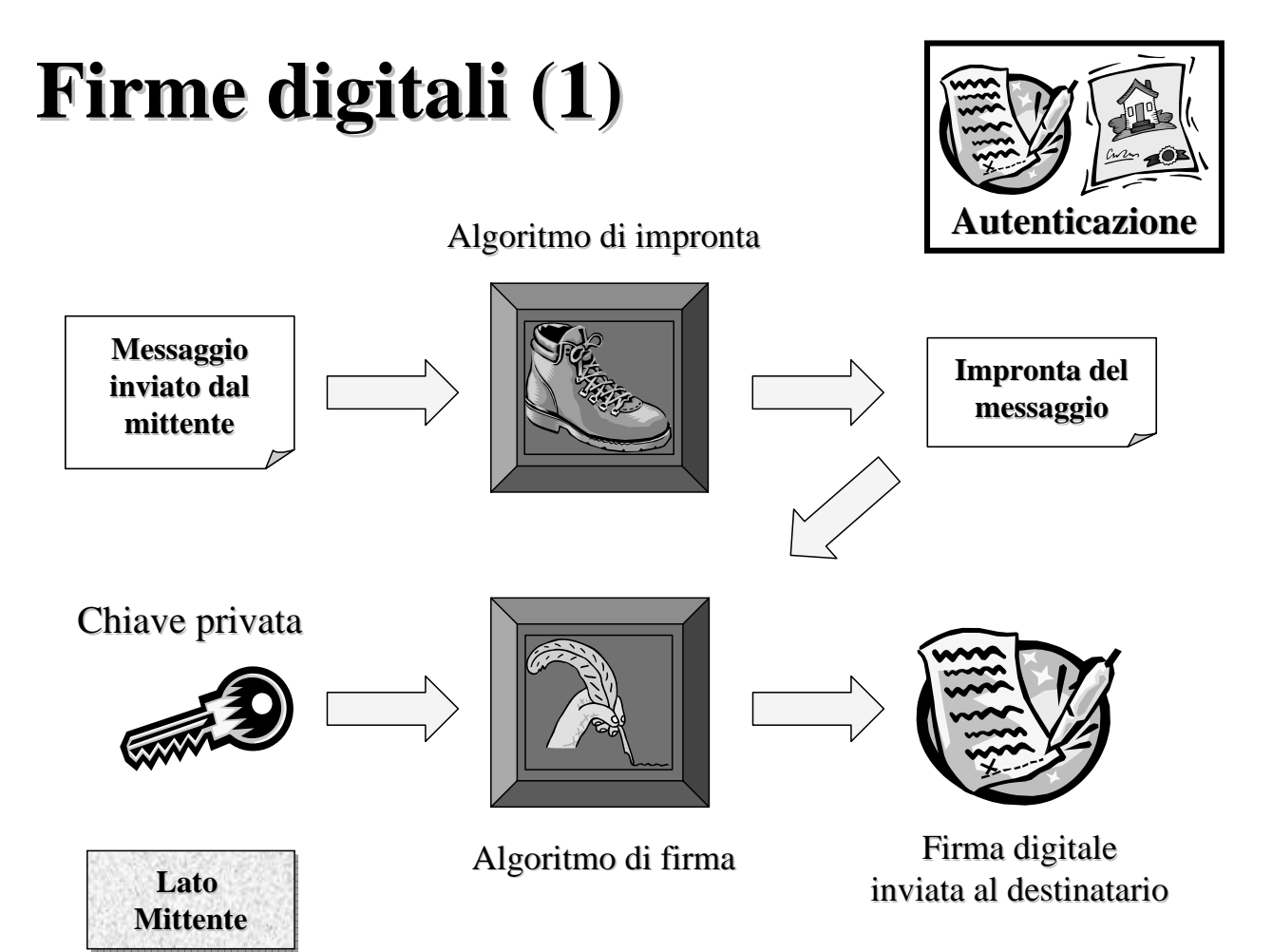

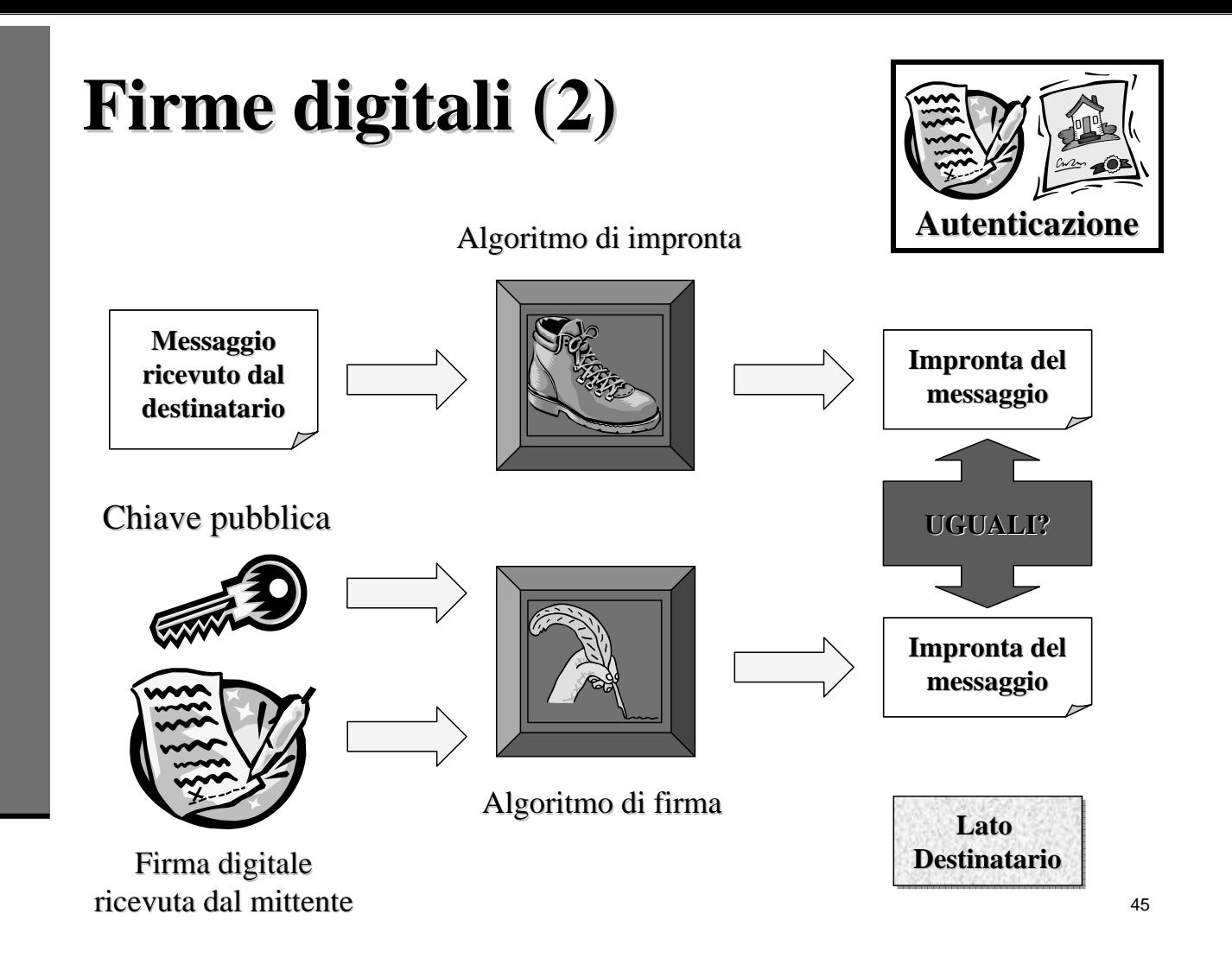

### **Firmare e verificare Firmare e verificare**

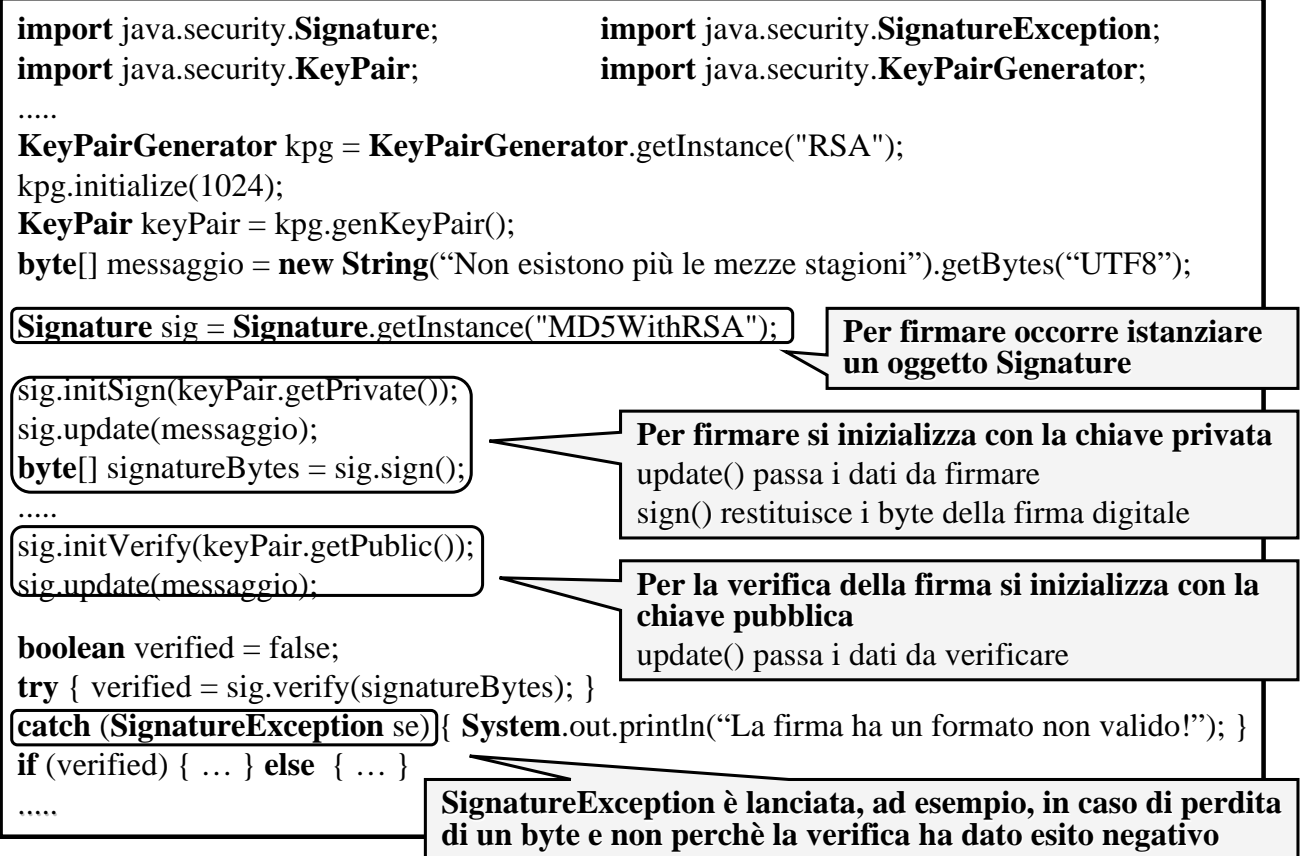

# **RSA e DSA a confronto RSA e DSA a confronto**

- **Firmare con RSA significa cifrare con la chiave privata e decifrare con la** pubblica
- Questa operazione non nasconde i dati (perchè decifrabili attraverso la chiave pubblica) ma prova l'identità del firmatario
- Il DSA (Digital Signature Algorithm) funziona come RSA per la firma ma non può essere usato per cifrare
- Il DSA è più veloce nel generare le firme mentre RSA nel convalidarle

Una firma viene convalidata più spesso di quanto non venga generata  $\rightarrow$  RSA risulta quindi più veloce per la maggior parte delle applicazioni

### **Identit Identità della chiave pubblica della chiave pubblica**

- $\blacksquare$  Per convalidare una firma occorre una chiave pubblica
- Ma come essere certi che la chiave pubblica è autentica?
- Serve un qualche mezzo per averne la certezza

I CERTIFICATI sono il tentativo di risolvere questo problema attribuendo l'identità ad una chiave pubblica in modo inconfutabile

- $\blacksquare$  Java offre funzionalità di gestione dei certificati attraverso un set di packages appositamente dedicato
- Tale componente prende il nome di Java CertPath

# **JSSE Java Secure Socket Extension**

### **Caratteristiche Caratteristiche**

- La Java Secure Socket Extensions (JSSE) offre:
	- $\blacksquare$  funzionalità di autenticazione
	- $\Box$  protezione dell'integrità dei dati
	- **n** protezione della riservatezza dei dati
- Mediante i protocolli per comunicazioni sicure:
	- $\blacksquare$  SSL (Secure Socket Layer) v2.0 e v3.0
	- $\blacksquare$  TLS (Transport Layer Security) v1.0
- $\blacksquare$  Mentre JCE opera su specifici dati locali, JSSE adotta una differente astrazione applicando meccanismi crittografici a livello di rete
- Le JSSE API contenute in **javax.net** e **javax.net.ssl** estendono:
	- **javax.crypto** (JCE)
	- $\blacksquare$  **java.security** (JCA)
	- **java.net**

### **Caratteristiche Caratteristiche**

- Le funzionalità crittografiche di JSSE sono implementate dal provider "**SunJSSE**"
- Il protocollo di applicazione più adoperato con JSSE è HTTP (Hyper Text Transfer Protocol) che con l'uso di SSL assume la dicitura HTTPS
- Molti altri protocolli possono usufruire di JSSE, come NNTP (Net News Transfer Protocol), Telnet, LDAP (Lightweight Directory Access Protocol), IMAP (Interactive Message Access Protocol) ed FTP (File Transfer Protocol)
- Novità di JSSE nella versione integrata:
	- **II** package **javax.security.cert** è presente solo per compatibilità con le applicazioni realizzate con JSSE opzionale. Ad esso è da preferire il package **java.security.cert** di CertPath, integrato in J2SE a partire dalla versione 1.4
	- **JSSE può fare uso del provider "SunJCE" per operazioni di cifratura e**  $\blacksquare$ decifrazione

### **Architettura SSL Architettura SSL**

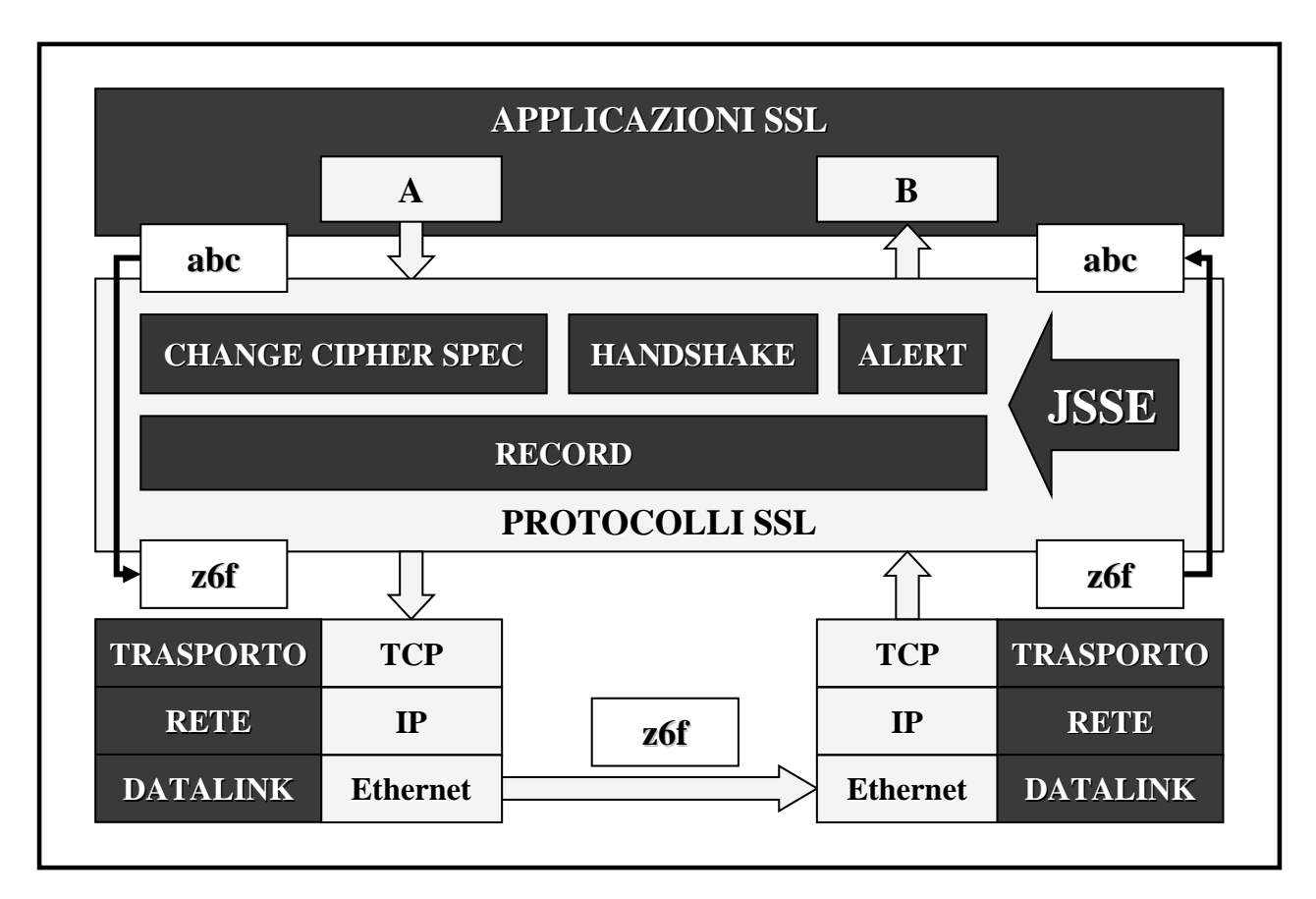

### **Protocollo di Handshake**

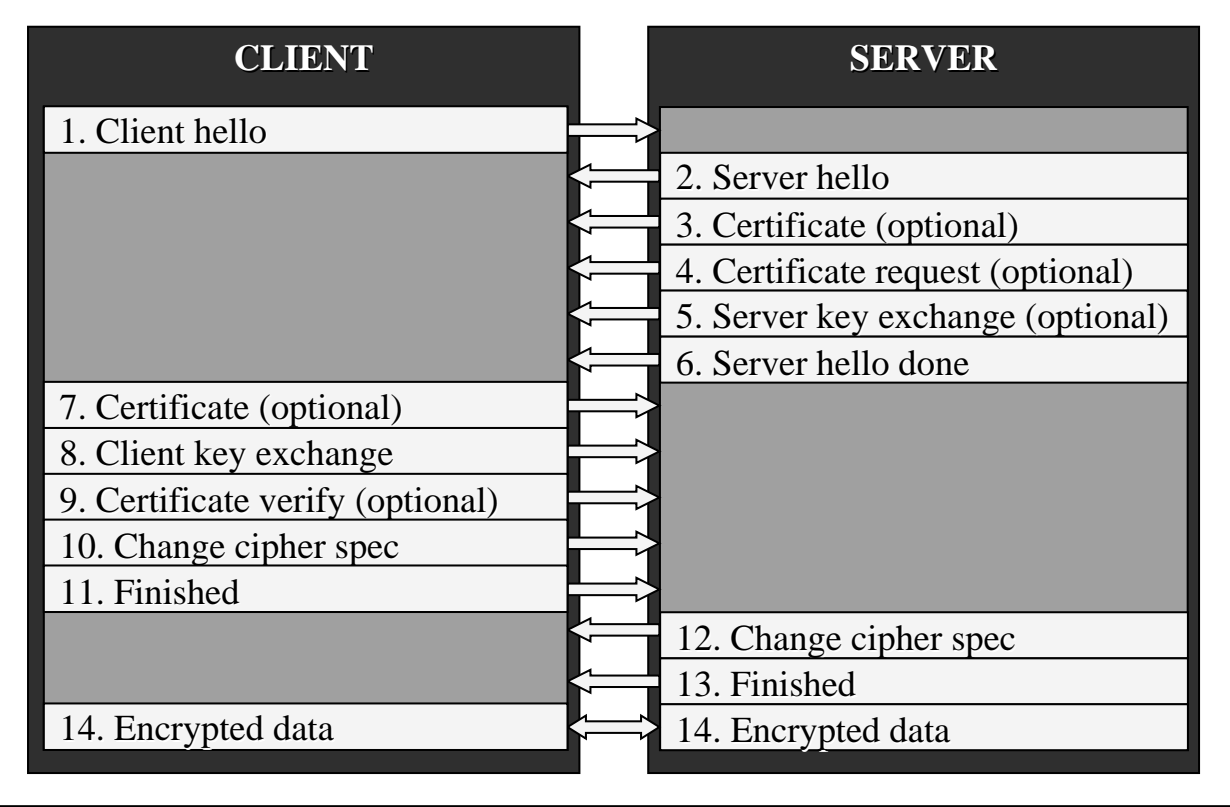

# **Classi principali Classi principali**

- Factories SSLServerSocketFactory e SSLSocketFactory per la creazione di Socket, ServerSocket, SSLSocket, SSLServerSocket con incapsulamento delle caratteristiche di costruzione e configurazione (socket factory framework)
- Classe SSLContext che agisce da factory per le socket factories e realizza il concetto di contesto sicuro
- **Interfacce KeyManager e TrustManager (incluse specifiche X.509) per la gestione** delle chiavi e delle decisioni inerenti la sicurezza (keystore e truststore)
- Factories KeyManagerFactory e TrustManagerFactory
- SSLSession per la gestione server di sessioni SSL residenti in memoria
- Connessioni sicure con HttpsURLConnection

# **Relationship Relationship**

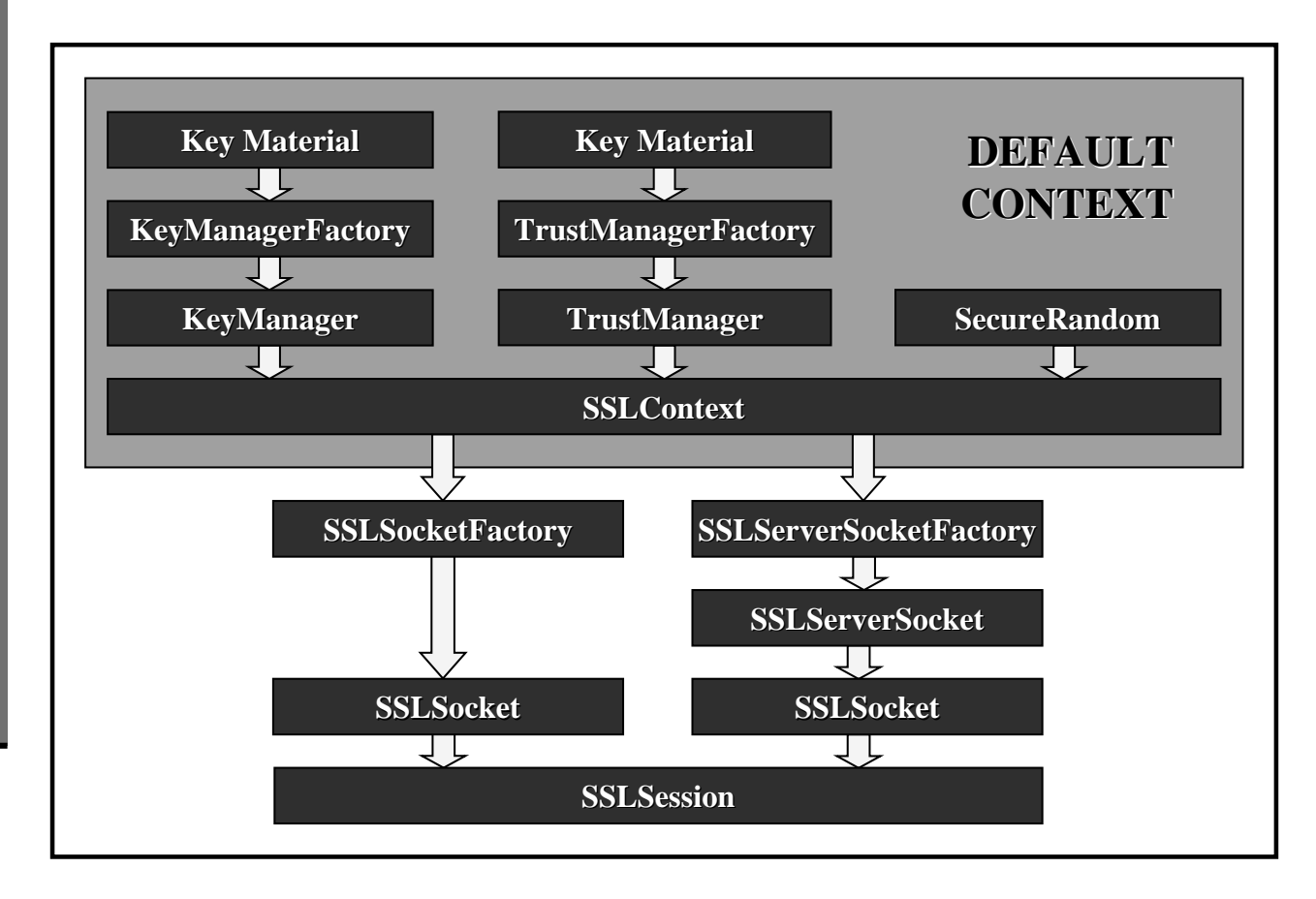

### **Creazione di una SSLContext**

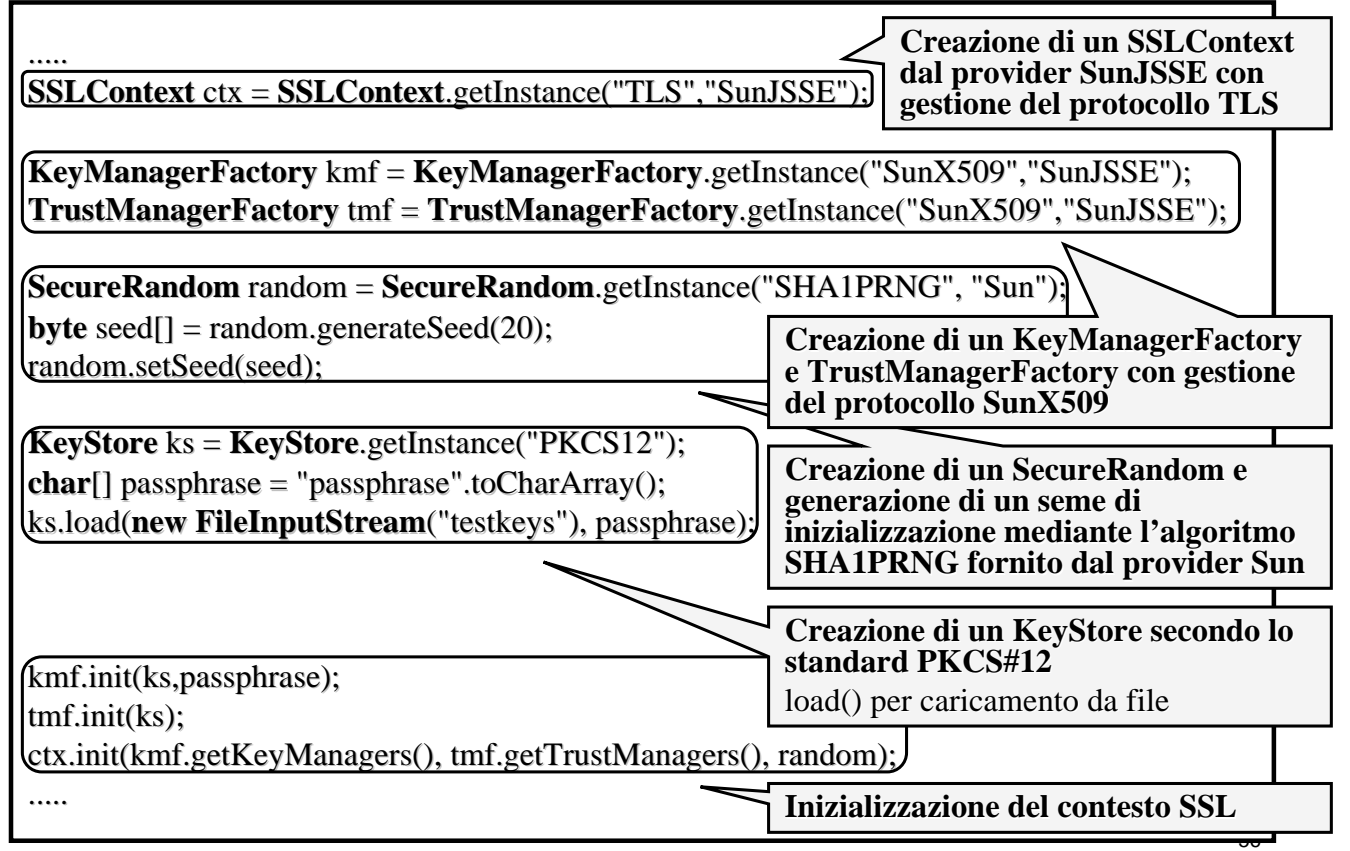

### **Creazione di una SSLSession**

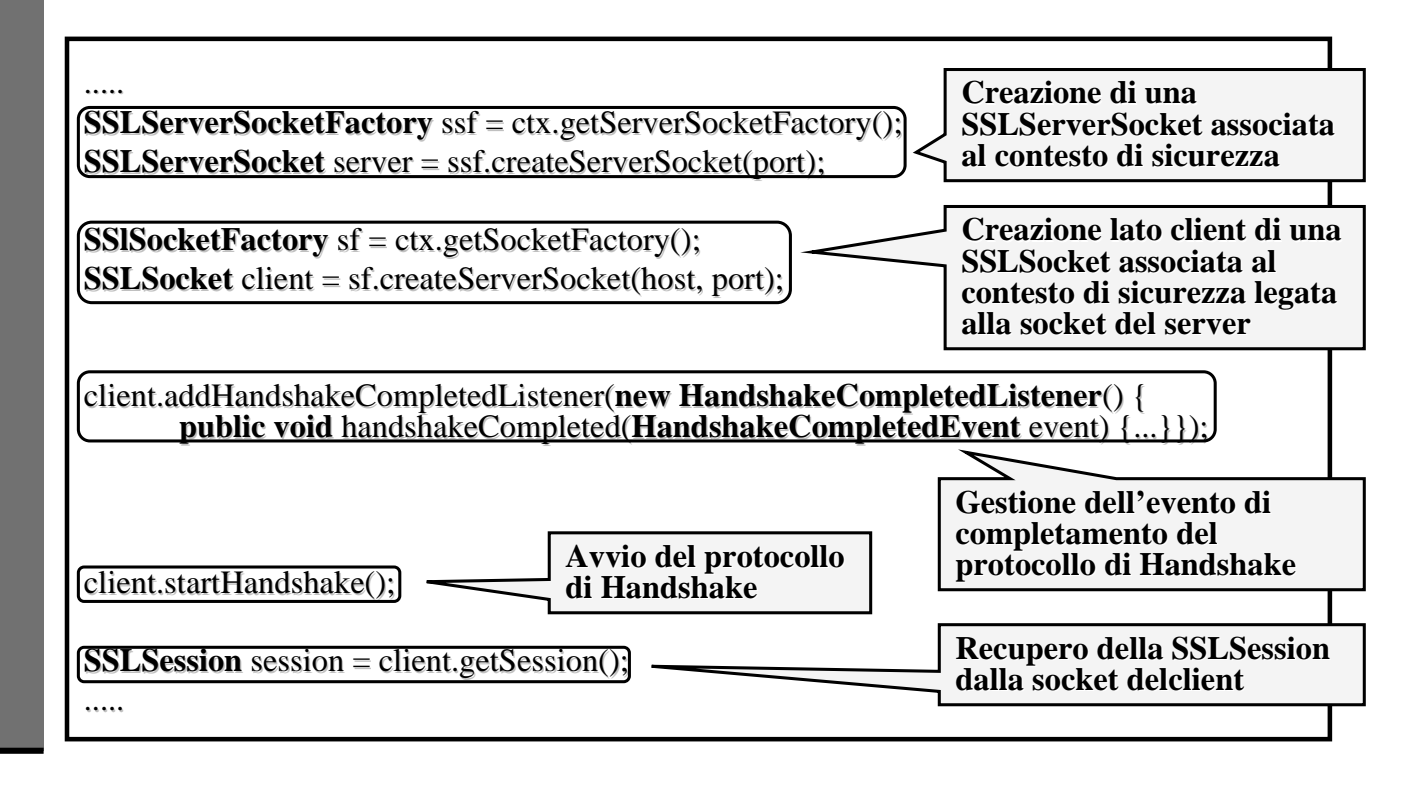

# **SunJSSE SunJSSE Provider Provider**

 $\blacksquare$  Funzionalità crittografiche implementate da JSSE:

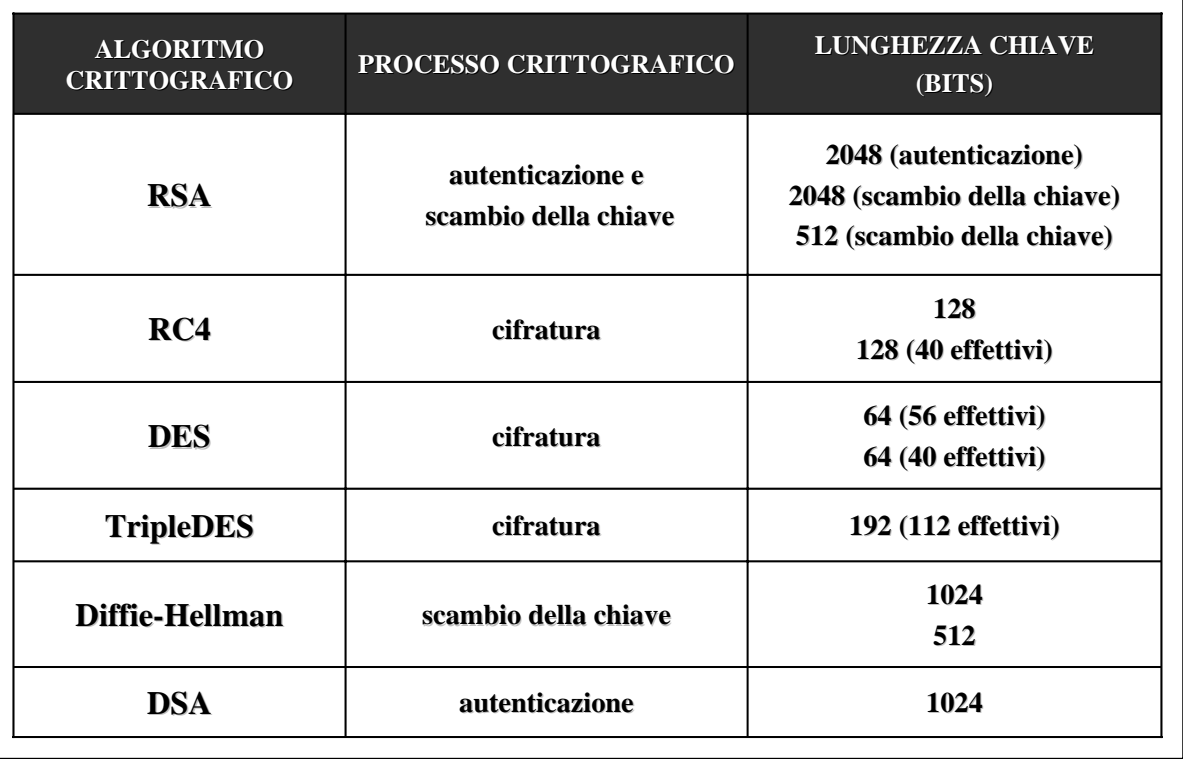

# **SunJSSE SunJSSE Provider Provider**

**Engine classes della JCA implementate dal provider della JSSE:** 

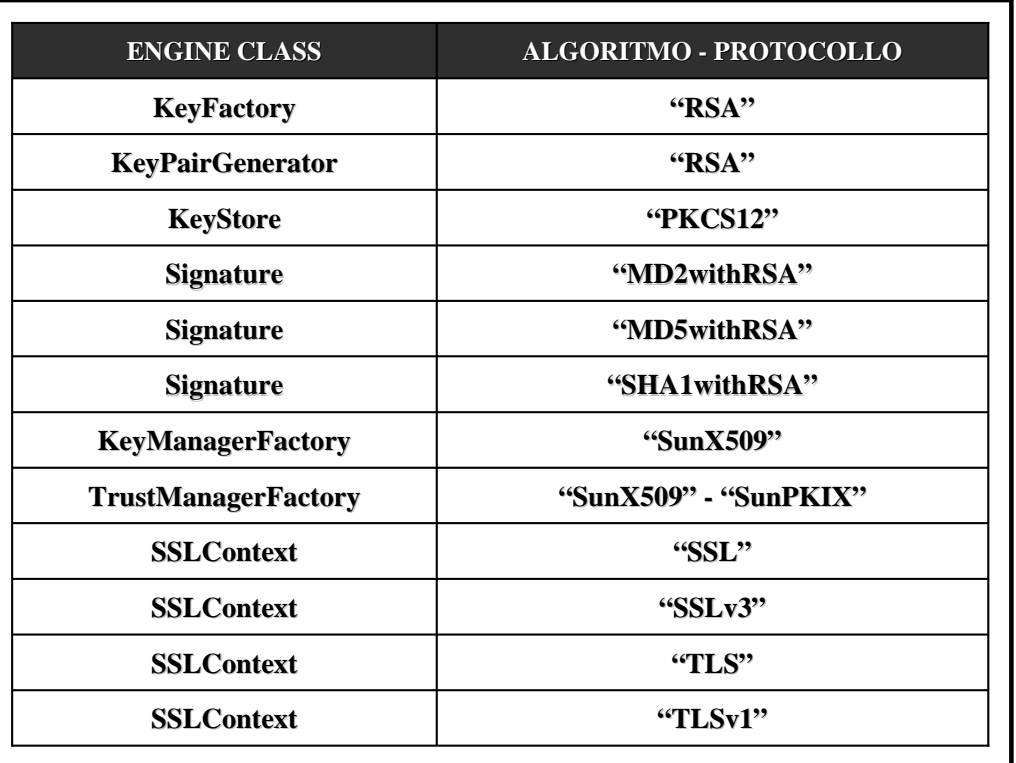

59

# **Cipher Suites**

■ Cipher suites supportate da SunJSSE in ordine di preferenza per default:

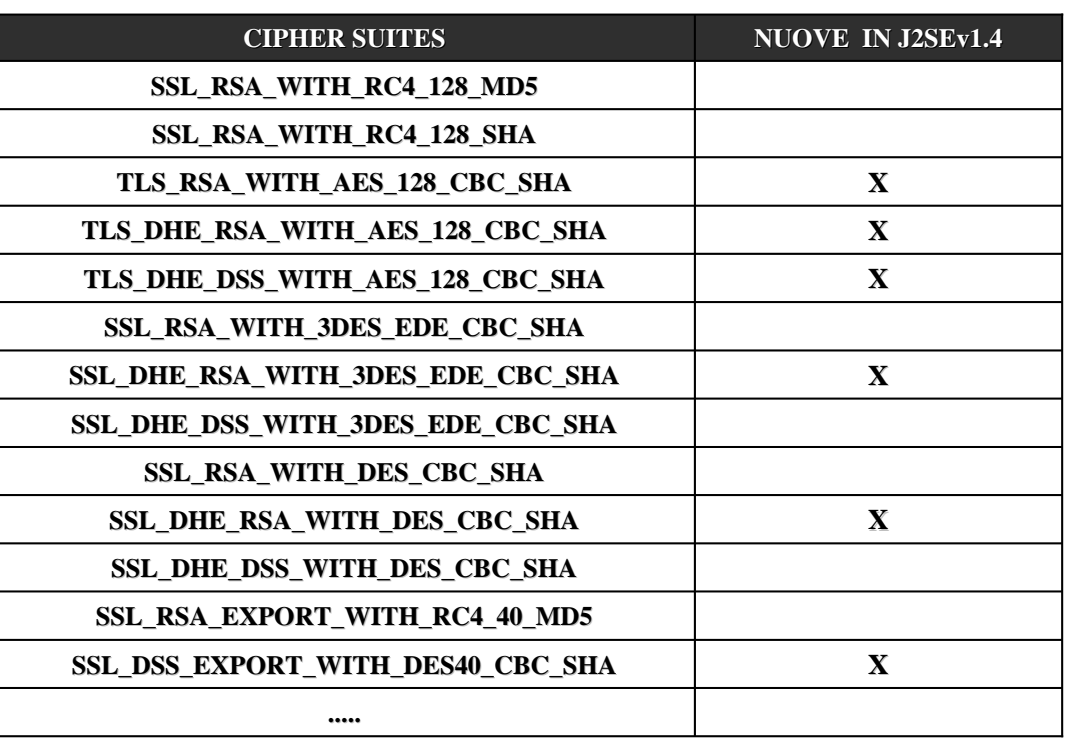

# **JAAS Java** Authentication **and Authorization Service**

### **Caratteristiche Caratteristiche**

- Java Authentication and Authorization Service (JAAS) offre due servizi:
	- $\blacksquare$  autenticazione identificazione sicura dell'utente
	- autorizzazione verifica dei permessi necessari per le operazioni richieste

#### Attraverso: Attraverso:

- $\Box$  configurazione dinamica dei moduli di login
- $\Box$  operazioni di callback
- $\blacksquare$  controllo degli accessi
- $\blacksquare$  distribuzione dei permessi
- $\blacksquare$  Il framework di autenticazione è progettato per essere "pluggable" in base al modello PAM (Pluggable Authentication Module), che rende indipendenti le applicazioni dalle tecnologie di autenticazione sottostanti come:
	- $\blacksquare$  verifica di username e password
	- verifica di caratteristiche biometriche (voce, impronte digitali, ...)
- Inoltre JAAS supporta lo stacking dei moduli di autenticazione
- $\blacksquare$  Il componente JAAS per le autorizzazioni opera in congiunzione con il modello Java per il controllo degli accessi a risorse sensibili (Java Security Framework)

# **Classi principali Classi principali**

■ Le JAAS APIs sono contenute nel set di packages **javax.security.auth**:

#### **IDENTIFICAZIONE**

- $\blacksquare$  Subject sorgente di richiesta di autenticazione nell'accesso ad una risorsa
- Principal interfaccia che rappresenta l'identità di un Subject se l'autenticazione ha successo
- Refreshable / Destroyable interfacce che esprimono la capacità di refresh e di reset delle credenziali associate ad un Subject

#### **AUTENTICAZIONE**

- LoginModule interfaccia per l'implementazione delle diverse tecnologie di autenticazione
- $\blacksquare$  LoginContext offre i metodi per autenticare un Subject e determinare i servizi di autenticazione o i LoginModules configurati per l'applicazione
- Callback package che offre diverse implementazioni da usare mediante CallbackHandler
- CallbackHandler interfaccia implementata dall'applicazione e passata al LoginContext, attraverso la quale i LoginModules comunicano bidirezionalmente con gli utenti s con gli utenti s controllati s controllati s controllati s controllati s controllati s controllati s controllati s controllati s controllati

#### **AUTORIZZAZIONE**

- Policy classe astratta per definire le politiche di accesso al sistema classe astratta per definire le politiche di accesso al sistema
- $\blacksquare$  AuthPermission incapsula i permessi di base richiesti in JAAS per l'autenticazione
- Configuration rappresenta la configurazione di un LoginModule
- PrivateCredentialPermission protegge l'accesso alle credenziali di un Subject privato

### **Identificazione Identificazione**

- Un Subject contiene tre tipologie di informazioni per l'identificazione:
	- $\blacksquare$  Identities nella forma di uno o più Principals
	- $\blacksquare$  Public credentials come nome e chiavi pubbliche
	- **Private credentials** come password e chiavi private
- Implementazioni dell'interfaccia Principal sono le seguenti classi:
	- **java.security.Identity java.security.Identity**
	- **javax.security.auth.kerberos.KerberosPrincipal**
	- **javax.security.auth.x500.X500Principal javax.security.auth.x500.X500Principal**
- Qualsiasi Object può rappresentare una credential pubblica o privata

Subject subject; Principal principal; Object credential; subject.getPrincipals().add(principal); subject.getPublicCredentials().add(credential); subject.getPrivateCredentials().add(credential);

# **Login Modules Modules**

- $\blacksquare$  Per costruire un modulo di autenticazione personalizzato occorre implementare l'interfaccia LoginModule
- $\blacksquare$  J2SE 1.4 mette a disposizione un set di LoginModules ready-to-use:
	- **JndiLoginModule** login con un directory service configurato sotto JNDI (Java Naming and Directory Interface)
	- **Krb5LoginModule** login con i protocolli di Kerberos v5
	- **NTLoginModule** login con le informazioni di current user in NT
	- UnixLoginModule login con le informazioni di current user in UNIX
- In **com.sun.security.auth** sono disponibili alcune relative implementazioni dell'interfaccia Principal, come NTDomainPrincipal e UnixPrincipal
- $\blacksquare$  La classe LoginContext carica dinamicamente la configurazione di un modulo di login da un file di testo con la seguente struttura:

**Application { ModuleClass Flag ModuleOptions; ModuleClass Flag ModuleOptions; ..... };**

**Application { ..... };**

**.....**

65

### **Callbacks Callbacks e CallbackHandlers CallbackHandlers**

- $\blacksquare$  CallbackHandlers e Callbacks raccolgono le informazioni necessarie per l'autenticazione di un utente o un sistema l'autenticazione di un utente o un sistema
- Rendono indipendenti i LoginModules dai meccanismi di interazione
- $\blacksquare$  J2SE 1.4 mette a disposizione due CallbackHandlers all'interno del package **com.sun.security.auth.callback com.sun.security.auth.callback**:

DialogCallbackHandler TextCallbackHandler TextCallbackHandler

Sette Callbacks, presenti in **javax.security.auth.callback**, sono implementate da JAAS e possono essere adoperate per realizzare CallbackHandlers personalizzati:

LocaleCallback LocaleCallback NameCallback NameCallback PasswordCallback TextInputCallback TextOutputCallback

ChoiceCallback ChoiceCallback ConfirmationCallback ConfirmationCallback

## **Esempio Esempio**

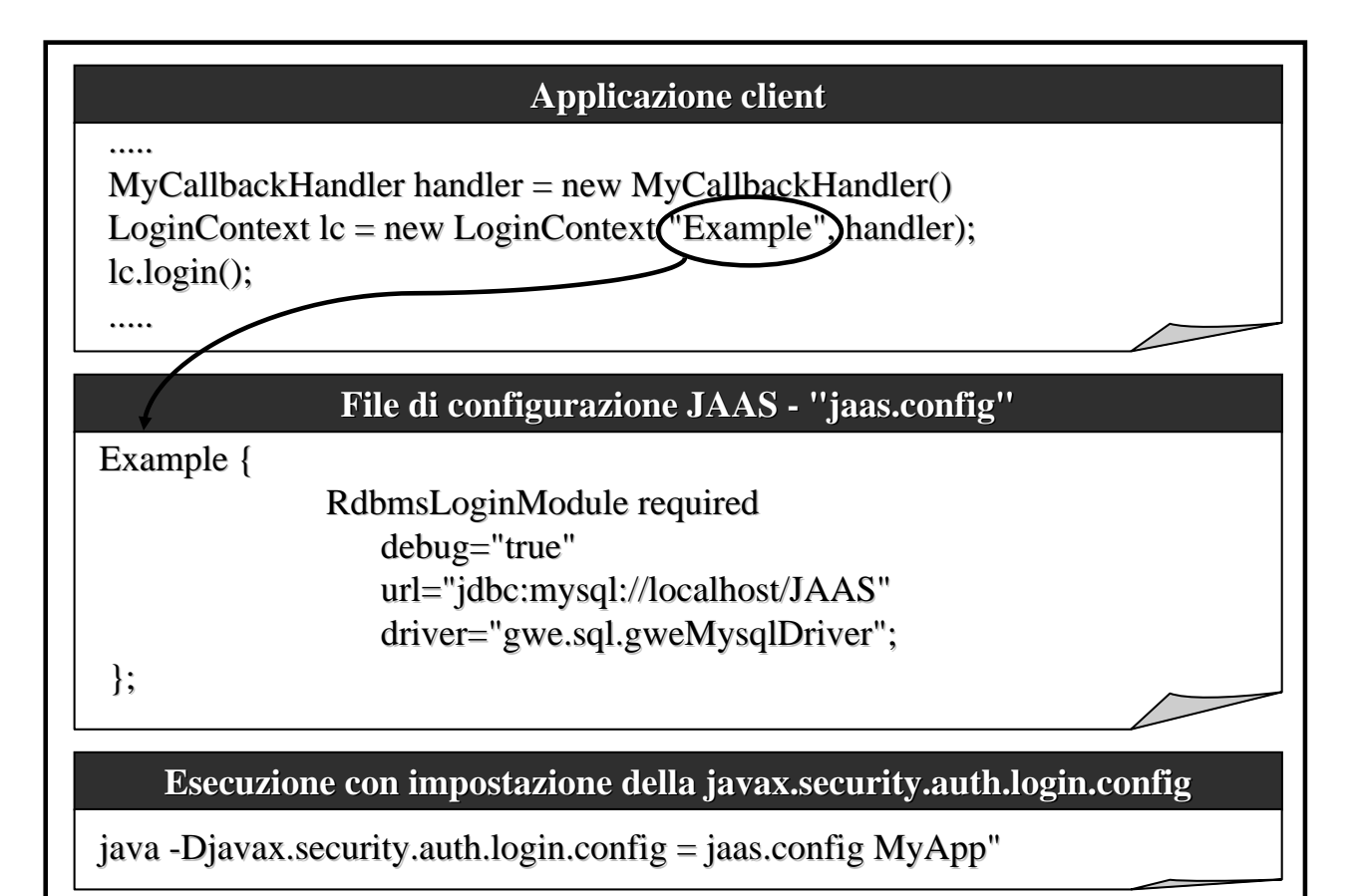

# **Pluggable Authentication**

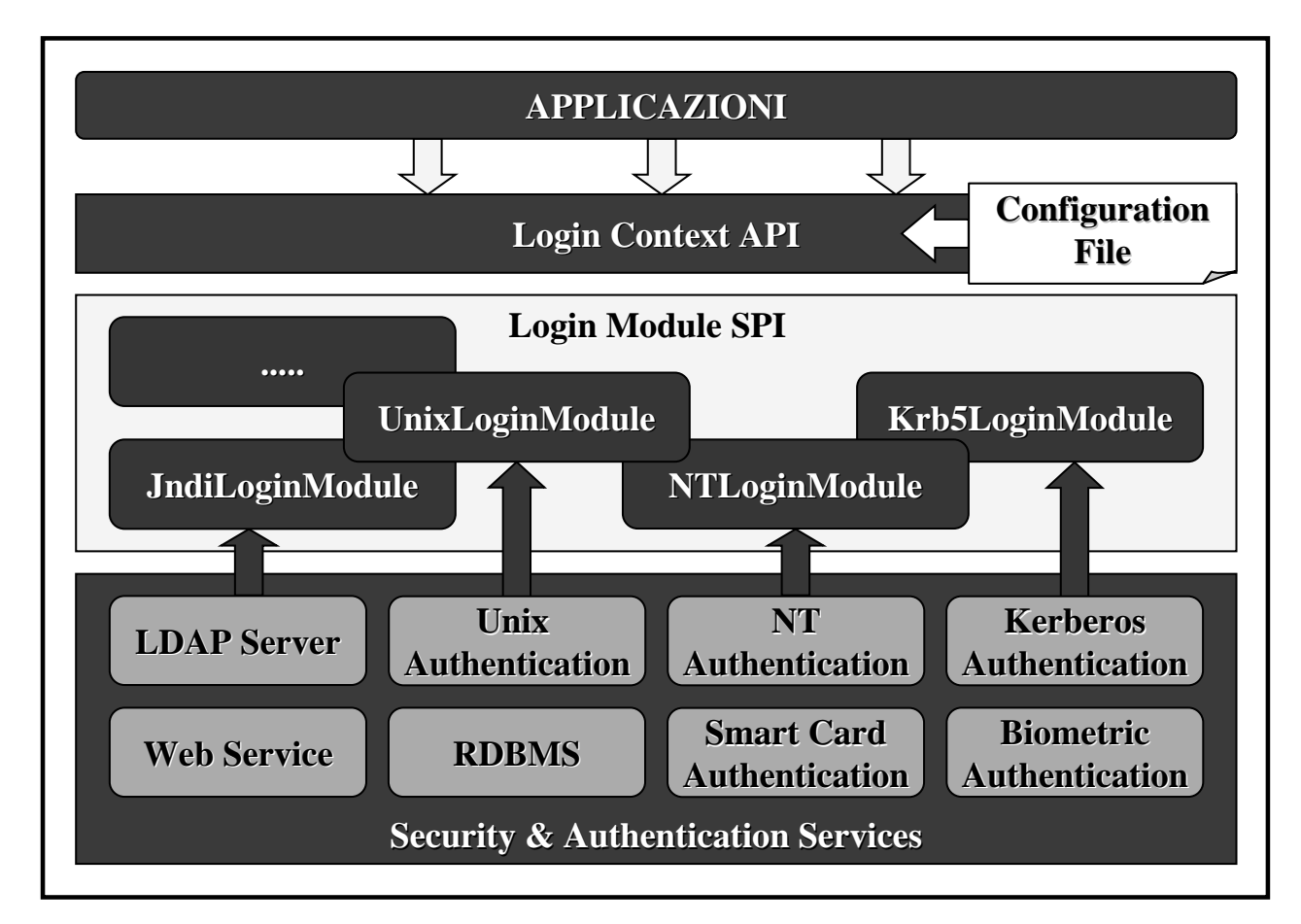

# **Processo di Autenticazione Processo di Autenticazione**

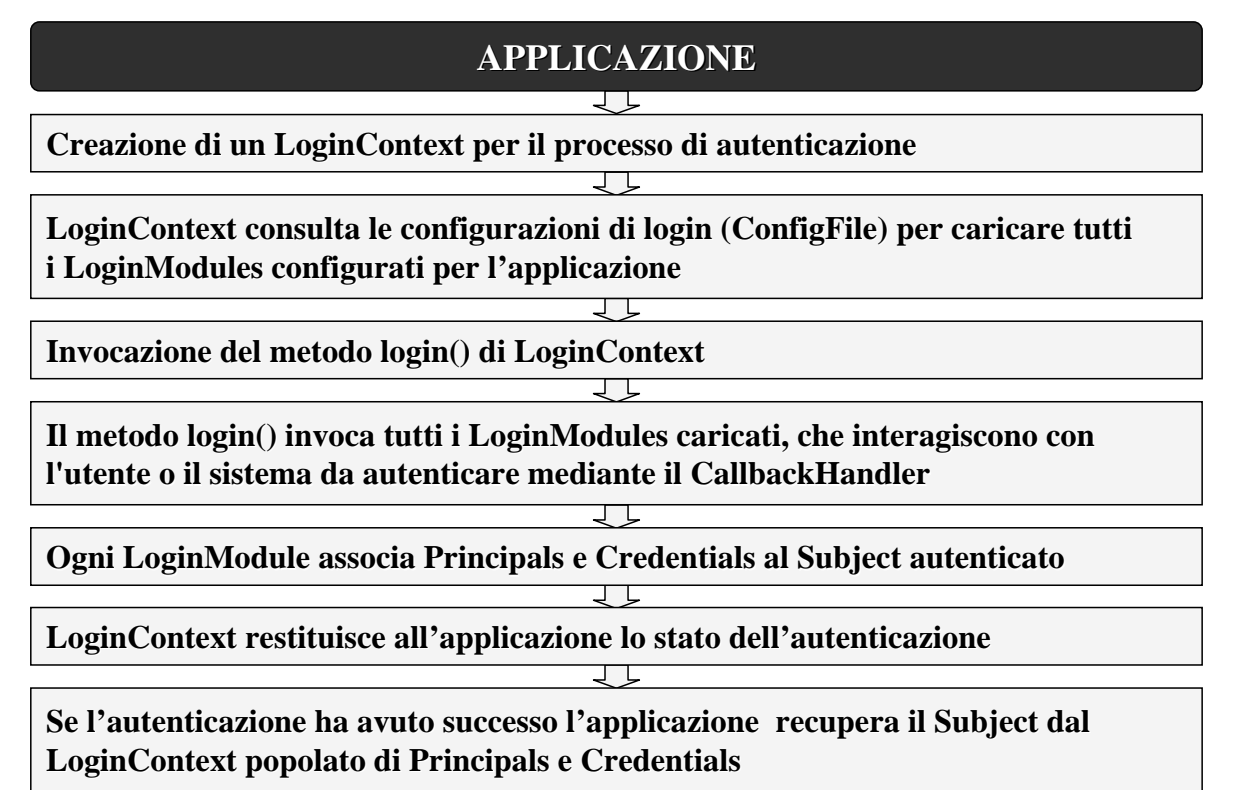

### **Controllo degli Accessi Controllo degli Accessi**

- JAAS offre a tempo di esecuzione rinforza il controllo degli accessi ad un sistema
- $\blacksquare$  La classe SecurityManager viene consultata ogni volta che una operazione sensibile debba essere effettuata
- $\blacksquare$  Il SecurityManager a sua volta delega la responsabilità del controllo ad un **AccessController**
- $\blacksquare$  L'AccessController si procura una immagine dell'AccessControlContext corrente e verifica se si hanno i permessi necessari per l'operazione richiesta
- JAAS offre due metodi che permettono di associare dinamicamente un Subject autenticato con il thread AccessControlContext corrente:
	- **Subject.doAs()**
	- Subject.doAsPrivileged()
- Dopo l'associazione ed il controllo dei permessi viene eseguita o meno l'operazione richiesta a seconda delle autorizzazioni concesse

# **CertPath CertPath Java Certification Certification Path**

- $\blacksquare$  Java Certification Path (CertPath) offre interfacce ed engine classes per gestire certificati e certification paths, ovvero liste ordinate di certificati derivanti da una gerarchia di Certification Authority (CA)
- $\blacksquare$  Le funzionalità offerte possono essere suddivise in quattro categorie:
	- **Basic Certification Path** 
		- CertPath, CertificateFactory, CertPathParameters
	- Certification Path Validation
		- CertPathValidator, CertPathValidatorResult
	- $\blacksquare$  Certification Path Building
		- CertPathBuilder, CertPathBuilderResult
	- $\blacksquare$  Certificate/CRL Storage
		- CertStore, CertStoreParameters, CertSelector, CRLSelector
- CertPath offre inoltre la possibilità di costruire e validare certification paths di tipo **X.509** secondo gli standards **PKIX**

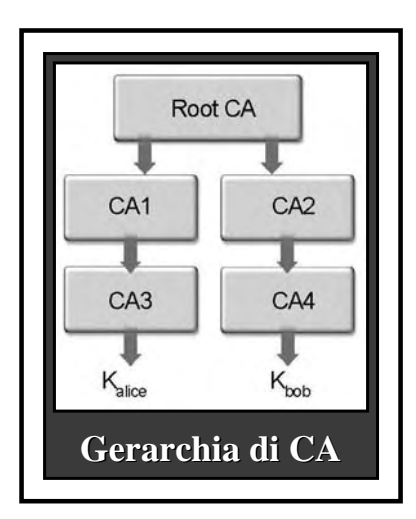

### **Core Classes Classes**

Le principali CertPath APIs sono contenute in **java.security.cert**:

- CertPath definisce le funzionalità comuni per un certification path
- $\blacksquare$  CertificateFactory definisce funzionalità di una factory di certificati
- $\blacksquare$  CertPathParameters interfaccia per la rappresentazione trasparente del set di parametri usati con un particolare CertPathBuilder o con un algoritmo di validazione
- **CertPathValidator** valida un certification path
- **CertPathValidatorResult** interfaccia per la rappresentazione trasparente del risultato favorevole o dell'output di un algoritmo di validazione di una lista di certicati
- **CertPathBuilder** costruisce un certification path
- **CertPathBuilderResult** interfaccia per la rappresentazione trasparente del risultato o dell'output di un algoritmo di costruzione di un certification path
- CertStore fornisce le funzionalità di deposito di una CRL
- CertStoreParameters rappresentazione trasparente del set di parametri usati con un  $\blacksquare$ particolare CertStore (LDAPCertStoreParameters, CollectionCertStoreParameters)
- CertSelector / CRLSelector interfacce per la specifica dell'insieme di criteri adottati per selezionare certificati e CRLs da una collezione di certificati o di CRLs
- $\blacksquare$  X509Certificate / X509CertSelector gestiscono certificati X.509
- X509CRL / X509CRLEntry / X509CRLSelector gestiscono CRL

### **PKIX Classes Classes**

 $\blacksquare$  Le classi più importanti inerenti gli standard PKIX sono le seguenti:

- TrustAnchor rappresenta una "most-trusted" CA usata come root nella validazione di certification paths (non modificabile e thread-safe)
- **PKIXParameters specifica il set di parametri di ingresso per l'algoritmo PKIX di** validazione di certification paths
- **PKIXCertPathValidatorResult rappresenta il risultato di una validazione**
- PolicyNode interfaccia che rappresenta un nodo di un albero di policy risultante da un algoritmo di validazione eseguito con successo
- $\blacksquare$  PolicyQualifierInfo rappesenta il policy qualifier contenuto nella Certificate Policy Extension del certificato a cui la policy fa riferimento
- PKIXBuilderParameters specifica il set di parametri di ingresso per l'algoritmo PKIX di costruzione di certification paths
- **PKIXCertPathBuilderResult rappresenta il risultato di una costruzione** rappresenta il risultato di una costruzione
- PKIXCertPathChecker permette di eseguire controlli su certificati X.509

# **CertPath Architecture**

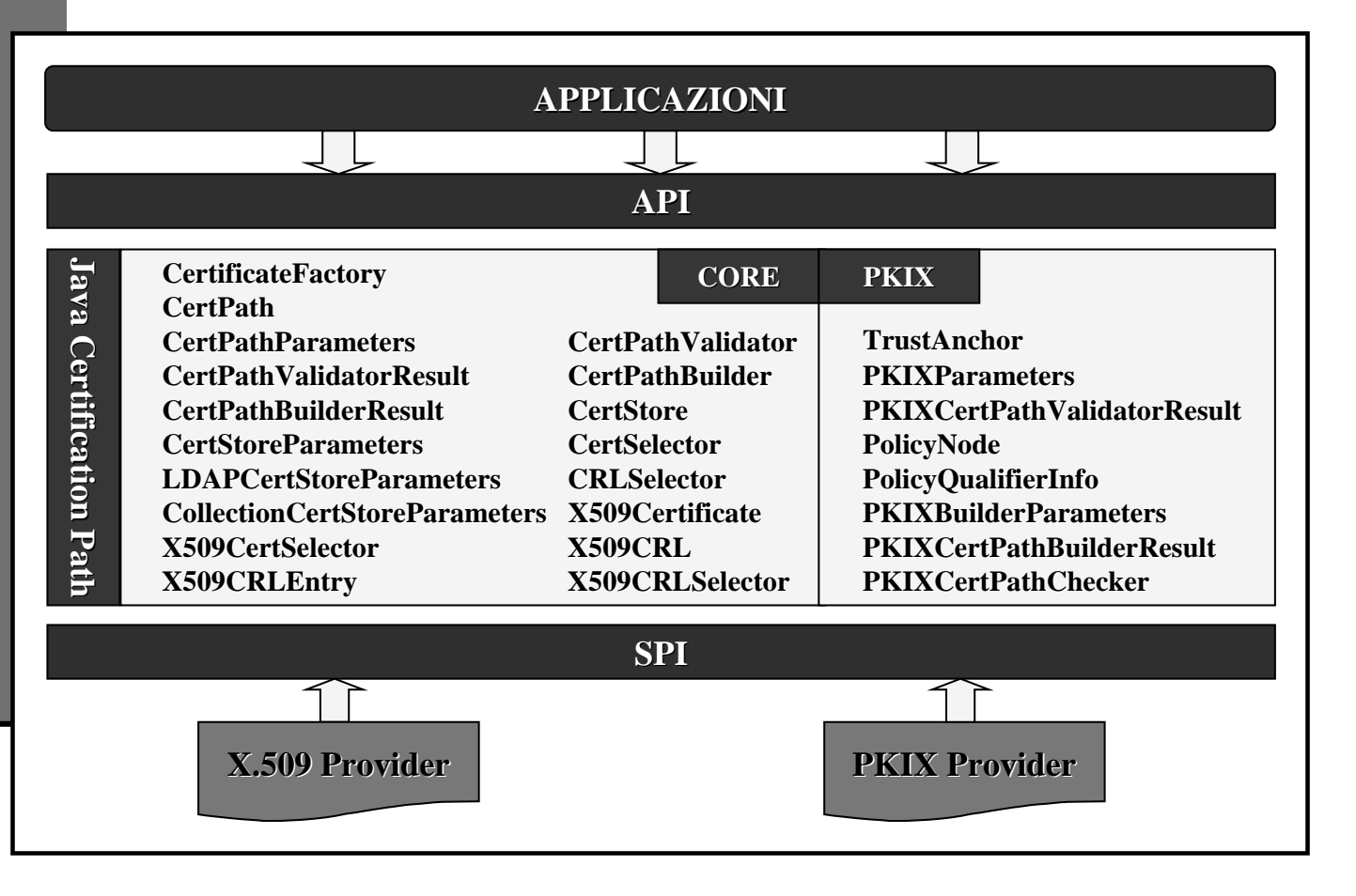

### **Certificati digitali Certificati digitali**

Un certificato digitale è la garanzia fornita da una terza parte che una chiave pubblica appartiene al suo proprietario

- Questa terza parte Questa terza parte è detta **Certification Certification Authority Authority** (**CA**)
- $\blacksquare$  Le due CA più note sono Verisign e Thawte (in realtà una filiale di Verisign)
	- $\blacksquare$  Per l'elenco dei certificatori attivi in Italia visitare il sito del Centro Nazionale per l'Informatica nella Pubblica Amministrazione ( www.cnipa.gov.it )
- La CA certifica una chiave pubblica firmandola con la sua chiave privata
- Per default, il JDK utilizza i certificati **X.509**:
	- Sono gli standard maggiormente utilizzati per i certificati digitali.
	- Sono definiti in RFC 2459 reperibile all'indirizzo www.ietf.org/rfc/rfc2459.txt.
	- Esistono 3 versioni di X.509: v1, v2 e v3.
	- $\nu^2$  e *v3* aggiungono ai certificati alcune informazioni supplementari

### **Contenuto dei certificati Contenuto dei certificati**

- Certificato X.509 v1:
	- Versione
		- $\blacksquare$  definisce la versione del certificato: v1,v2,v3
	- $\blacksquare$  Numero seriale del certificato
		- $\blacksquare$  intero univoco che identifica la CA che emette il certificato
	- $\blacksquare$  Identificatore dell'algoritmo di firma
		- $\blacksquare$  definisce l'algoritmo di firma usato dalla CA
	- **Periodo di validità** 
		- definisce il periodo di tempo per cui è valido il certificato.
		- si usano 2 date: *non prima e non dopo*
		- $\blacksquare$  il certificato è valido solo nell'intervallo
	- **Soggetto** 
		- $\blacksquare$  indica a chi è stato emesso il certificato
		- $\blacksquare$  i soggetti sono memorizzati con nomi X.500
	- $\blacksquare$  Chiave pubblica del soggetto
	- $\blacksquare$  Firma dell'Autorità di certificazione

**Esempio in Windows Esempio in Windows**

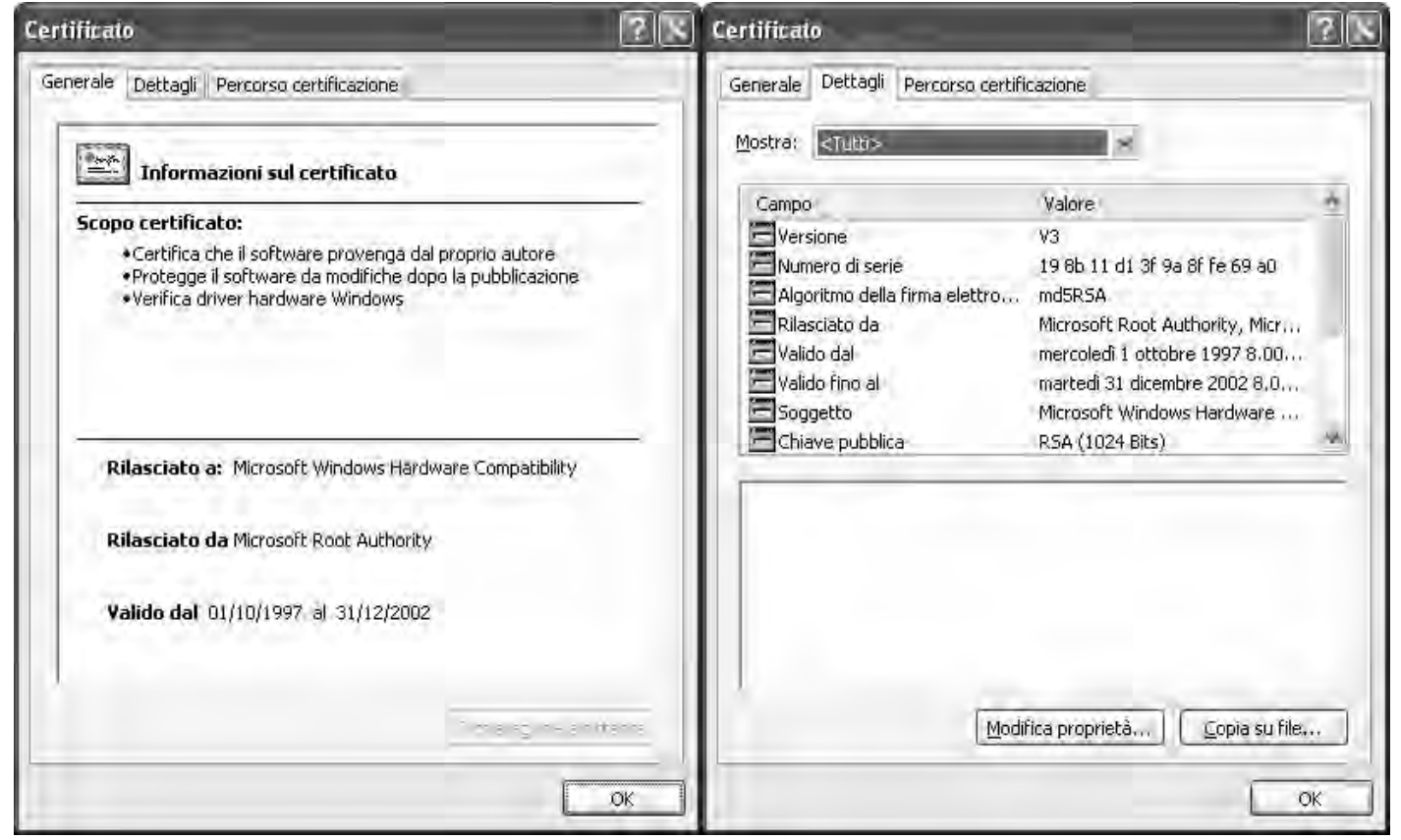

# **Stampa di un certificato DER Stampa di un certificato DER**

**import** java.io.\*; **import** java.security.cert.\*; ..... **String** nameCert = "File\_Certificate.cer"; **FileInputStream** fis = **new FileInputStream**(nameCert); **CertificateFactory**  $cf =$ **CertificateFactory**,getInstance("X.509");  $X509$ Certificate  $X509$ cert =  $(X509$ Certificate)cf.generateCertificate(fis); **System.**out.println("\nInformazioni reperite dal certificato: " +nameCert+"\n") **System.**out.println("tipo = " +  $x509cert.getType()$ ); **System.**out.println("versione = " $+ x509$ cert.getVersion()); System.out.println("soggetto = " +  $x509$ cert.getSubjectDN().getName()); **System.**out.println("inizio validità = " +  $x509$ cert.getNotBefore()); **System.**out.println("fine validità = " +  $x509$ cert.getNotAfter()); **System.**out.println("numero di serie = " + x509cert.getSerialNumber().toString(16)); **System.**out.println("emettitore = " +  $x509$ cert.getIssuerDN().getName()); **System.**out.println ("algoritmo di firma  $=$  " + x509cert.getSigAlgName()); **System.**out.println ("algoritmo per la chiave pubblica = " $+$ x509cert.getPublicKey() x509cert.getPublicKey().getAlgorithm());  $f$ is.close $($ ); ..... **Il certificato deve essere in Il certificato deve essere in formato DER (Distinguished Encoding ncoding Rules) (estensione ) (estensione .cer)** Un solo certificato per file **Occorre aprire il relativo file ed relativo file ed istanziare istanziare un certificato con CertificateFactory CertificateFactory inizializzato inizializzato allo standard X.509** generateCertificate richiede un cast perchè restituisce un Certificate

### **Certificate Certificate Revocation Revocation List (CRL) List (CRL)**

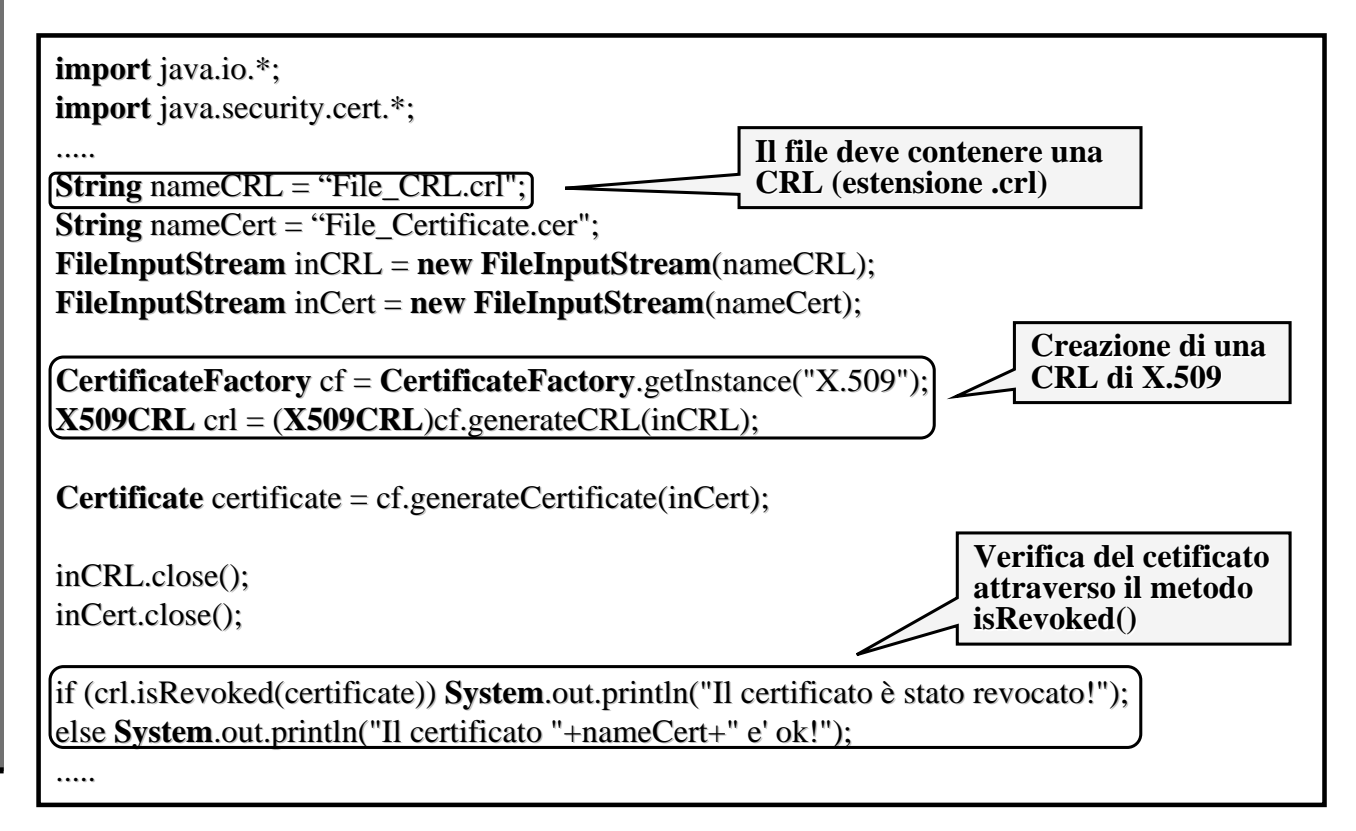

# **Esempio di Certification Path**

CertPath Root della Digital Signature Trust (DST Root Cert.p7b):

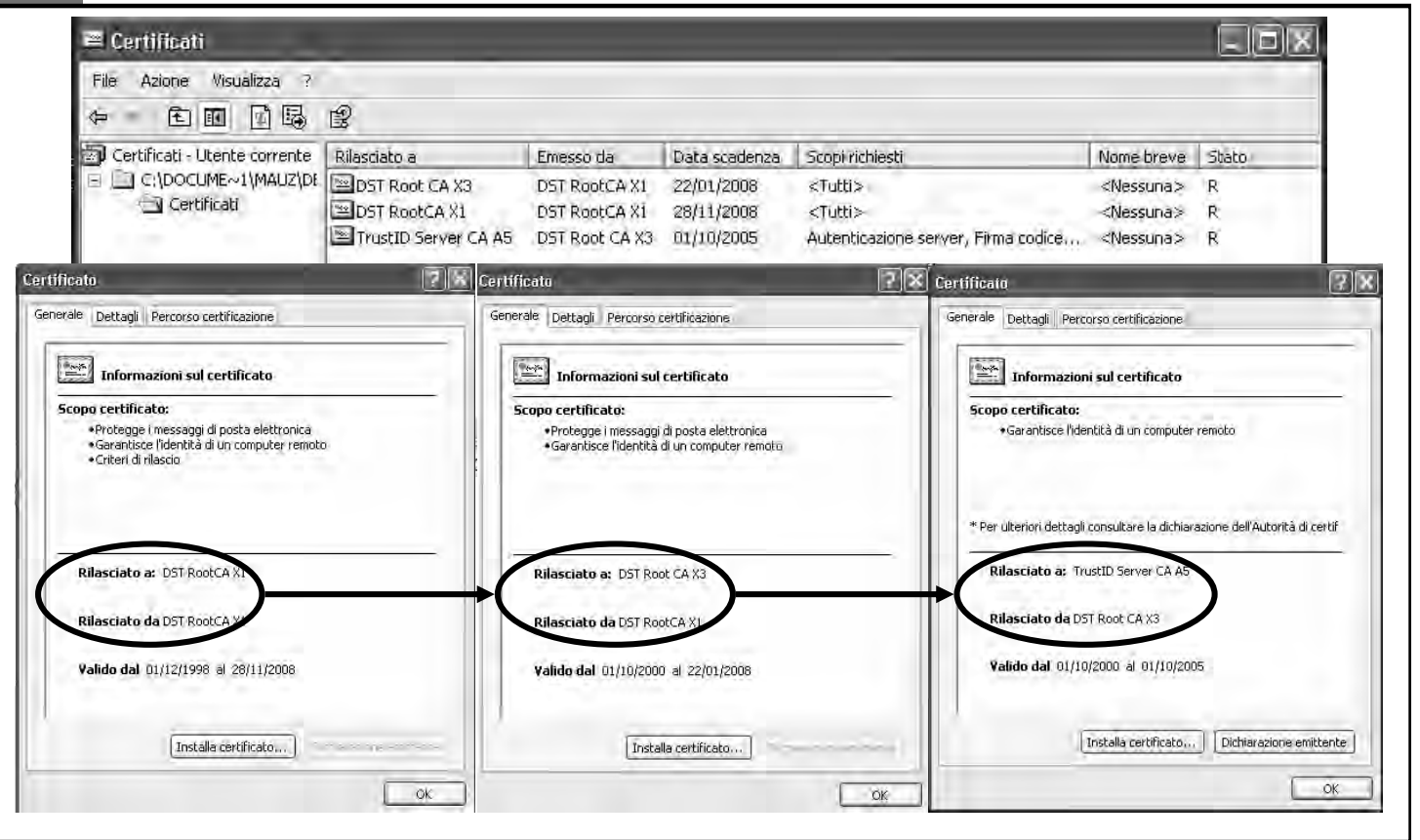

# **Stampa di un certification path**

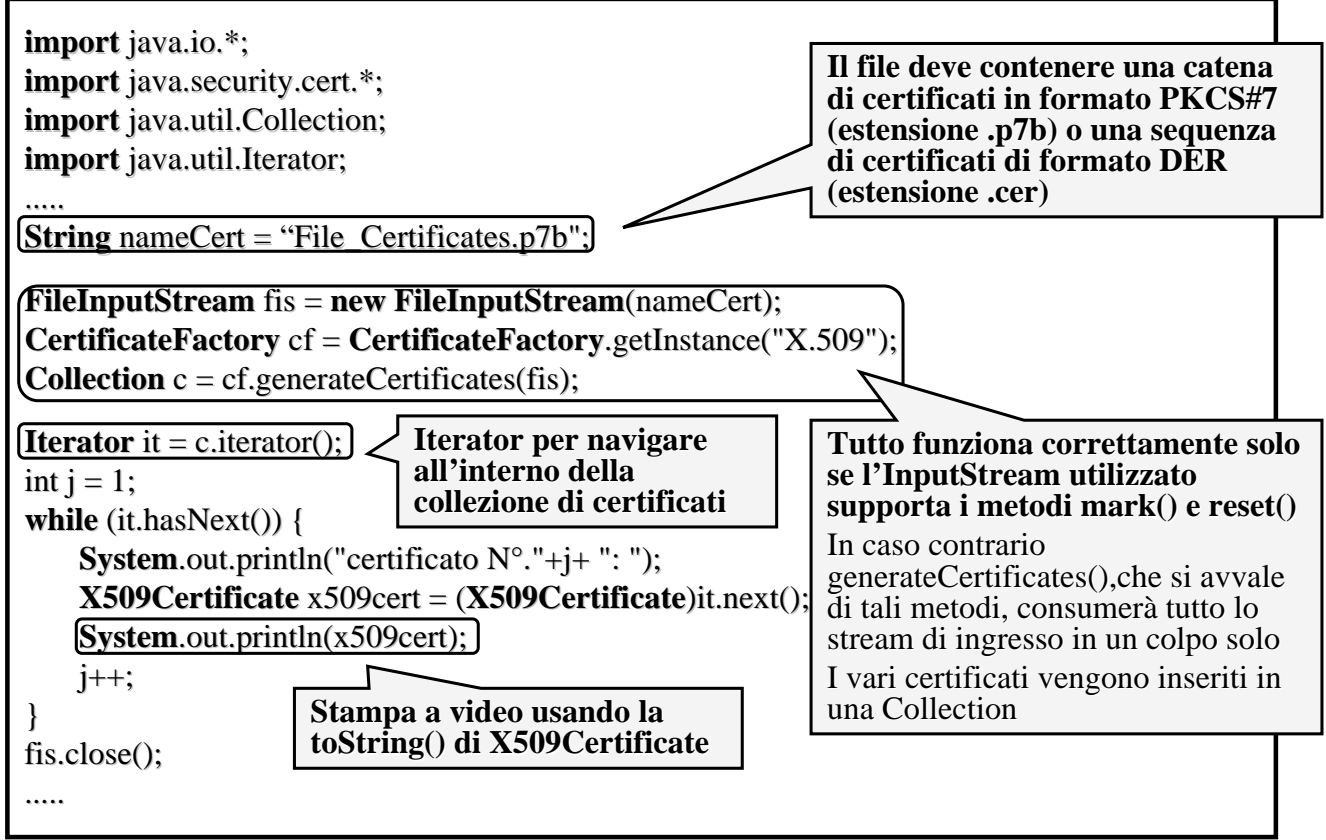

# **Schema di Schema di Validazione Validazione**

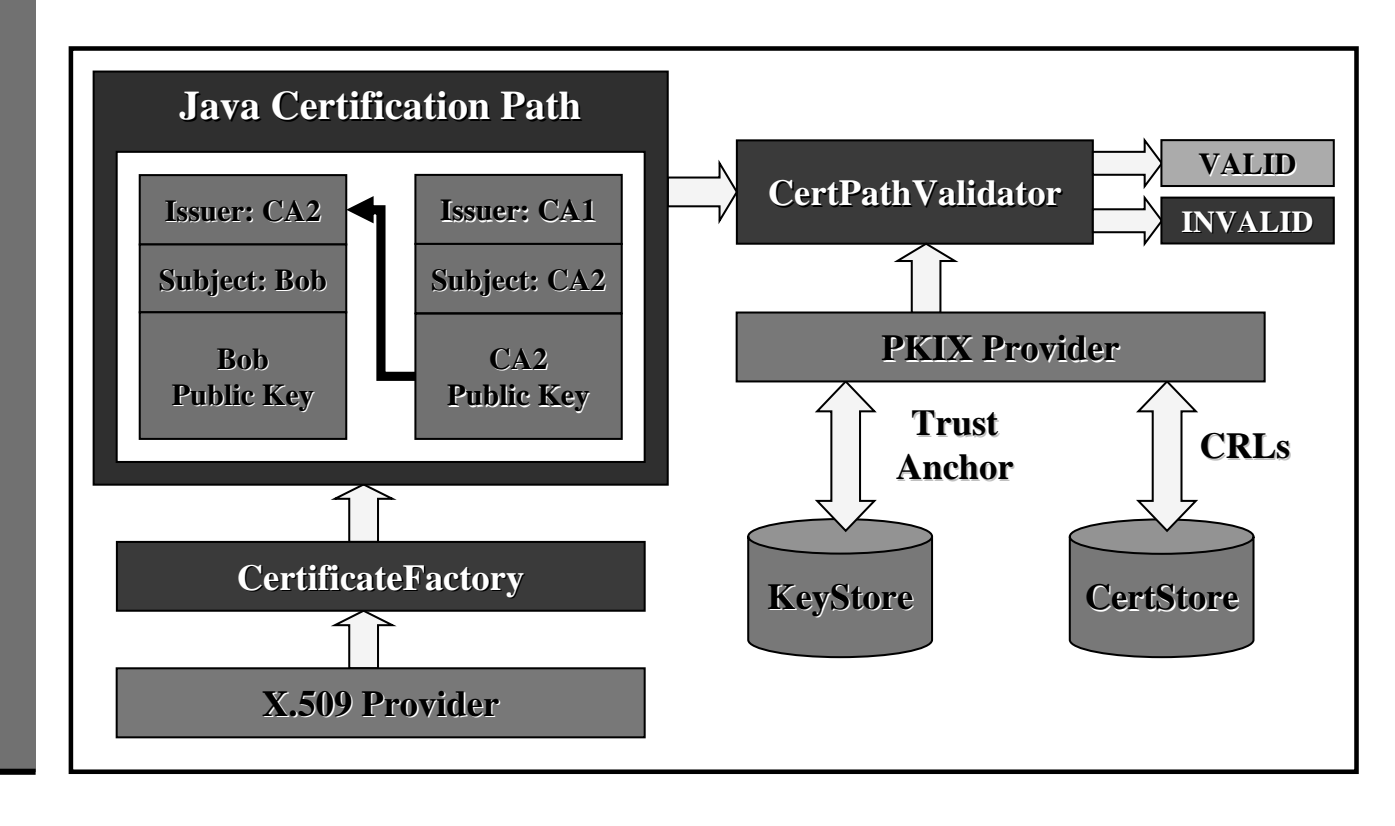

83

### **Processo di validazione**

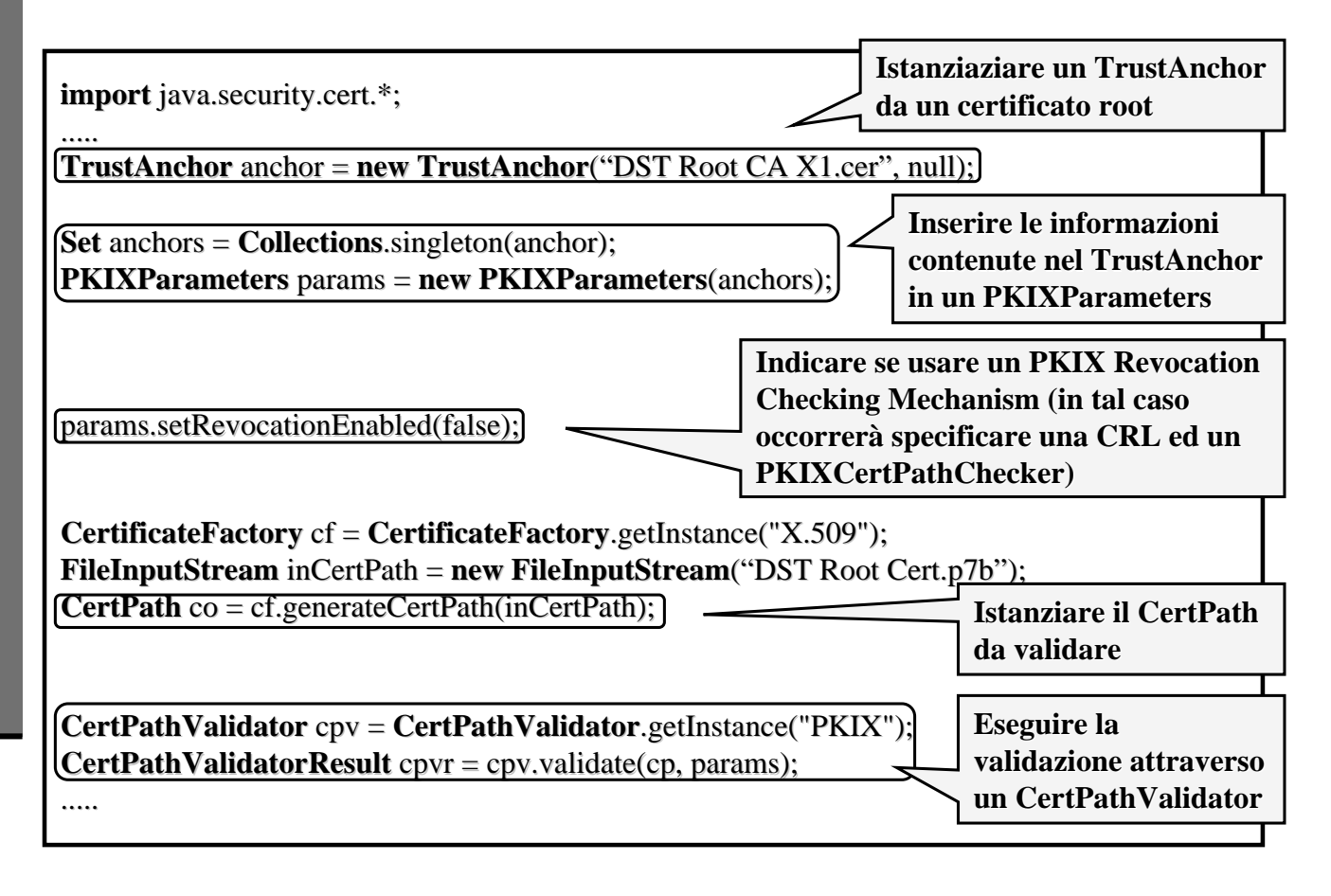

# **JGSS Java Generic Generic Security Service**

### **Caratteristiche Caratteristiche**

- Java Generic Security Service (JGSS) contiene le Java bindings per la Generic Security Services Application Program Interface (GSS-API)
- Le GSS-API sono state progettate dal Common Authentication Technology working group dell'IETF per offrire un accesso uniforme a servizi di autenticazione e comunicazione peer-to-peer che adottano meccanismi di sicurezza sottostanti, isolando il chiamante dai dettagli implementativi
- $\blacksquare$  Tali meccanismi di sicurezza possono essere impiegati in maniera simultanea e selezionati dall'applicazione a tempo di esecuzione
- $\blacksquare$  Le GSS-API offrono i seguenti servizi di sicurezza:
	- $\blacksquare$  autenticazione
	- $\blacksquare$  riservatezza ed integrità dei messaggi
	- sequencing dei messaggi protetti
	- $\blacksquare$  replay detection
	- credential delegation

### **Meccanismi di sicurezza Meccanismi di sicurezza**

- IETF ha definito i seguenti due meccanismi di sicurezza: IETF ha definito i seguenti due meccanismi di sicurezza:
	- **Kerberos**  $v5$
	- Simple Public Key Mechanism (SPKM)
- Altra tecnologia utilizzata è DCE (Distributed Computing Environment)

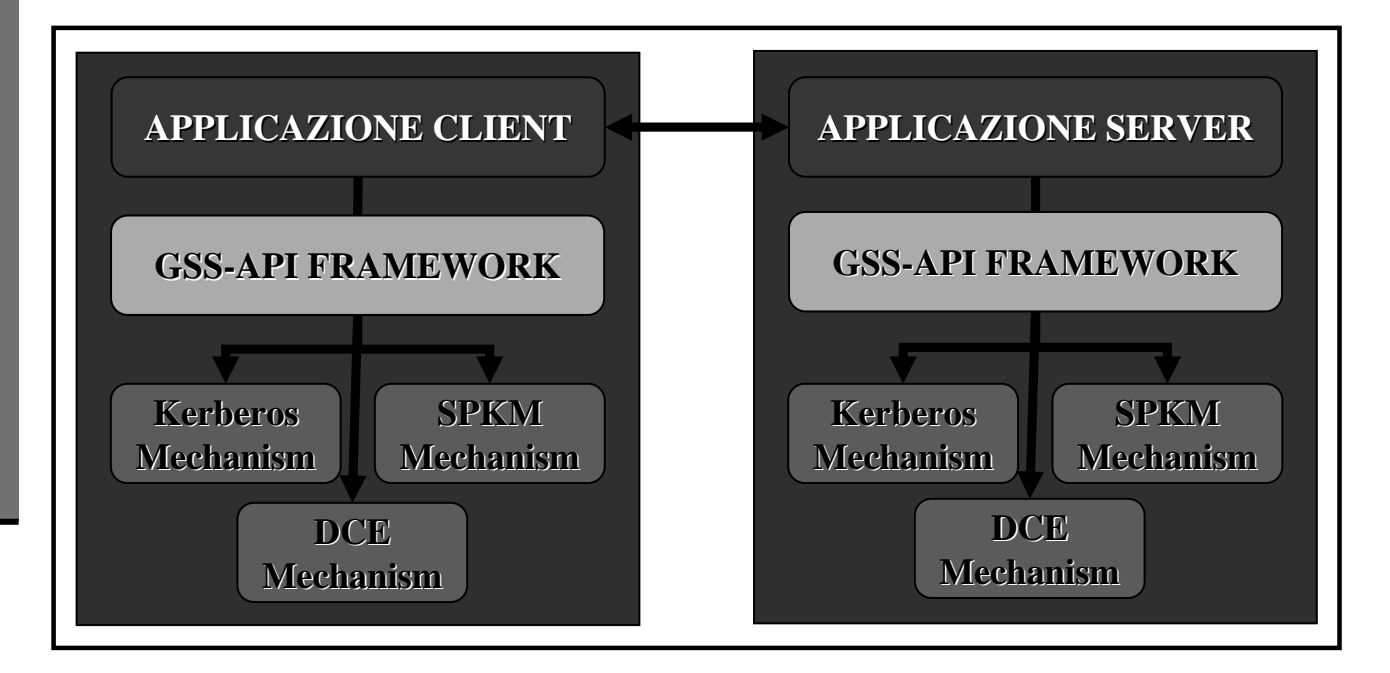

### **Kerberos Kerberos v5 in JGSS v5 in JGSS**

- $\blacksquare$  JGSS offre la possibilità di implementare il servizio Kerberos v5 con l'ausilio dei meccanismi offerti da JAAS
- Classi principali in JGSS: Classi principali in JGSS:
	- la classe GSSManager conosce i componenti e i meccanismi di sicurezza sottostanti ed è responsabile della loro invocazione a run-time
	- la classe Oid rappresenta l'Universal Object Identifier
	- l'interfaccia GSSName rappresenta una entità generica da instanziare e permette di definire l'user duke del servizio sicuro implementato
	- l'interfaccia GSSCredential incapsula le credentials possedute da un'entità
	- l'interfaccia GSSContext permette di definire i servizi di sicurezza offerti alle applicazioni comunicanti

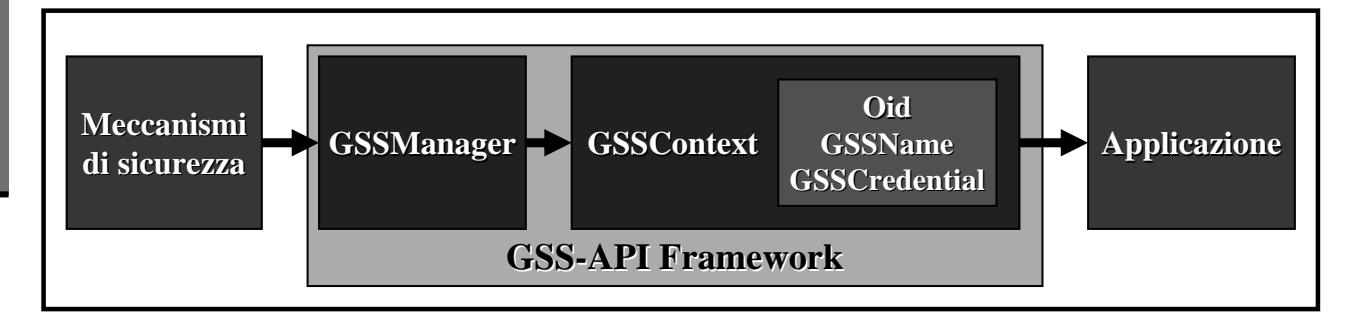

# **Kerberos v5 in JAAS**

■ JAAS mette a disposizione degli sviluppatori il modulo di autenticazione Krb5LoginModule e le classi del package **javax.security.auth.kerberos**:

- DelegationPermission usata per limitare l'uso del Kerberos delegation model (forwardable and proxiable tickets)
- KerberosKey incapsula un segreto a lungo termine per un Kerberos principal
- KerberosPrincipal incapsula un Kerberos principal
- KerberosTicket incapsula un Kerberos ticket e le informazioni ad esso associate dal punto di vista del cliente. Racchiude tutte le informazioni dal punto di vista del cliente. Racchiude tutte le informazioni che il Key Distribution Center (KDC) invia al client nel messaggio di risposta KDC-REP definito in Kerberos Protocol Specification (RFC 1510)
- ServicePermission usata per proteggere i servizi Kerberos e le credenziali necessarie per accedere a questi servizi. Contiene un service principal name e una lista di operazioni che specificano il contesto in cui le credenziali possono essere usate

### **JGSS vs JSSE**

- JGSS e JSSE presentano alcune analogie in termini di strumenti per comunicazioni sicure peer-to-peer
- $\Box$  Sono accomunati dalle seguenti caratteristiche di sicurezza:
	- $\blacksquare$  autenticazione client/server
	- **n** protezione della riservatezza e dell'integrità dei dati trasmessi
- Si differenziano per i seguenti aspetti: aspetti:
	- Kerberos Single Sign-On Support
	- **Communications API**
	- $\blacksquare$  Credential Delegation
	- $\blacksquare$  Selective Encryption
	- **Protocol Requirements**

( When to use Java GSS-API vs. JSSE )

# **Kerberos v5** in J2SE

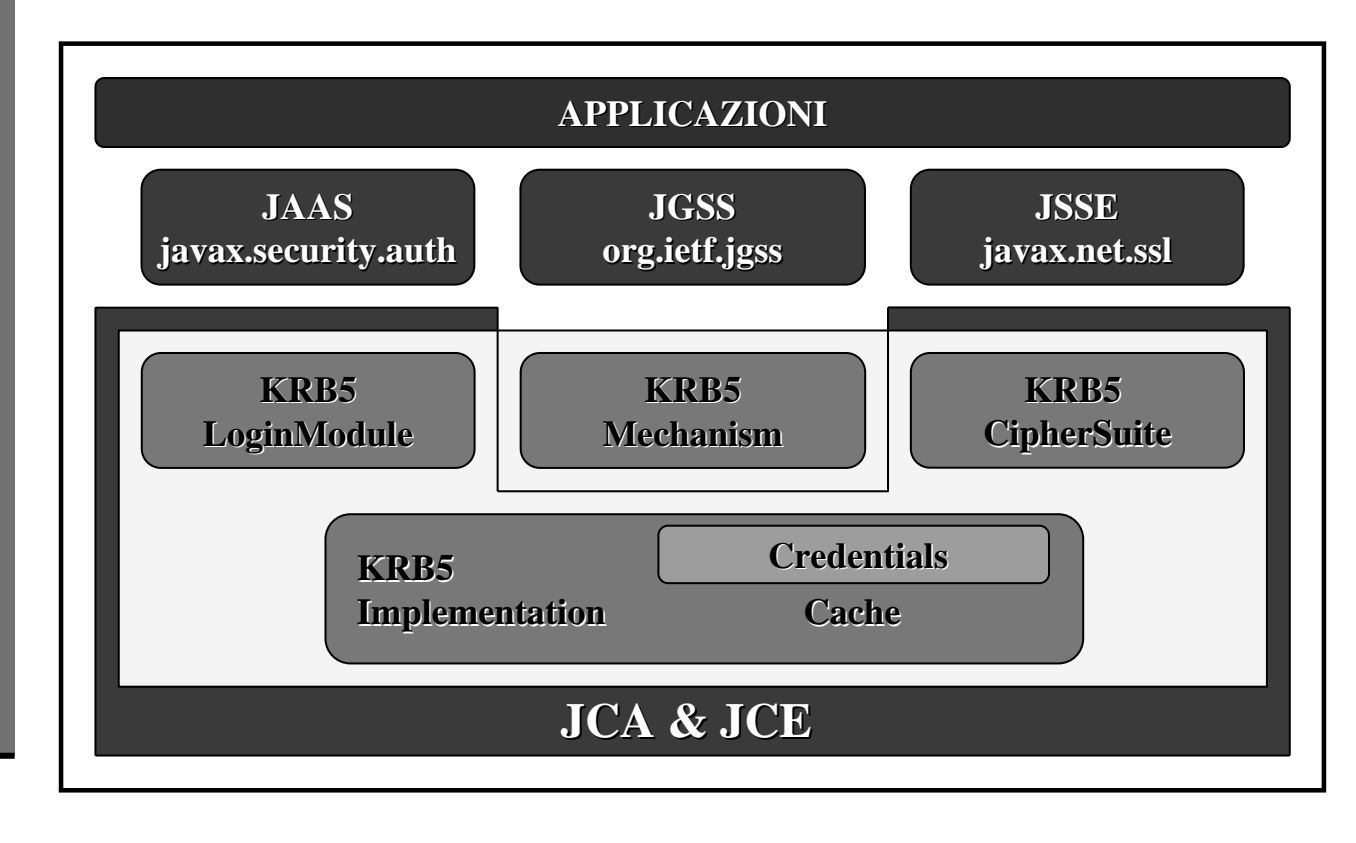

91

### **Autenticazione Autenticazione**

- **Prima che un GSSContext possa essere usato per i servizi di sicurezza offerti, possa essere usato per i servizi di sicurezza offerti,** occorre realizzare uno occorre realizzare uno scambio di scambio di token per l'autenticazione tra le applicazioni per l'autenticazione tra le applicazioni comunicanti comunicanti
- GSSContext offre i metodi necessari a tale scambio:
	- **initSecContext()** invia il token all'applicazione paritaria
	- **acceptSecContext()** riceve il token
- Autenticazione in Kerberos V5:
	- Il client per primo invia il token costruito con **initSecContext** () contenente il messaggio AP-REQ di Kerberos
	- Il provider Kerberos ottiene dal TGT (Kerberos Ticket) del client un ticket di servizio per il target server, che viene cifrato ed inserito nel messaggio
	- Il server riceve il token e lo decifra con il metodo **acceptSecContext**() che autentica il client generando un nuovo token
	- $\blacksquare$  In caso di autenticazione mutua, il nuovo token viene adoperato per l'autenticazione del server e rispedito al client con **initSecContext**()

## **Protezione dei messaggi Protezione dei messaggi**

- $\blacksquare$  Il contesto sicuro stabilito (GSSContext) offre protezione delle comunicazioni mediante riservatezza ed integrità dei messaggi
- I metodi relativi sono: I metodi relativi sono:
	- **wrap()** permette di incapsulare il testo in chiaro o cifrato in un token che ne protegge l'integrità, da inviare all'applicazione paritaria
	- **unwrap()** rimette in chiaro il testo originario dal token ricevuto
- L'oggetto trasmesso contiene informazioni sul testo originario (se in chiaro o cifrato) e relativi warnings per il controllo del sequencing e della duplicazione dei messaggi dei messaggi

### **Credential Delegation**

- Java GSS-API aiuta il client a comunicare in maniera sicura le proprie credenziali al server e realizzare un nuovo contesto sicuro
- $\blacksquare$  Nel caso di Kerberos V5, le credenziali delegate sono rappresentate da un forwarded TGT incapsulato nel primo token spedito dal client al server
- Usando questo TGT il server può ottenere un ticket service legato al client per alcuni altri servizi

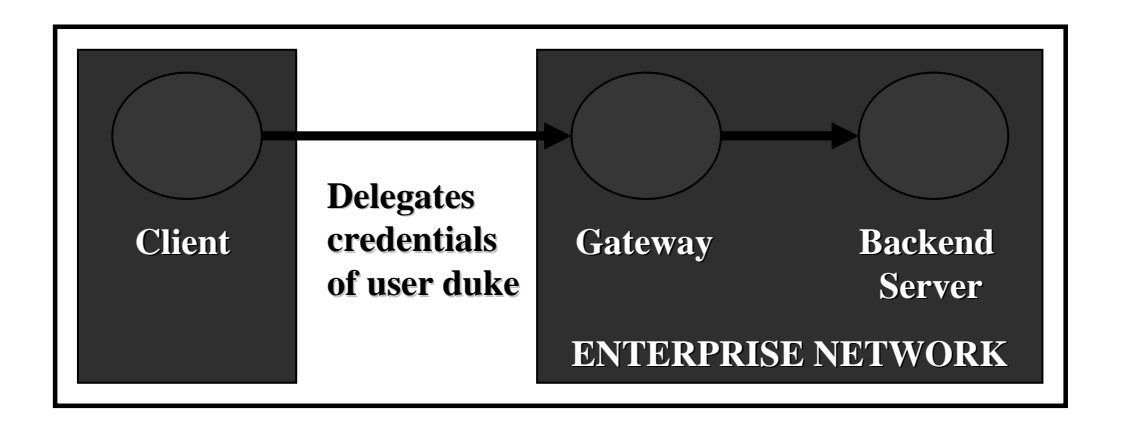

### **Default Default Credential Credential Acquisition Acquisition Model**

Invocazione del metodo di login del modulo JAAS Kbr5LoginModule

**Krb5LoginModule Krb5LoginModule ottiene un TGT per il ottiene un TGT per il client dal KDC o da una cache preesistente e lo dal KDC o da una cache preesistente e lo**  memorizza nel private credentials set del Subject. Sul lato server Kbr5LoginModule **memorizza nel Subject, accanto al KerberosTicket, una KerberosKey per il server, adoperata nei passi 5 adoperata nei passi 5-6-7 per decifrare il ticket service che il 7 per decifrare il ticket service che client invia**

**Il client riceve il riceve il Subject Subject popolato e invoca il metodo popolato e invoca il metodo Subject.doAs Subject.doAs() o il metodo o il metodo**  $Subject.doAsPrivileged()$  per inserire il Subject nel contesto di controllo d'accesso del thread **ClientAction in esecuzione in esecuzione**

JU

**ClientAction** invoca il metodo GSSContext.createCredential() passando il Kerberos V5 OID **(unique object identifier identifier) in desiredMechs desiredMechs**

GSSContext.createCredential() invoca il provider di Kerberos V5 richiedendo una Kerberos **credential per iniziare un contesto sicuro per iniziare un contesto** 

राप्र

Il provider ottiene il Subject dal corrente contesto di controllo degli accessi e ricerca il suo **private credential set per un valido KerberosTicket (TGT) per l'utente** 

**Il KerberosTicket KerberosTicket viene fornito al viene fornito al GSSManager GSSManager che lo memorizza in un che lo memorizza in un GSSCredential GSSCredential da restituire al chiamante al chiamante**

ਹਾਇ

# **PKCS Public Key Cryptography Standards Standards**

### **Public Key Cryptography Standards**

- Le specifiche PKCS sono state prodotte dagli RSA Laboratories con lo scopo di accelerare lo sviluppo della crittografia a chiave pubblica
- Pubblicate nel 1991, sono state largamente implementate ed integrate in molti standard de facto, come ANSI X9, PKIX, SET, S/MIME e SSL
- JCA e JCE implementano gli JCA e JCE implementano standards standards **PKCS #1 PKCS #1**, **#5**, **#7**, **#8**, **#9**, **#10** e **#12**
- J2SDK 1.4 Beta 3 include un miglior supporto per gli standard PKCS 1.0 con un set di APIs contenuto in JSR (Java Specification Request) 74:

**javax.security.pkcs.pkcs1 javax.security.pkcs.pkcs1 javax.security.pkcs.pkcs5 javax.security.pkcs.pkcs5 javax.security.pkcs.pkcs7 javax.security.pkcs.pkcs7 javax.security.pkcs.pkcs8 javax.security.pkcs.pkcs8 javax.security.pkcs.pkcs9 javax.security.pkcs.pkcs9 javax.security.pkcs.pkcs10 javax.security.pkcs.pkcs10 javax.security.pkcs.pkcs12 javax.security.pkcs.pkcs12**

97  $\blacksquare$  La versione PKCS 2.1 presenta diversi miglioramenti che saranno implementati ed aggiunti in JSR 74

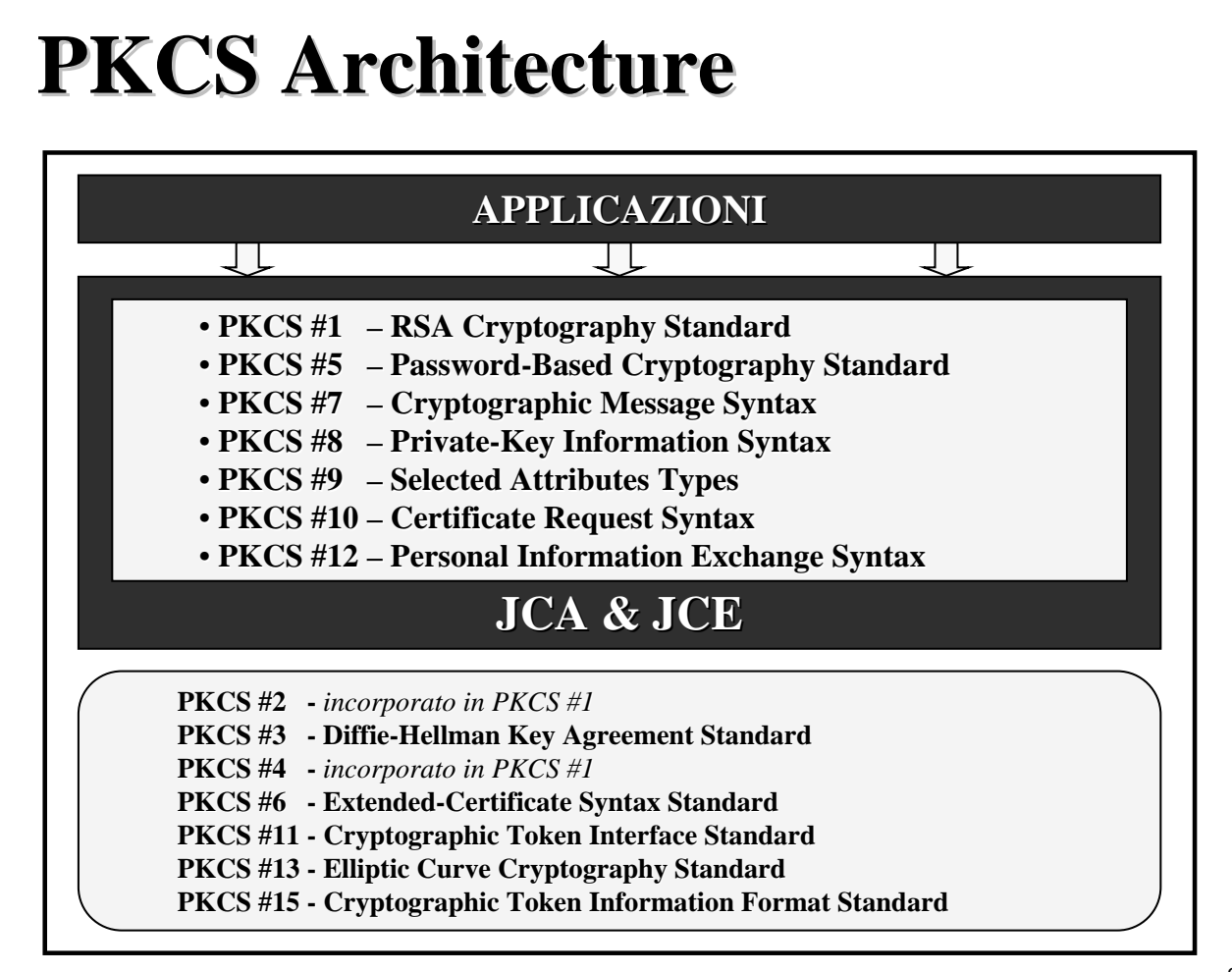

# **Java Keytool Keytool Key** and Certificate **Management Management Tool**

### **Key Pair Generating**

Generazione di una coppia di chiavi asimmetriche e inserimento dei dati generazione di una coppia di chiavi asimmetriche e inserimento dei dati identificativi dell'utente:

**keytool keytool-genkey -keystore keystore keystore keystore -keyalg rsa –keysize 1024 keysize 1024 -alias mauz alias mauz -validity 180 validity 180**

**Immettere la password del Immettere la password del keystore keystore: 20Colleluori03Maurizio1980 20Colleluori03Maurizio1980**  $S$ pecificare nome e cognome [Unknown]: Maurizio Colleluori **Specificare il nome dell Specificare il nome dell'unità aziendale [ [Unknown]: MM Specificare il nome dell'azienda [Unknown]: Mauz**  $S$ pecificare la località **[Unknown]**: Bologna **Specificare la provincia [Unknown]: Specificare la provincia [Unknown]: Bologna Bologna Specificare il codice a due lettere del apese in cui si trova l Specificare il codice a due lettere del apese in cui si trova l'unità [Unknown]: [Unknown]: IT Il dato CN=Maurizio Colleluori, MM, O=Mauz, L=Bologna, ST=Bologna, C=IT è corretto? [no]: corretto? [no]: si** Immettere la password della chiave per <mauz> **(INVIO se corrisponde alla password del keystore keystore): 20031980 20031980**

Le chiavi private hanno associato un certificato che autentica le corrispondenti chiavi pubbliche. L'accesso ad un keystore è protetto da una password definita al **momento della sua creazione. Si momento della sua creazione. Si può decidere di proteggere la chiave privata con decidere di proteggere la chiave privata con una password differente**

# **Certificate Signing Request**

Produzione della richiesta di certificato (Certificate Signing Request) auto-firma del certificato provvisorio con la chiave privata:

**keytool -certreq -keystore keystorekeystore -file csr.txt csr.txt -alias mauz alias mauz**

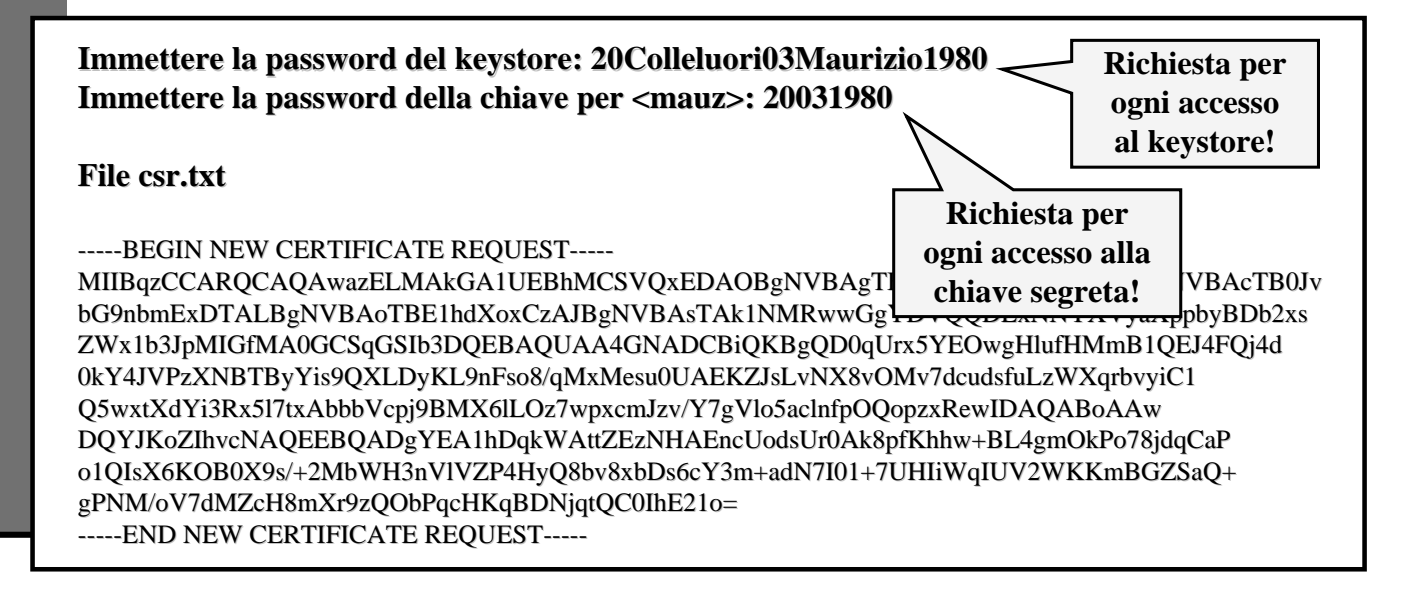

101

### **Self Certificate Self Certificate**

Generare un certificato  $X.509$  auto-firmato: keytool -selfcert -keystore keystore -keyalg rsa -keysize 1024 -alias mauz -validity 180

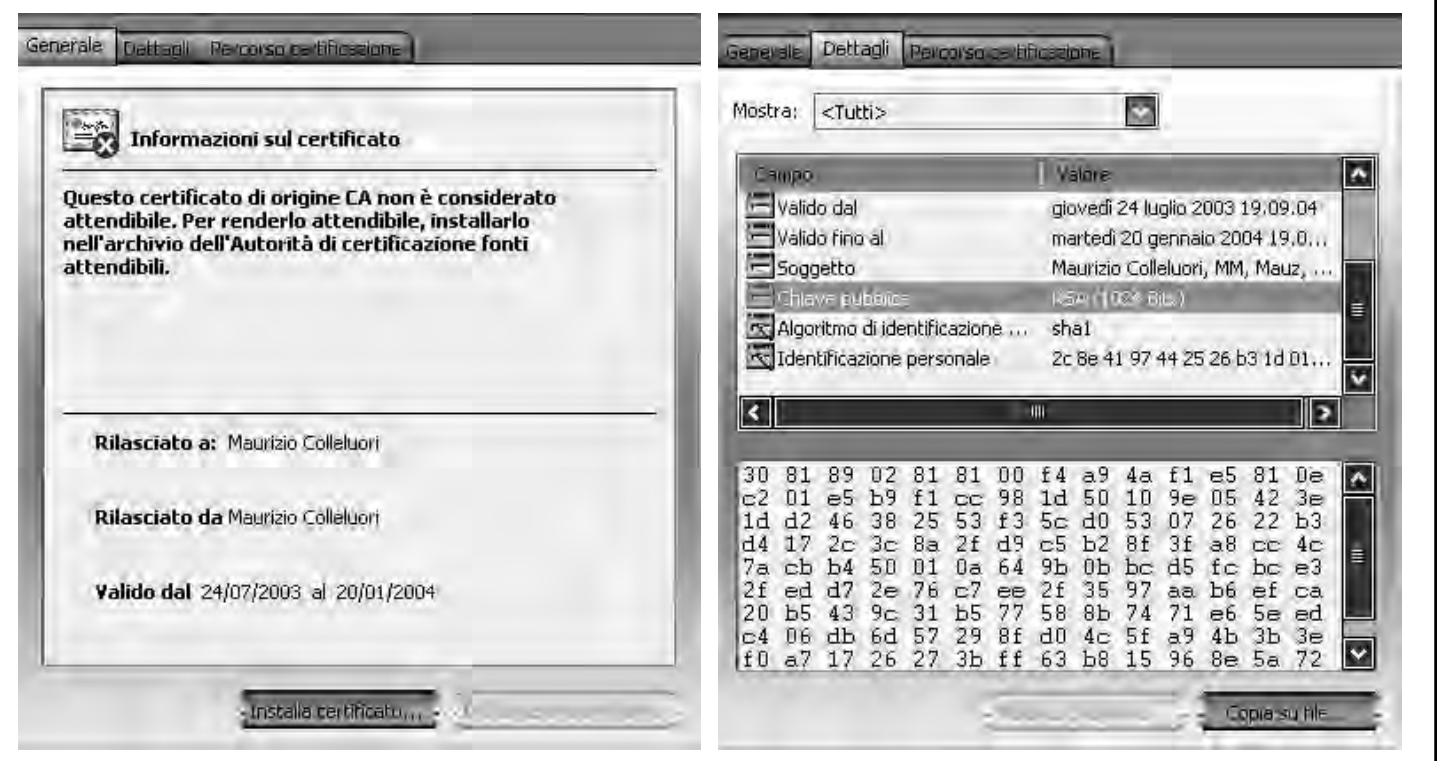

### **Altre funzionalit Altre funzionalità**

- Download del certificato firmato dalla CA (estensione .cer secondo il formato PKCS7) e aggiornamento del certificato provvisorio auto-fimato: **keytool keytool -import -keystore keystore keystore keystore -file file file file.cer -alias mauz alias mauz**
- Esportazione di un certificato in un file esterno: **keytool keytool -import -keystore keystore keystore keystore -file file file file.cer -alias mauz alias mauz**
- Visualizzazione di una entry del keystore: **keytool -list -keystore keystorekeystore -alias mauz alias mauz**
- Lettura di un file.cer: **keytool keytool -printcert printcert -file file file file.cer**
- $\blacksquare$  Altre utilità:

**keytool -keyclone** ... clonazione di una entry del keystore **keytool -storepasswd** ... modifica della password del keystore **keytool keypasswd** ... modifica della password della chiave privata **keytool -delete ... delete ...** cancellazione di una entry del keystore

103

# **Java Security Roadmap Roadmap**

# **Java Security Roadmap**

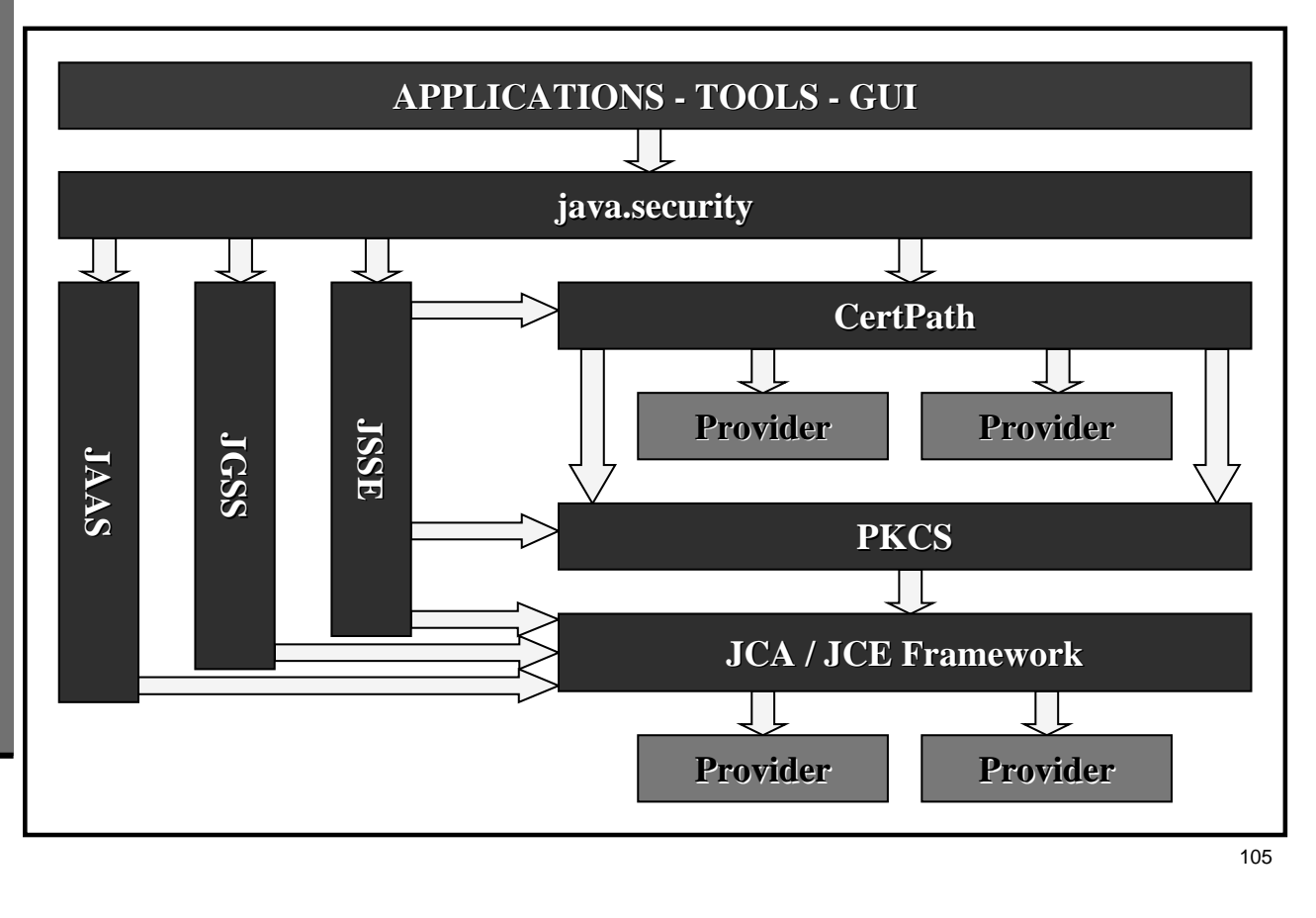

# **Java Security Enhancements Enhancements in J2SE5 in J2SE5**

# **Security Enhancements** in J2SE5

#### **JCE**

- $\blacksquare$  Diversi nuovi algoritmi sono stati introdotti nel provider SunJCE
- Nuove API per facilitare il supporto a ECC
- $\blacksquare$  Supporto alla cifratura con RSA

(Per dettagli: JCE Enhancements)

#### **JSSE**

- SSLEngine in grado di gestire implementazioni non-blocking SSL/TLS
- Supporto per provider SSL/TLS pluggable prodotti da terze parti, ma con restrizioni prodotti da terze parti, ma con restrizioni sugli algoritmi di cifratura
- $\blacksquare$  Supporto per i cifrari legati a Kerberos
- Impostazione di un CertPath-based TrustManager come default JSSE TrustManager
- $\blacksquare$  Possibilità di utilizzare JCE per la cifratura in modo esclusivo
- Supporto per SSL/TLS-based RMI Socket Factories

(Per dettagli: JSSE Reference Guide e SSL/TLS-based RMI Socket Factory classes)

#### **JGSS**

Nuove implementazioni Java per Kerberos, inclusi un rinnovato TGT ed un nuovo supporto per la cifratura con Triple DES

(Per dettagli: JGSS/Kerberos Enhancements)

107

# **Security Enhancements in J2SE5.**

E ancora:

■ Supporto per il Time-Stamp Protocol (TSP) definito in RFC 3161 (Per dettagli: Signature Timestamp Support)

- Supporto per il Simple Authentication and Security Layer, o SASL, e i diversi meccanismi SASL attraverso le Java SASL API meccanismi SASL attraverso le Java SASL API (Per dettagli: Java SASL reference guide)
- Supporto per PKCS#11 come provider JCE per garantire una migliore accelerazione hardware e un migliore interfacciamento con le Smartcards (Per dettagli: PKCS#11 Guide)
- $\blacksquare$  Supporto per l'On-Line Certificate Status Protocol (OCSP) definito in RFC 2560
- $\blacksquare$  Migliore conformità per le CertPath API con PKIX (RFC 3280)
- $\blacksquare$  Implementazione di un PKCS#12

(Per dettagli: PKI Enhancements)

# **Riferimenti Riferimenti**

### **J2SDK v1.4.2 Security Documentation**

■ http://java.sun.com/j2se/1.4.2/docs/guide/security/index.html

- Security enhancements for the JavaTM  $2$  SDK, Standard Edition, v 1.4.2
- Security enhancements for the JavaTM 2 SDK, Standard Edition, v 1.4.1
- Security enhancements for the previous release, JavaTM 2 SDK, Standard Edition, v 1.4
- Security Guides Security API Specification (javadoc)
	- General Security
	- **Certification Path**
	- JAAS
	- Java GSS-API
	- JCE
	- JSSE
- **Security Tools**
- **Security Tutorials**
- For More Information

### **Java 2 Standard Java 2 Standard Edition Edition 5.0**

- New Features and Enhancements J2SE  $5.0$
- $\blacksquare$  J2SE 5.0 in a Nutshell
- $\blacksquare$  Java 2 SDK v1.5.0 Security Documentation
- Security Enhancemenents in the Java 2 SDK v1.5.0

### **Standards Standards**

- $\blacksquare$  Public Key Cryptography Standards (PKCS) http://www.rsasecurity.com/rsalabs/pkcs/
- $\blacksquare$  Java Specification Request (JSR) 74 http://www.jcp.org/en/jsr/detail?id=74

### **Conferenze Conferenze JavaOne JavaOne**

- http://java.sun.com/javaone/index.jsp
	- JavaOne 2002 Presentations (PDF documents):
		- I Java 2 Platform, Standard Edition (J2SE) Security: Present and Future
		- Authentication and Single Sign-On
		- Networking with Java 2 Platform, Standard Edition (J2SE): Present and Future
		- **Single Sign-on Using the JAAS and Java GSS APIs**
		- $S$ ecuring the Wire
		- I Java Naming and Directory Interface (JNDI)
		- **JSR 105: XML Digital Signature API**
	- JavaOne 2001 Presentations (PDF documents):
		- I Java 2 Platform, Standard Edition (J2SE) Security: Present and Future
		- Security for the J2SE: CertPath, JCE, and JSSE
		- I Java 2 Platform, Standard Edition (J2SE) Networking: Present and Future
		- $\blacksquare$  Java 2 Platform, Standard Edition (J2SE ) Networking and IPv6
		- Unlocking Public Key Technologies for the Java Platform Update: JSR74
		- Security for the J2SE Platform: JAAS, Java GSS-API  $&$  Kerberos
		- Security for the Java 2 Platform, Standard Edition (J2SE) and XML

113

### **Articoli e FAQ Articoli e FAQ**

- $\blacksquare$  FAQs, Whitepapers, Articles
	- $\blacksquare$  Applet Security FAQ
	- $\blacksquare$  Single Sign-on Using Kerberos in Java
	- $\blacksquare$  JAAS white paper
	- Secure Computing With Java: Now and the Future

# **Alcune applicazioni Alcune applicazioni**

- **JSSE** 
	- $\blacksquare$  RMI SOCKETS URLS http://java.sun.com/j2se/1.4.2/docs/guide/security/jsse/samples/index.html
	- $SSL CLIENT / SERNER$ http://www.javaworld.com/javaworld/jw-05-2001/jw-0511-howto.html
	- **HTTPS** http://www.javaworld.com/javaworld/javatips/jw-javatip111.html
	- **SECURE MAIL** http://www.javaworld.com/javaworld/javatips/jw-javatip115.html
- JAAS
	- $\blacksquare$ http://www.javaworld.com/javaworld/jw-09-2002/jw-0913-jaas.html
- $\blacksquare$  Keytool
	- $\blacksquare$ http://java.sun.com/j2se/1.4.2/docs/tooldocs/windows/keytool.html